## **Приложение 2 Программы профессиональных модулей**

## **Приложение 2.1**

к ОПОП-П по специальности

*09.02.07 Информационные системы и программирование*

## **РАБОЧАЯ ПРОГРАММА ПРОФЕССИОНАЛЬНОГО МОДУЛЯ**

**«ПМ.01 Разработка модулей программного обеспечения для компьютерных систем»**

## **Обязательный профессиональный блок**

**2023 год**

# **СОДЕРЖАНИЕ**

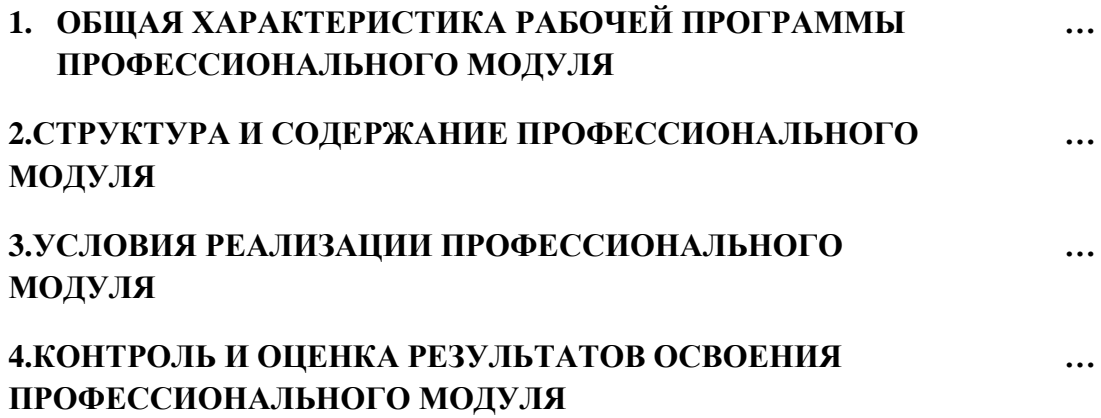

## **1. ОБЩАЯ ХАРАКТЕРИСТИКА РАБОЧЕЙ ПРОГРАММЫ ПРОФЕССИОНАЛЬНОГО МОДУЛЯ**

#### **«ПМ.01 Разработка модулей программного обеспечения для компьютерных систем»**

#### **1.1. Цель и планируемые результаты освоения профессионального модуля**

В результате изучения профессионального модуля обучающийся должен освоить основной вид деятельности: *Разработка модулей программного обеспечения для компьютерных систем* и соответствующие ему общие компетенции и профессиональные компетенции:

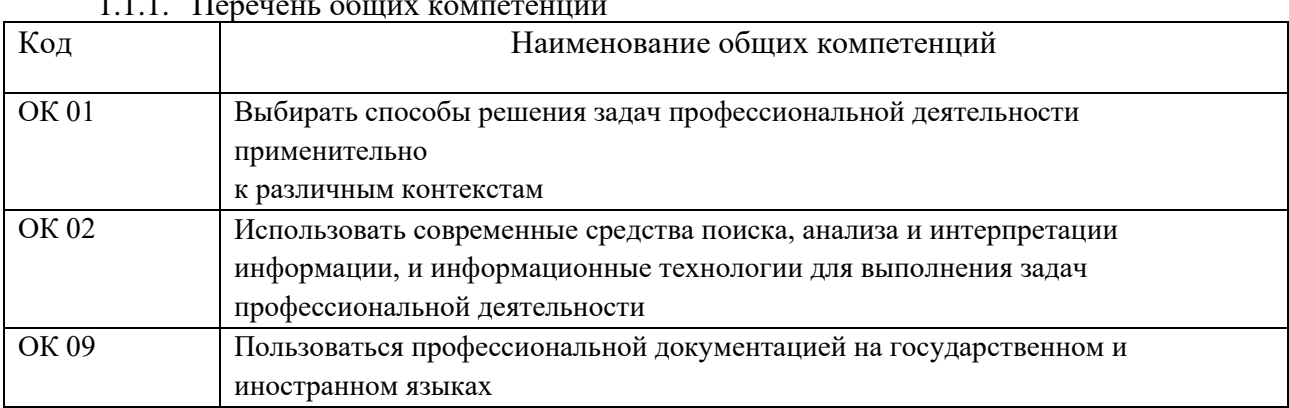

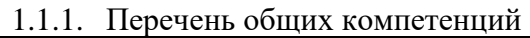

#### 1.1.2. Перечень профессиональных компетенций

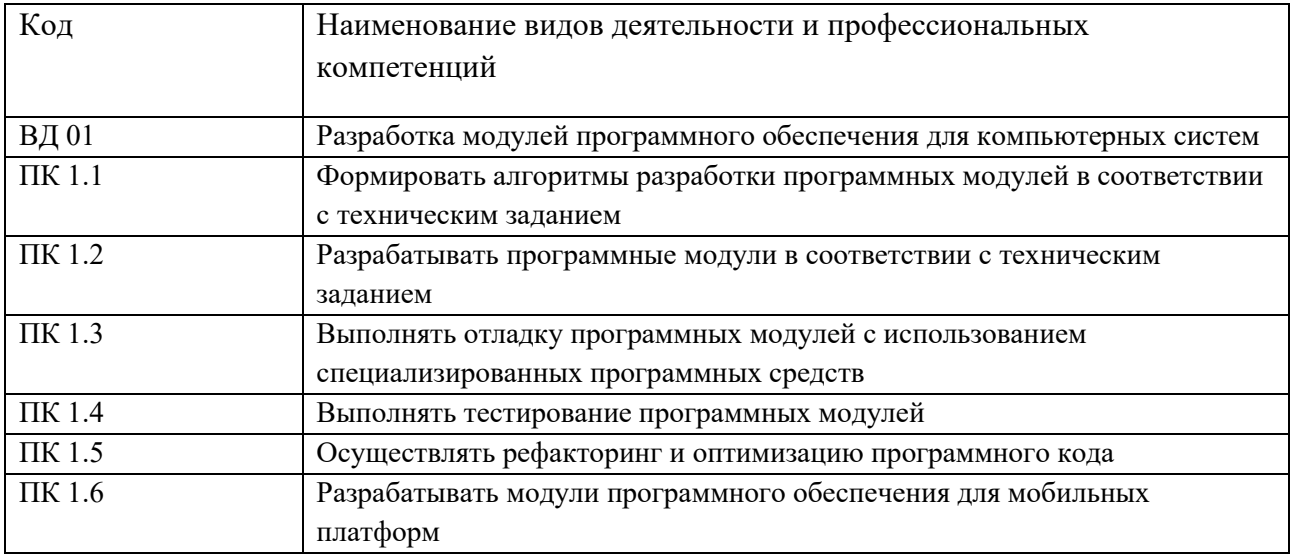

1.1.3. В результате освоения профессионального модуля обучающийся должен:

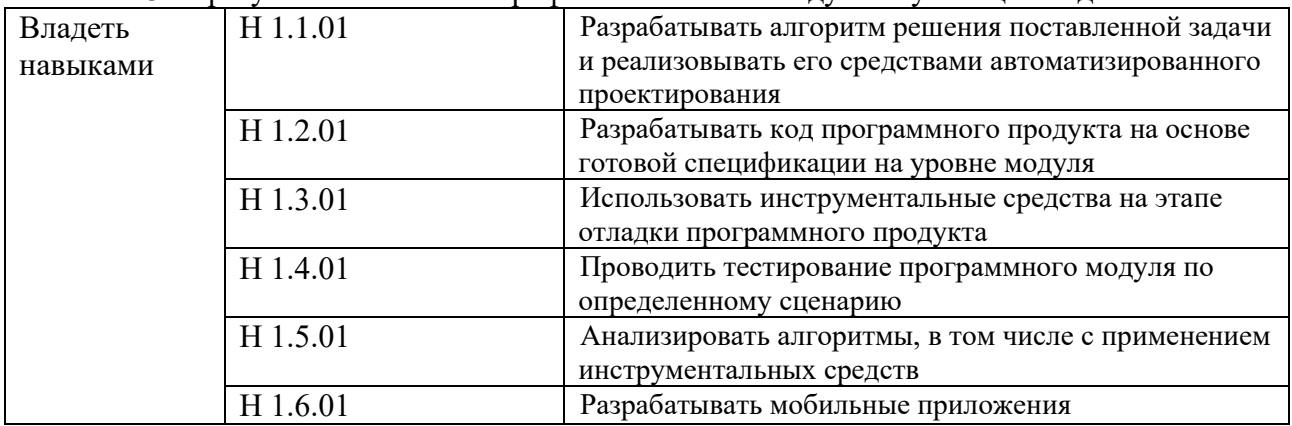

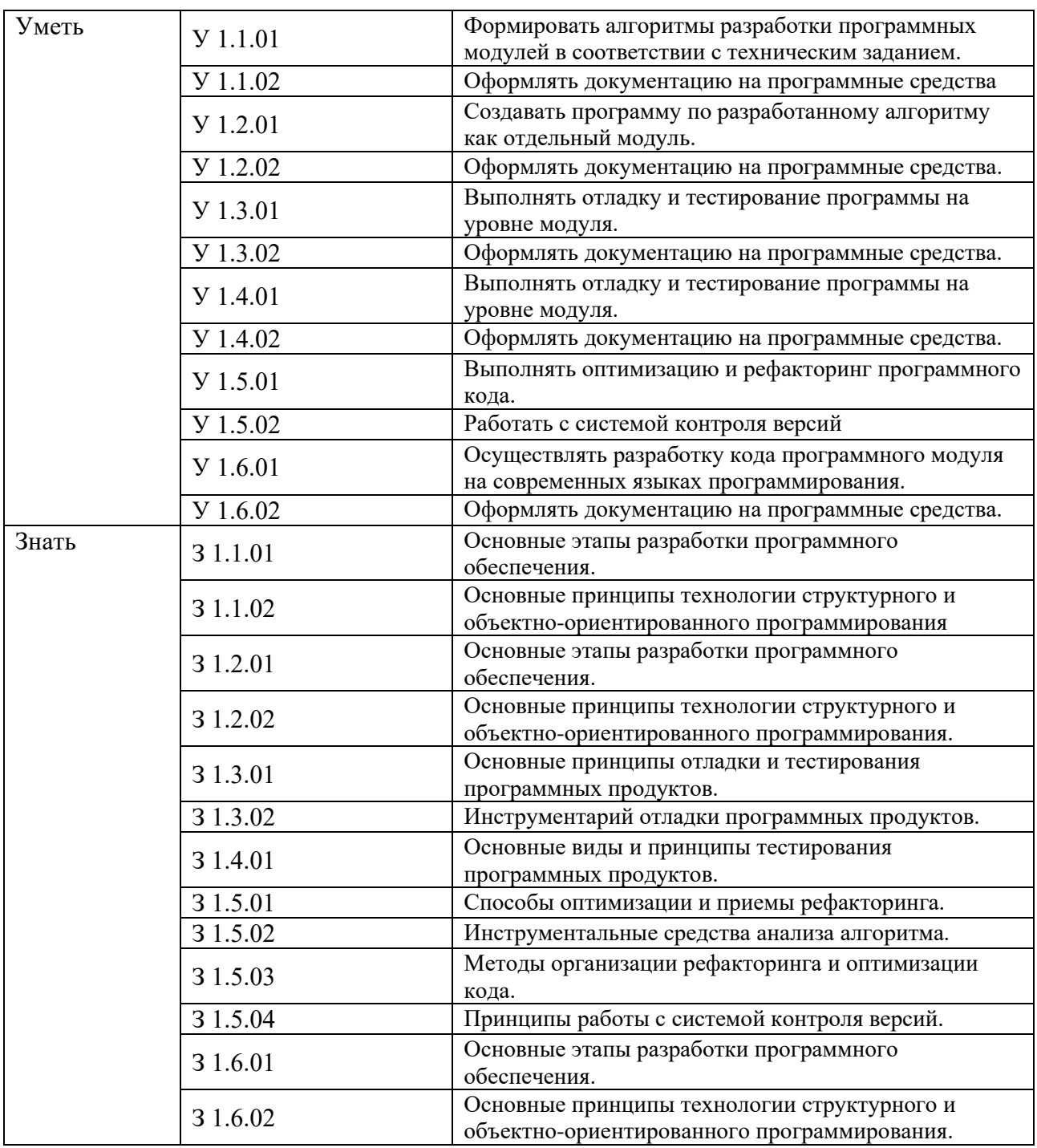

#### **1.2. Количество часов, отводимое на освоение профессионального модуля**

#### Всего часов **1010**

в том числе в форме практической подготовки **766** 

Из них на освоение МДК **638** 

в том числе самостоятельная работа **26**

## практики, в том числе учебная **180**

производственная **180**

Промежуточная аттестация **12**

## **2. СТРУКТУРА И СОДЕРЖАНИЕ ПРОФЕССИОНАЛЬНОГО МОДУЛЯ**

## **2.1. Структура профессионального модуля**

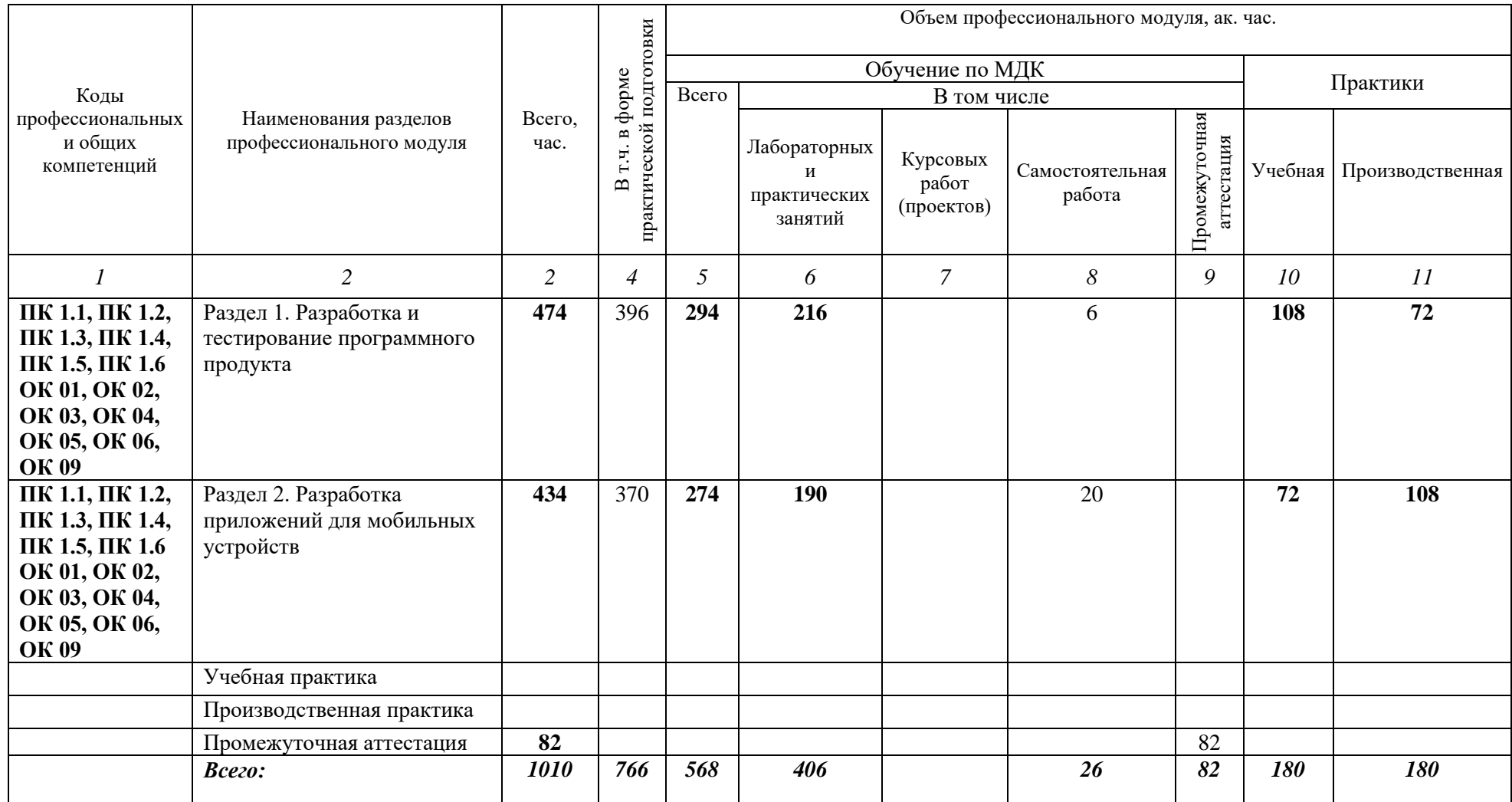

# 2.2. Тематический план и содержание профессионального модуля (ПМ)

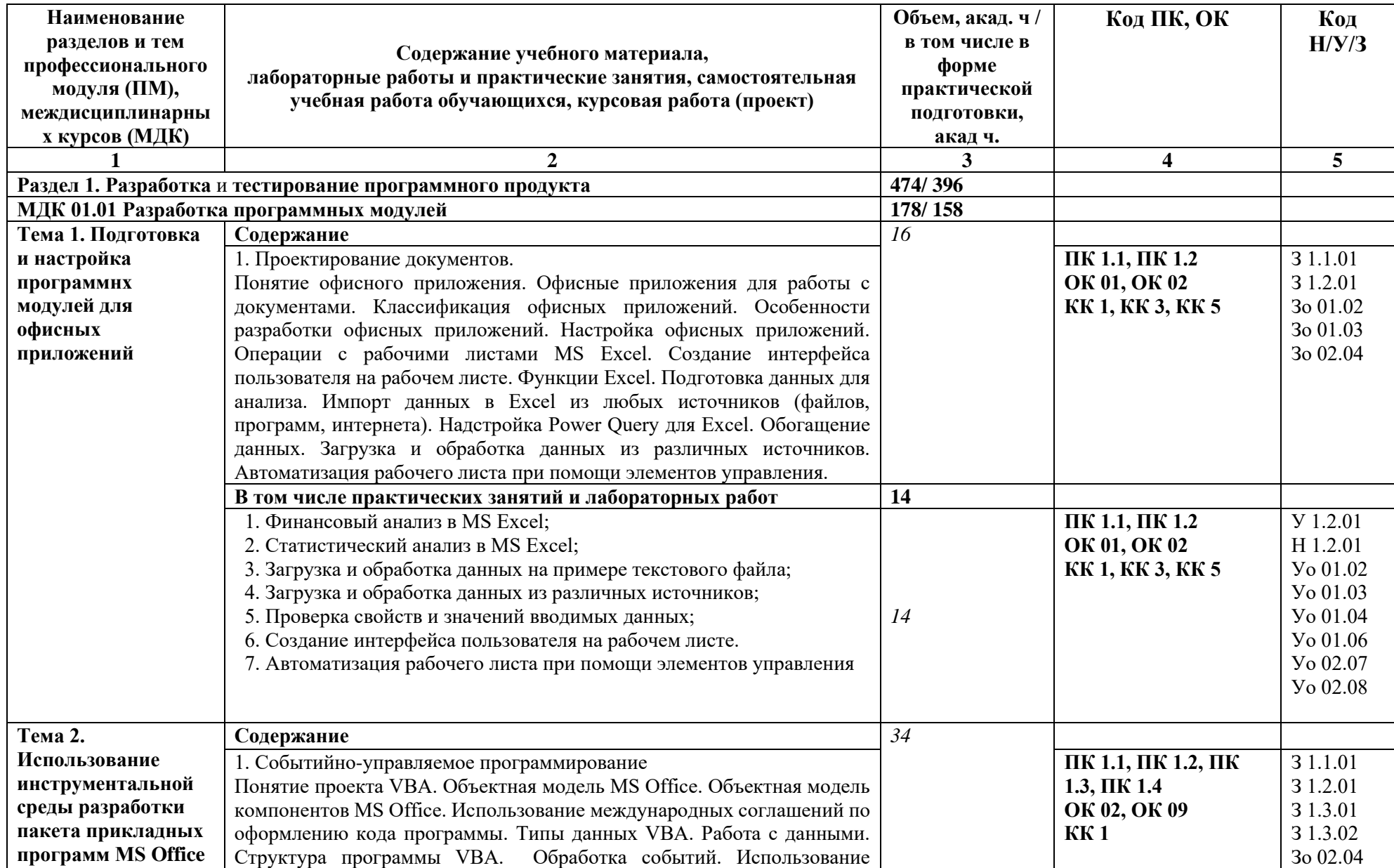

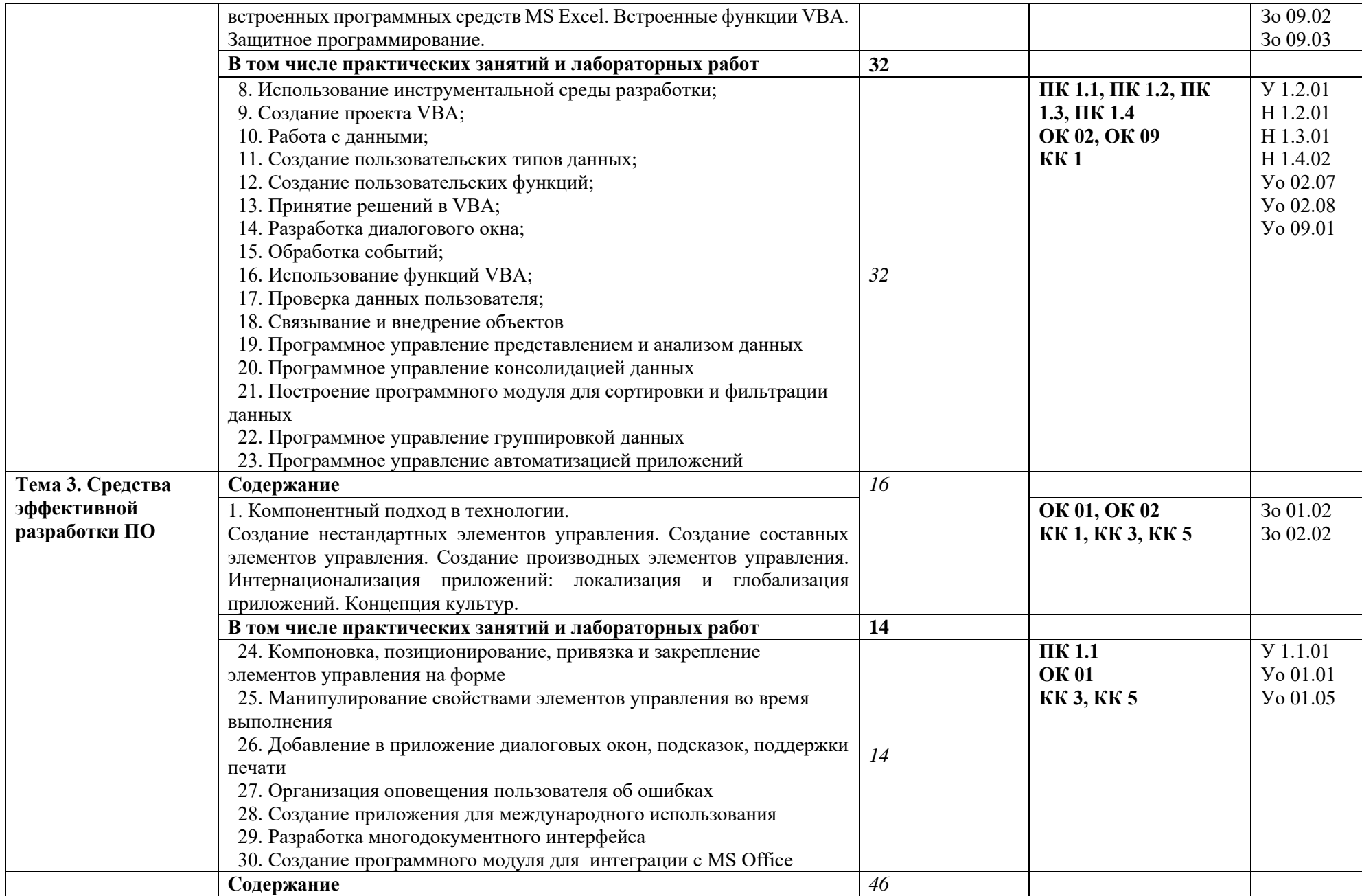

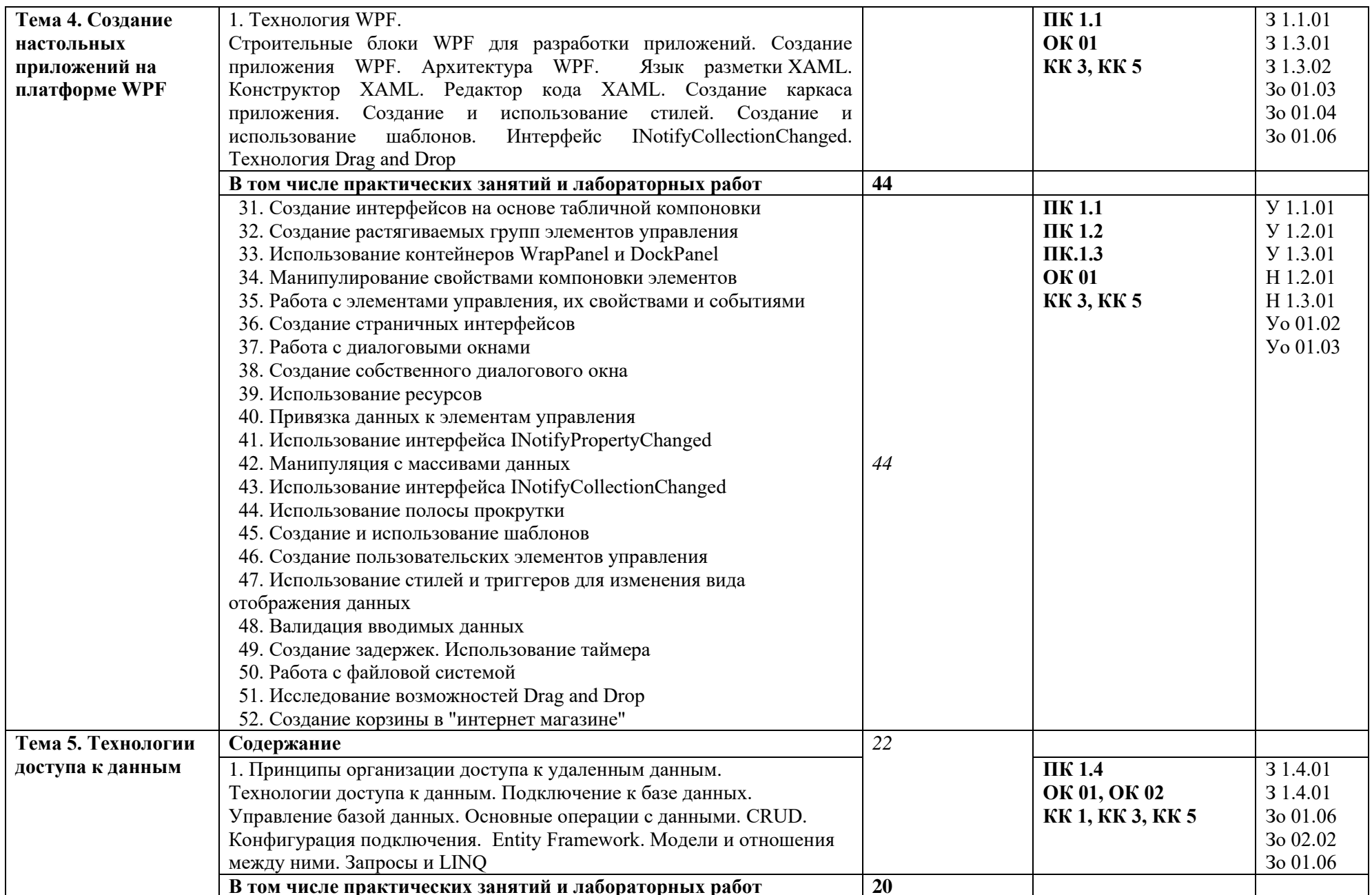

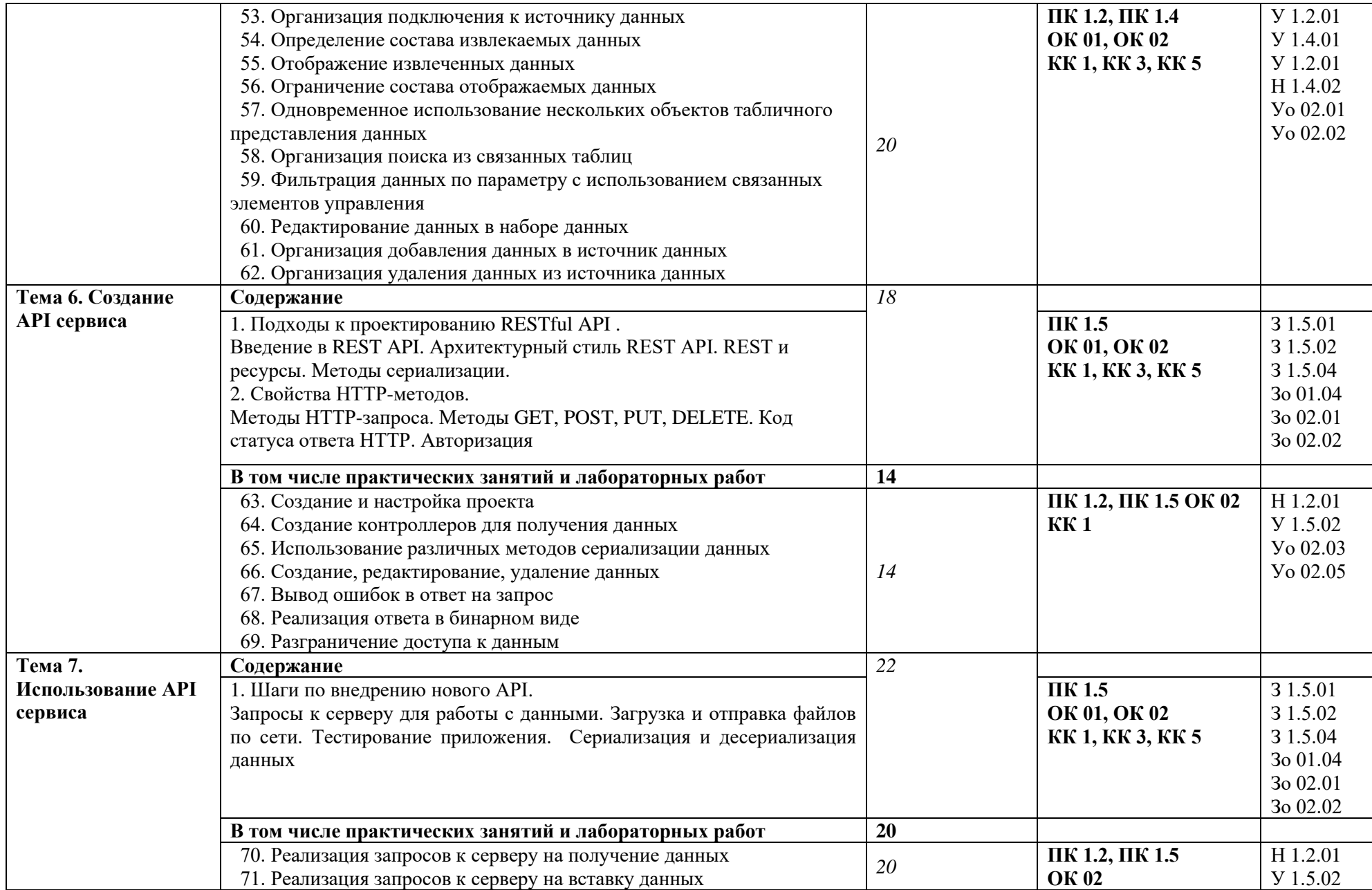

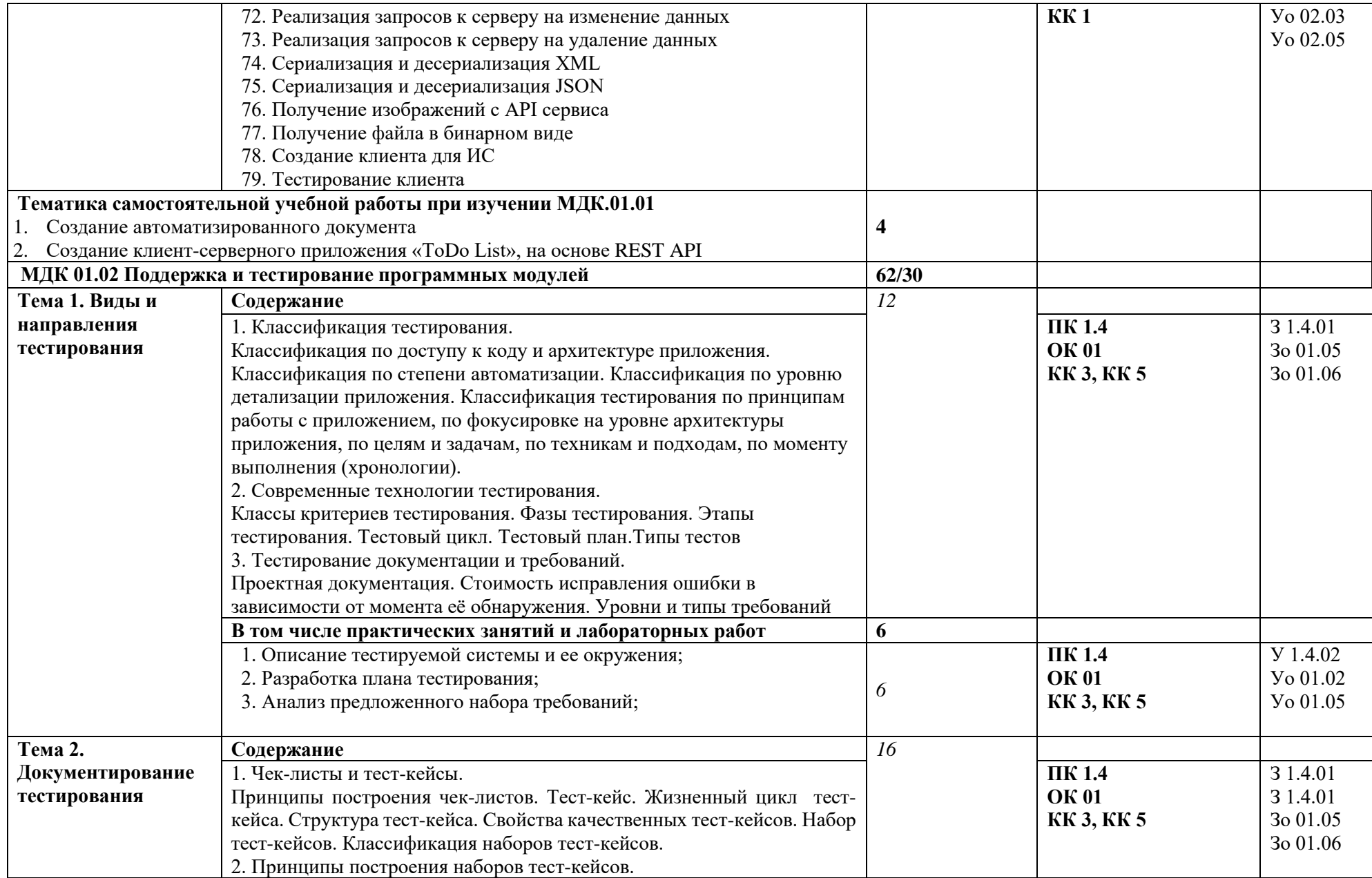

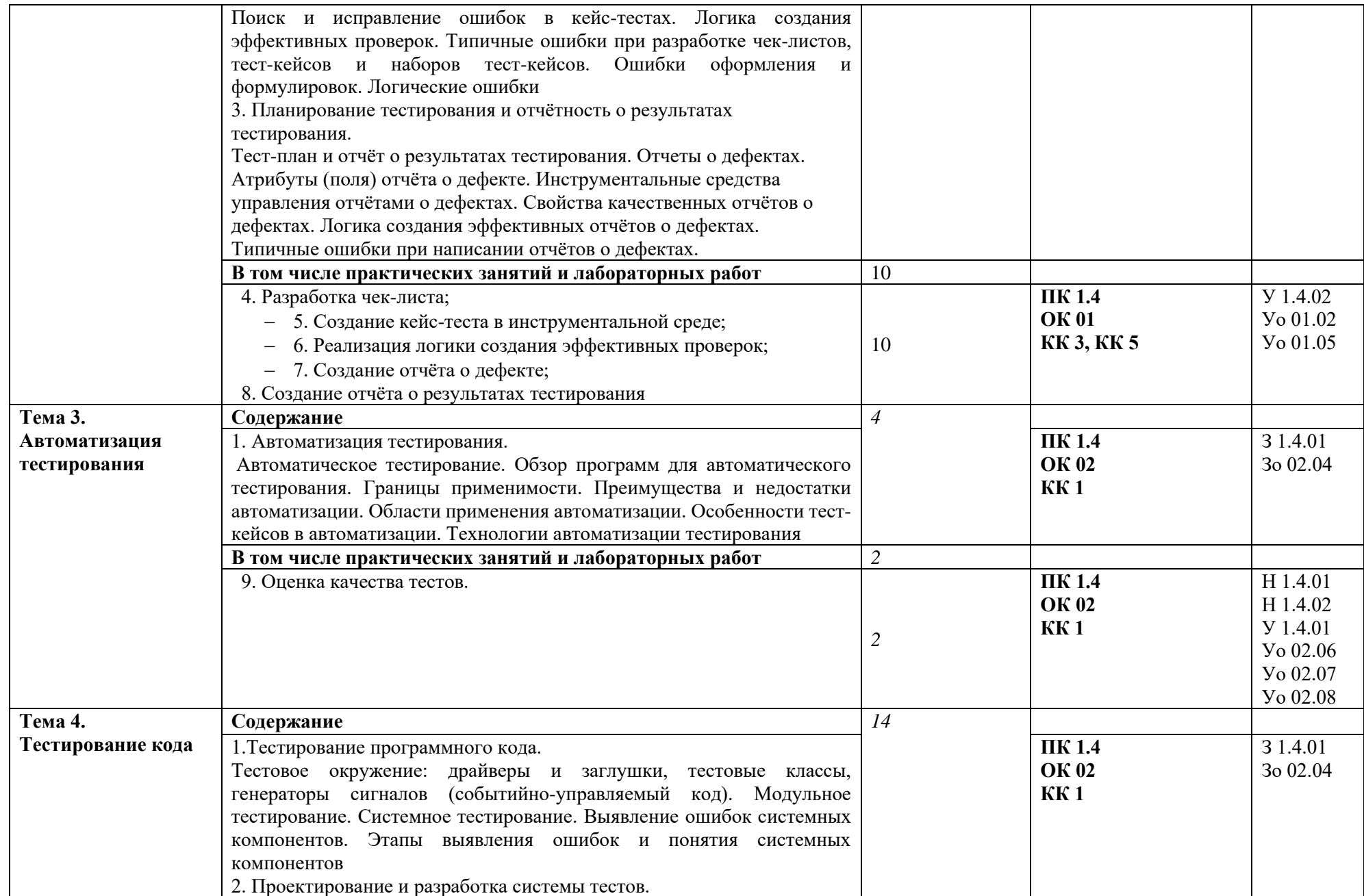

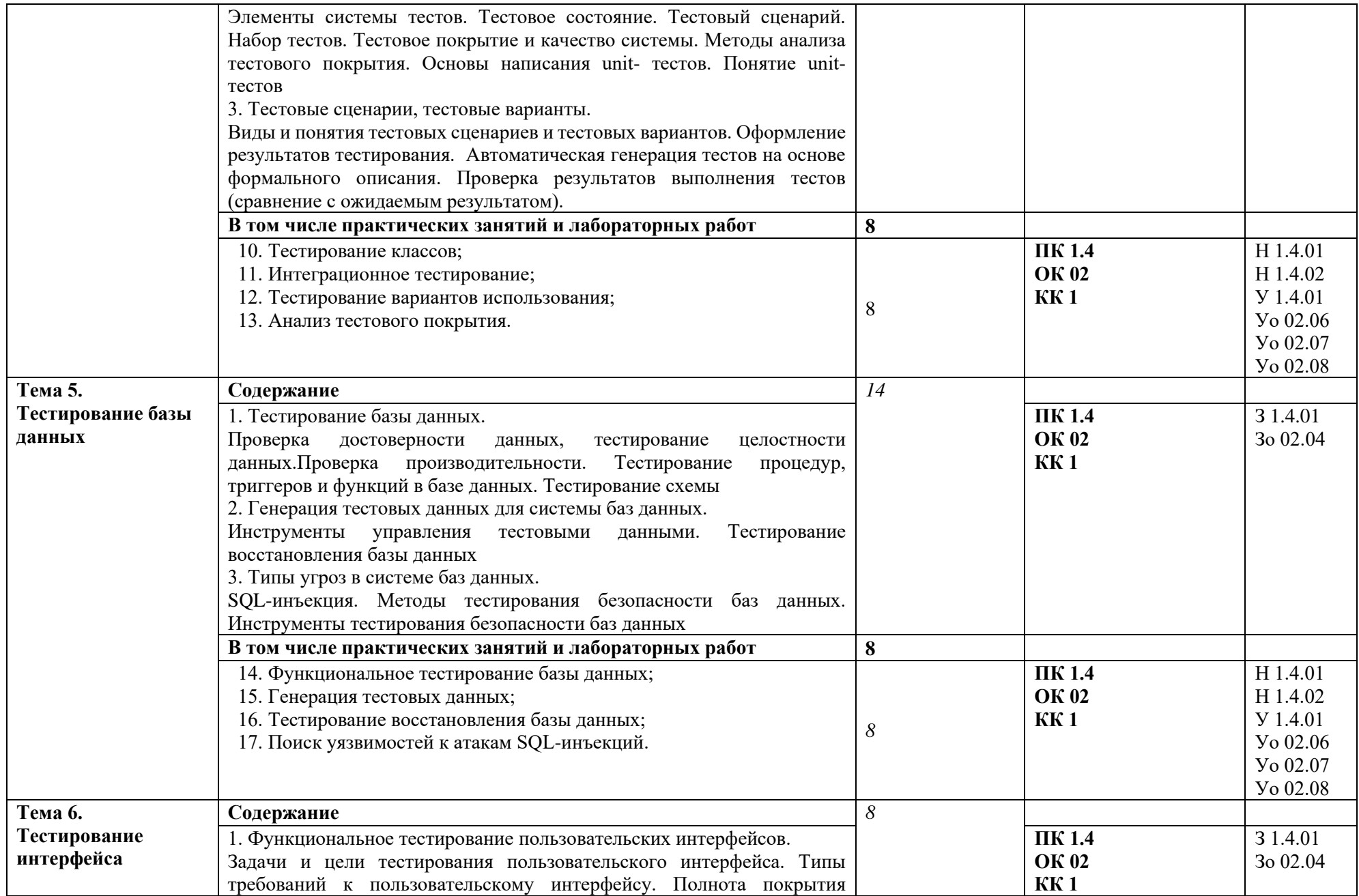

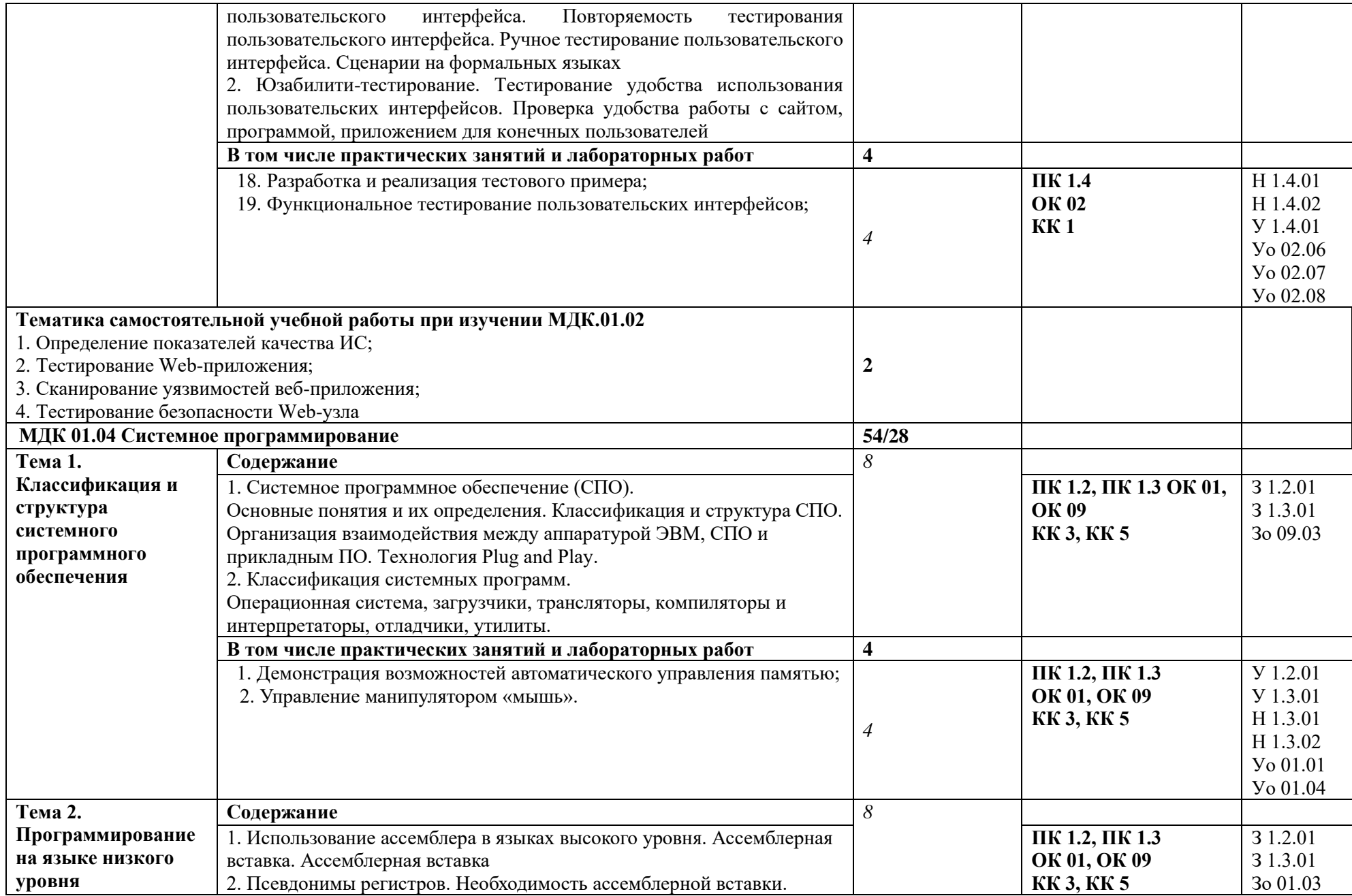

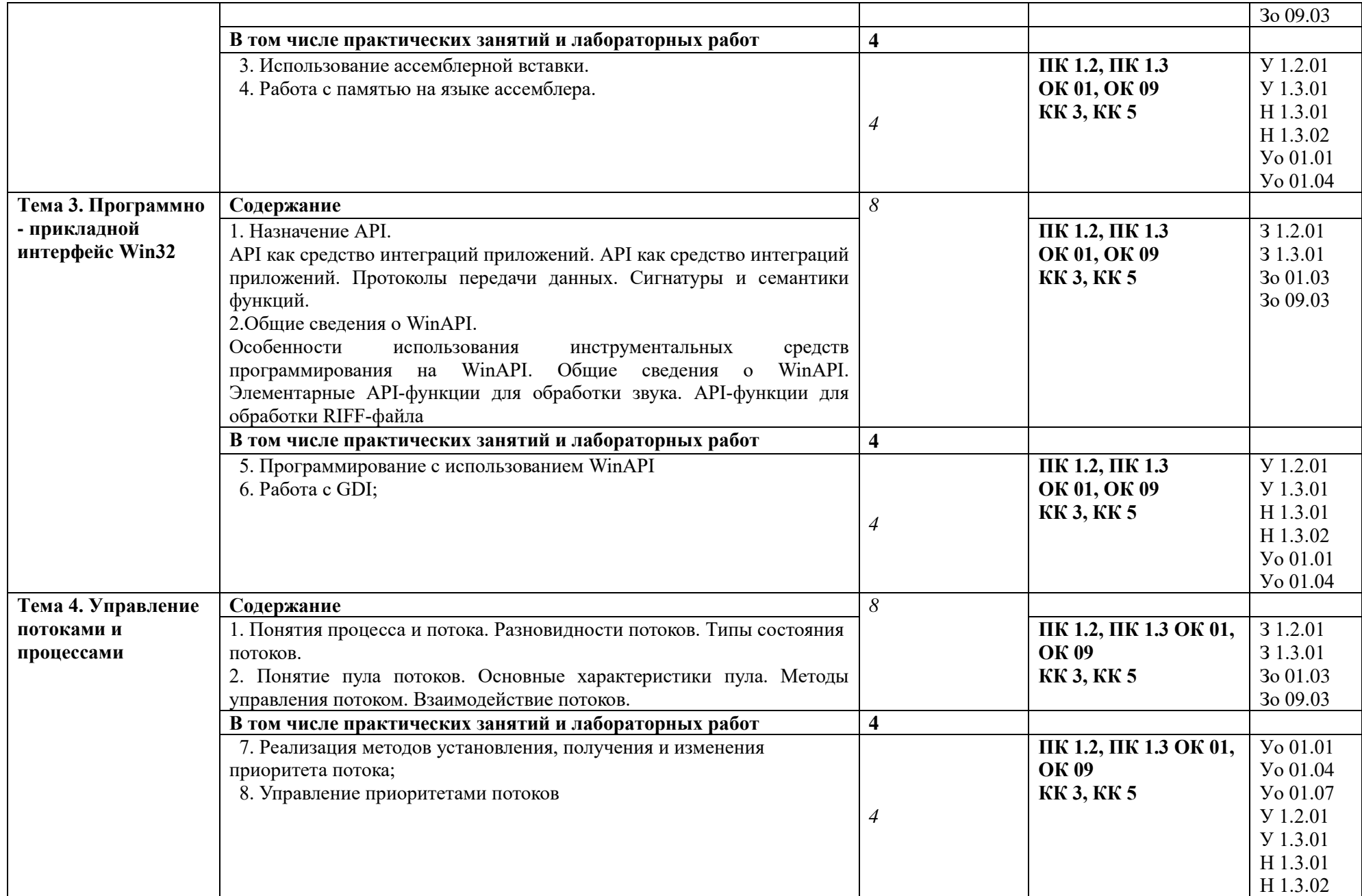

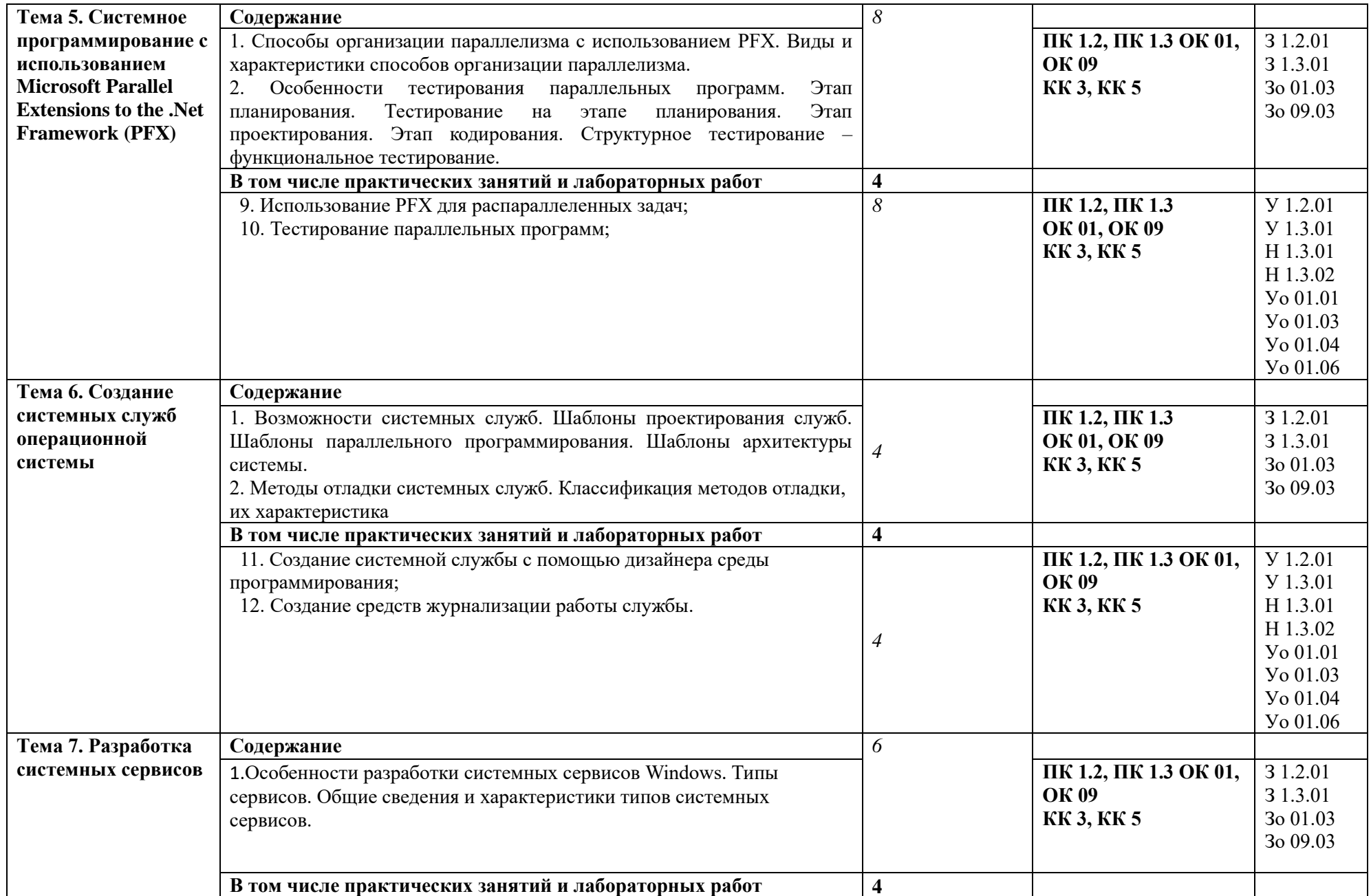

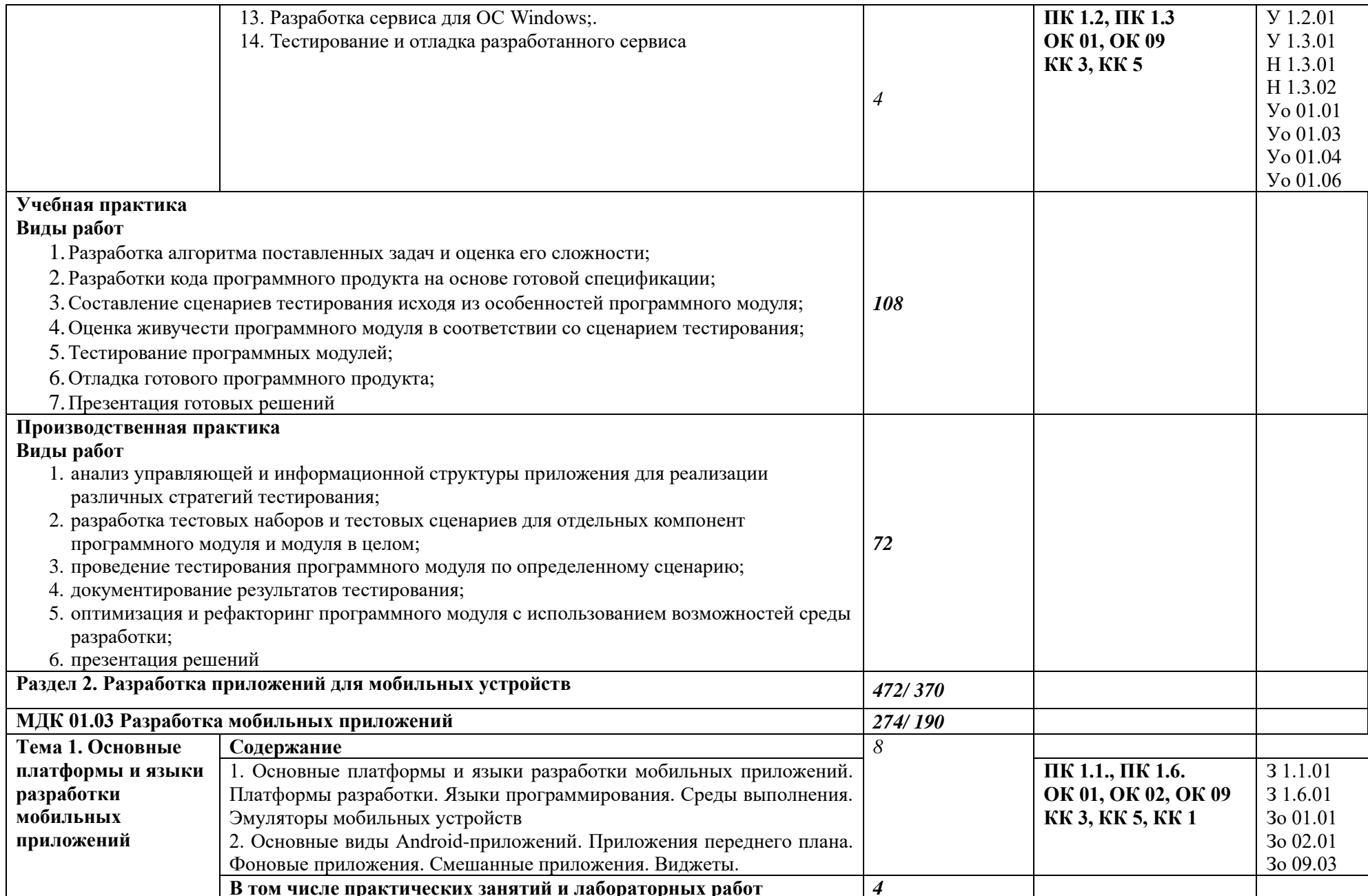

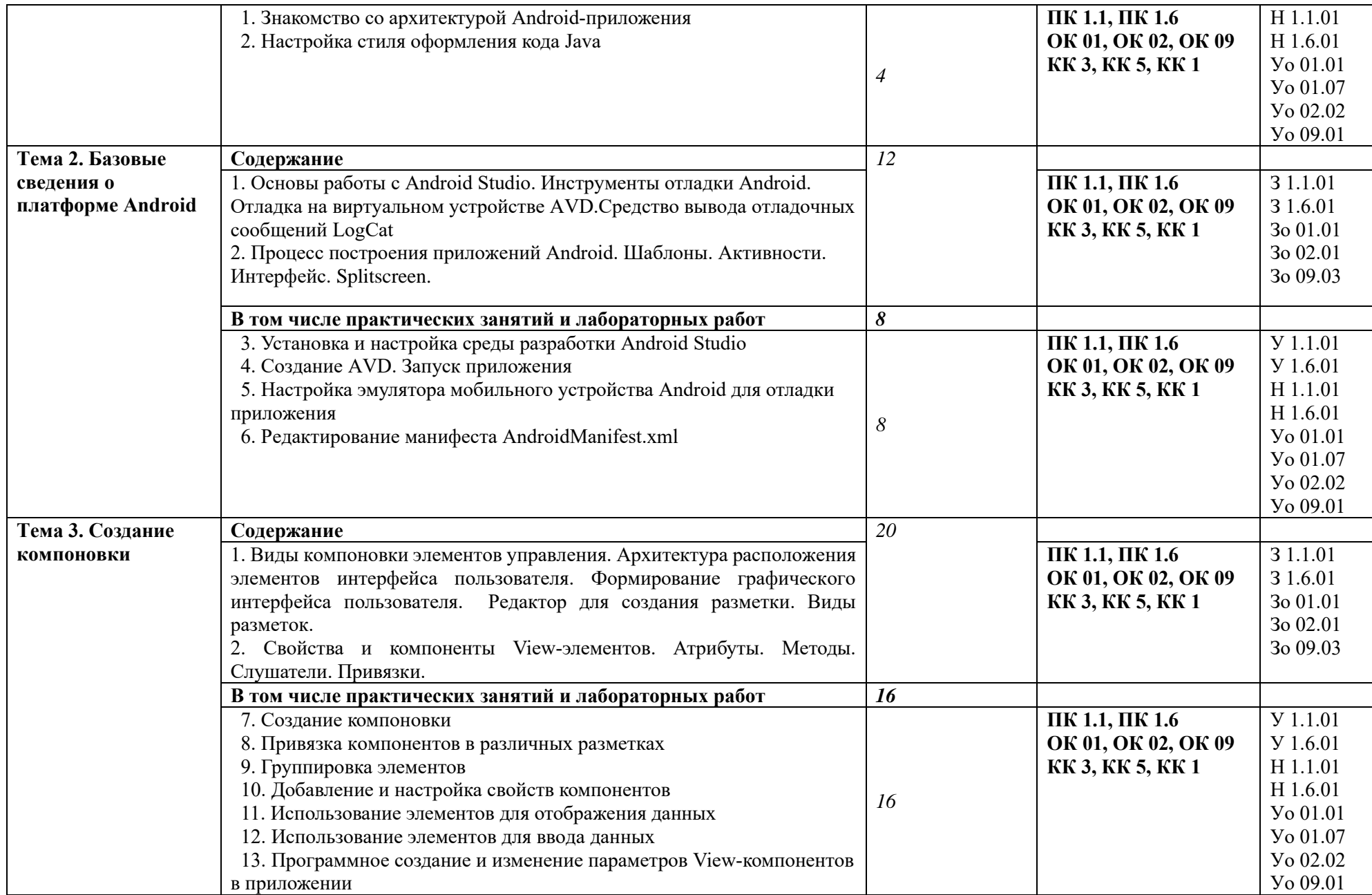

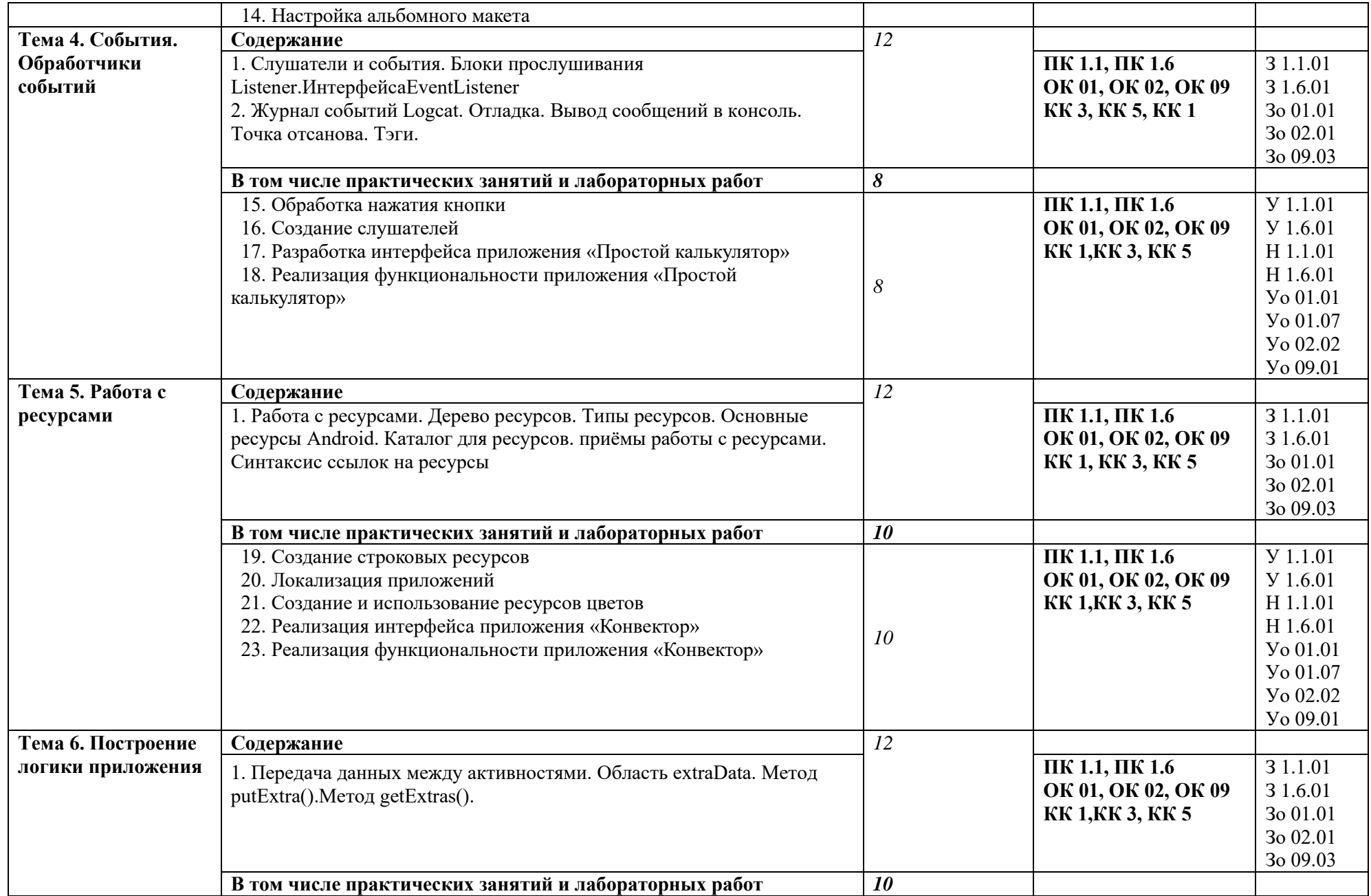

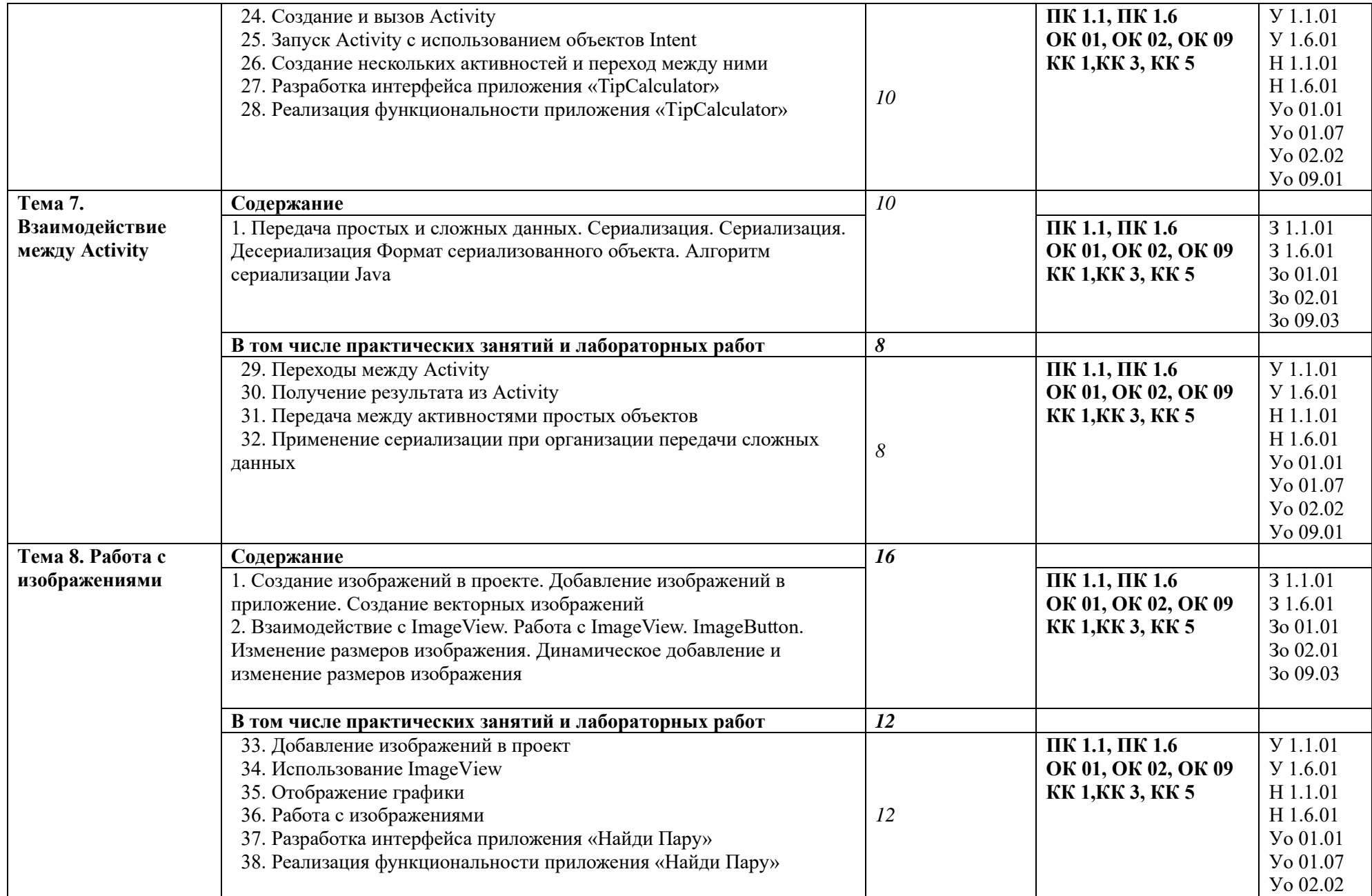

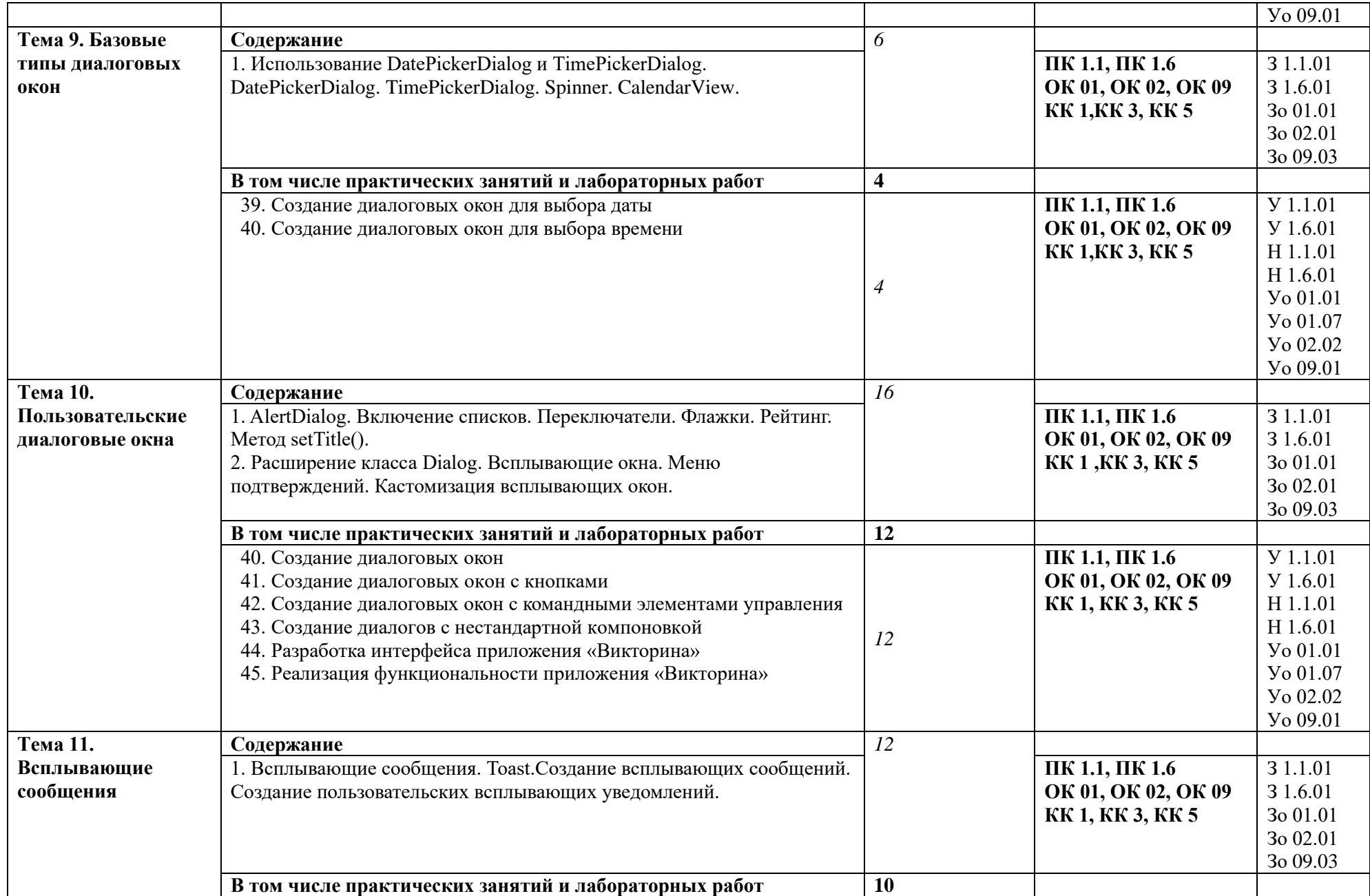

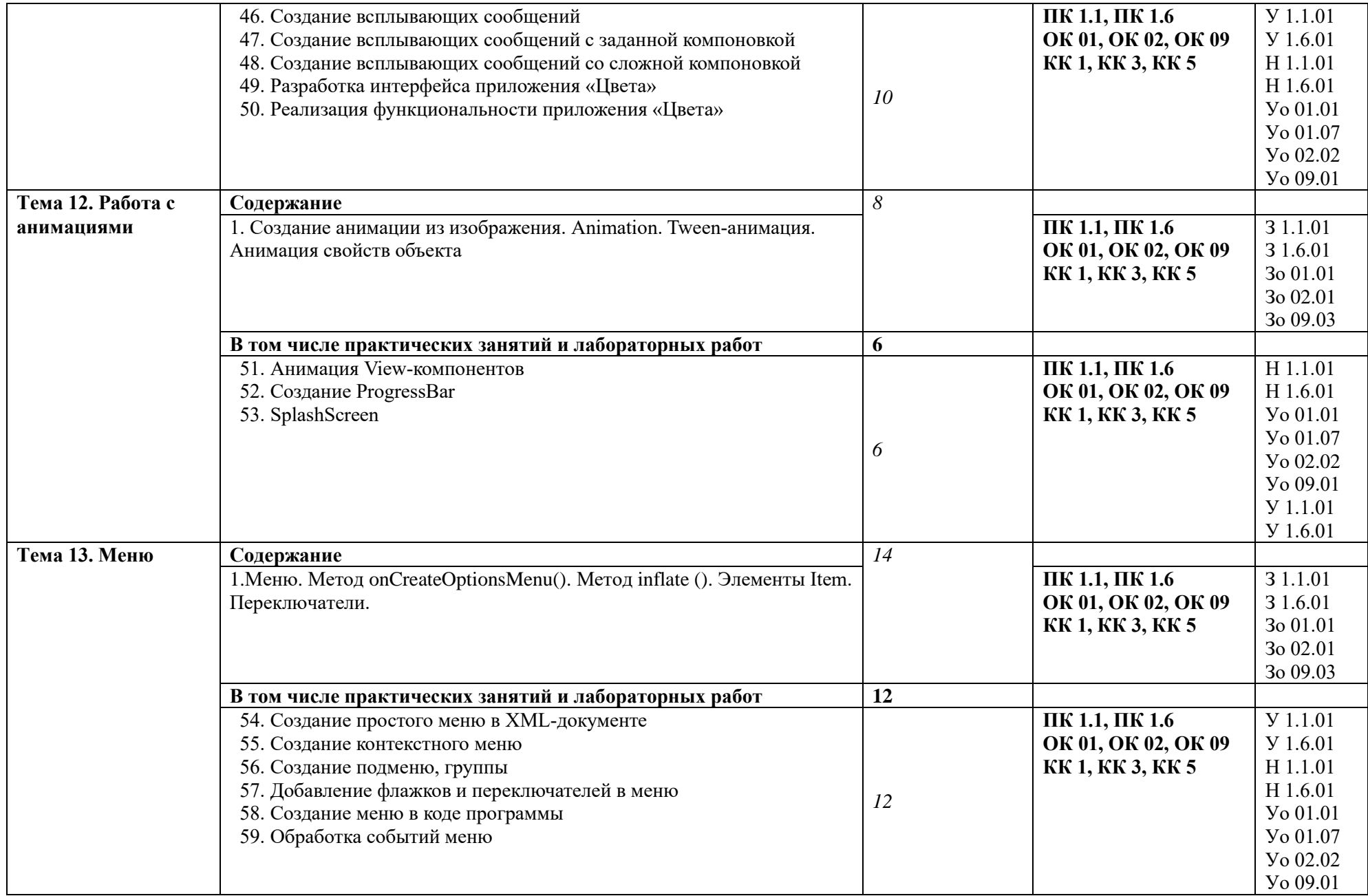

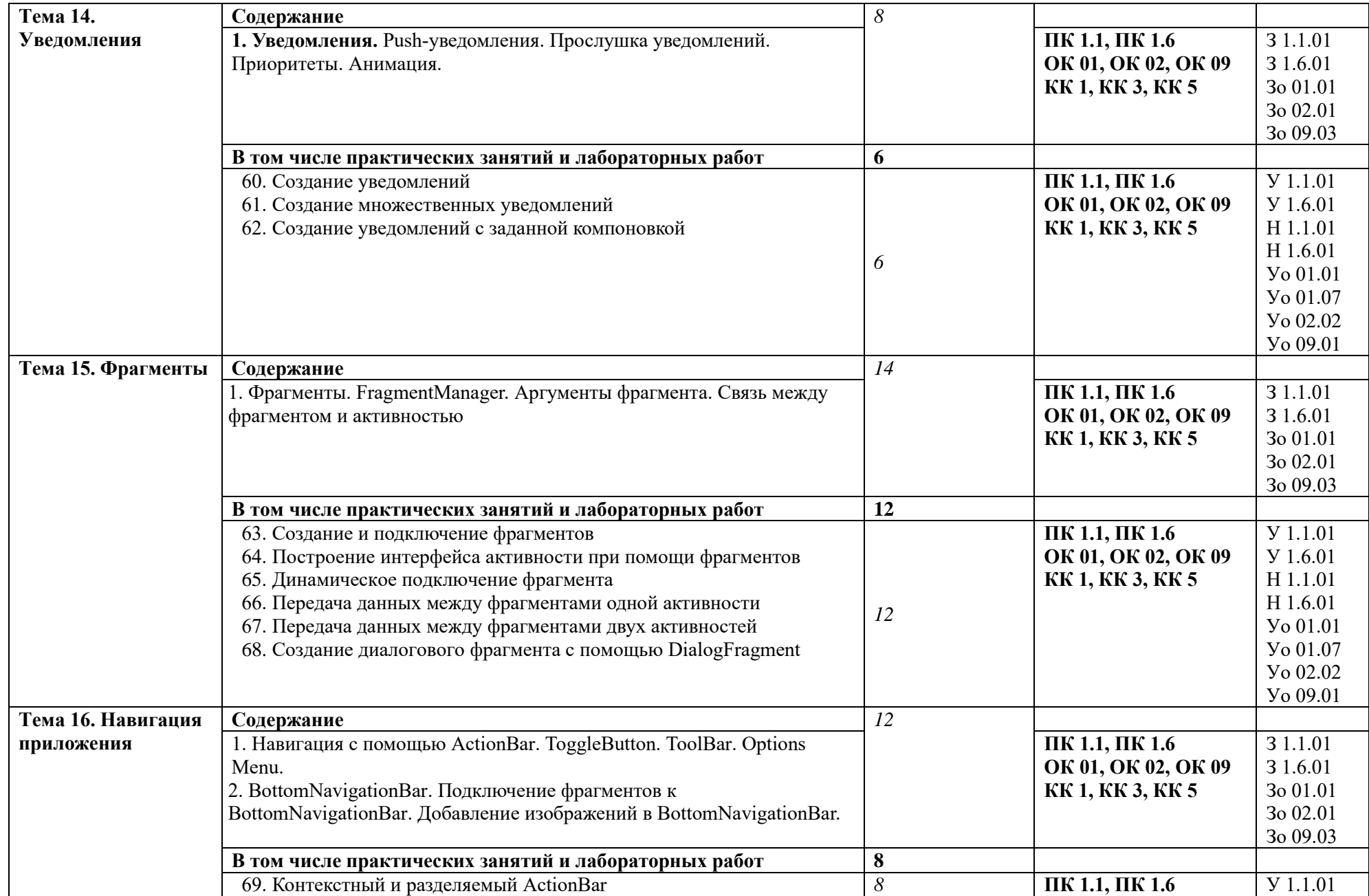

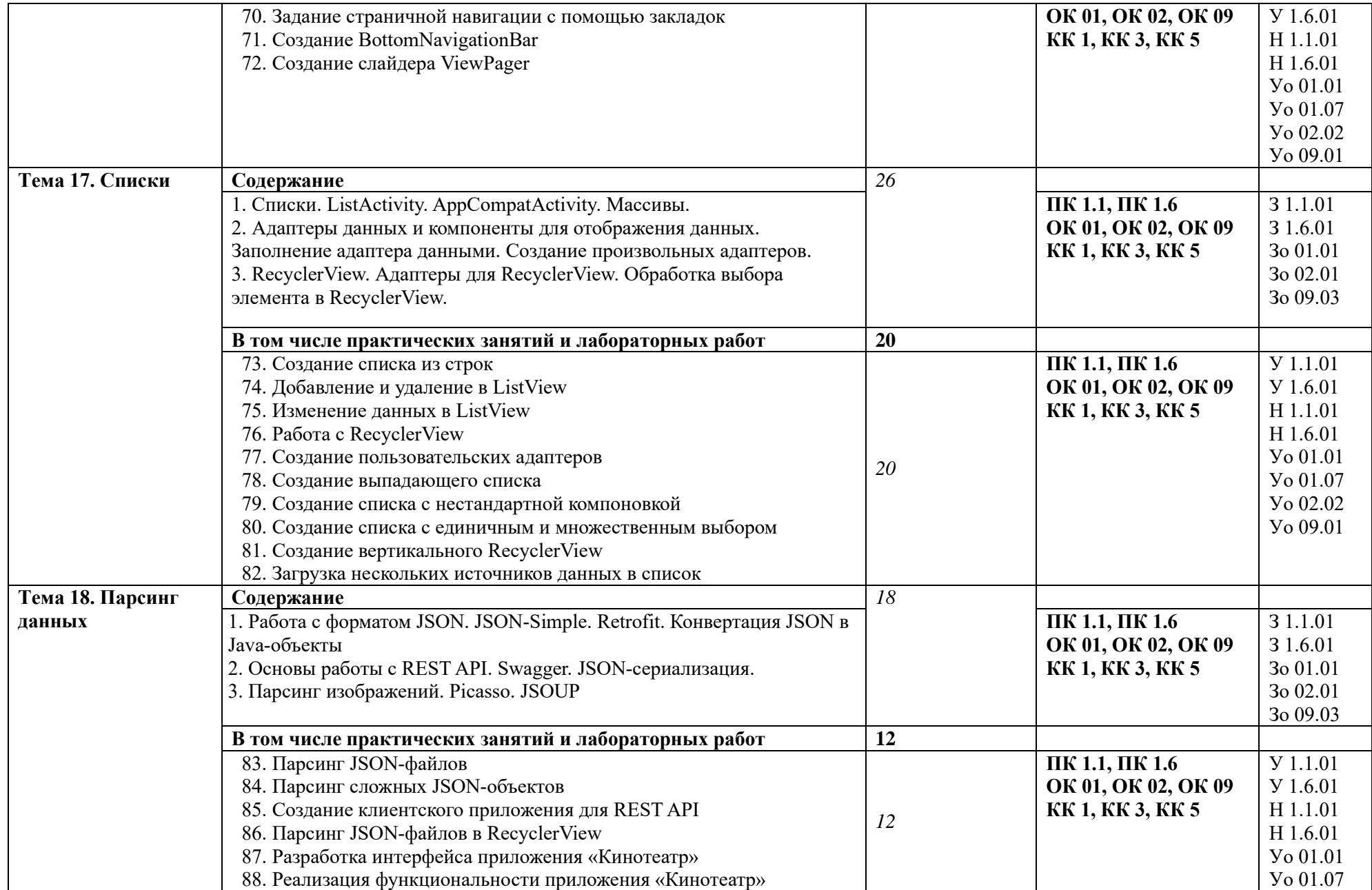

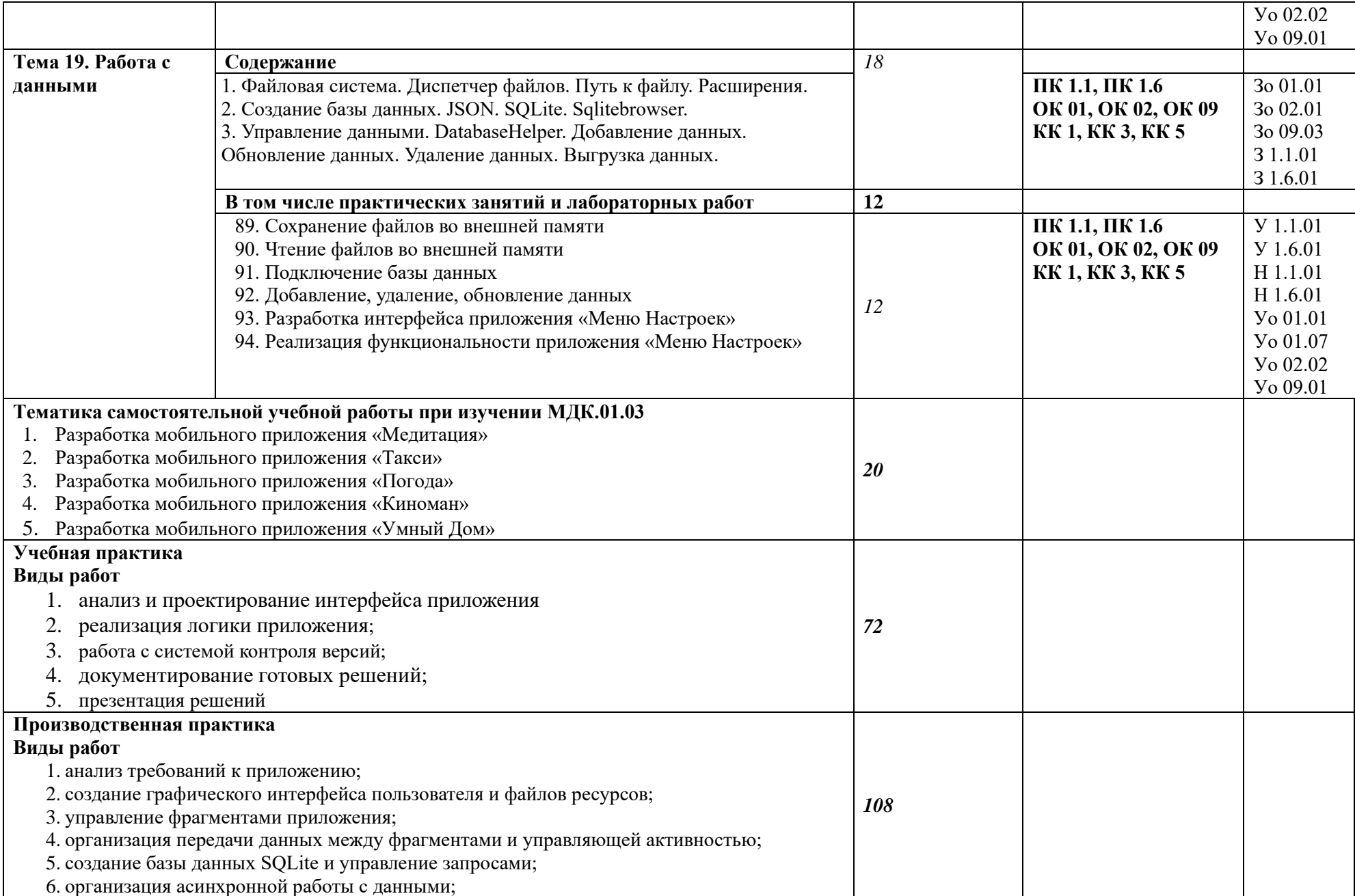

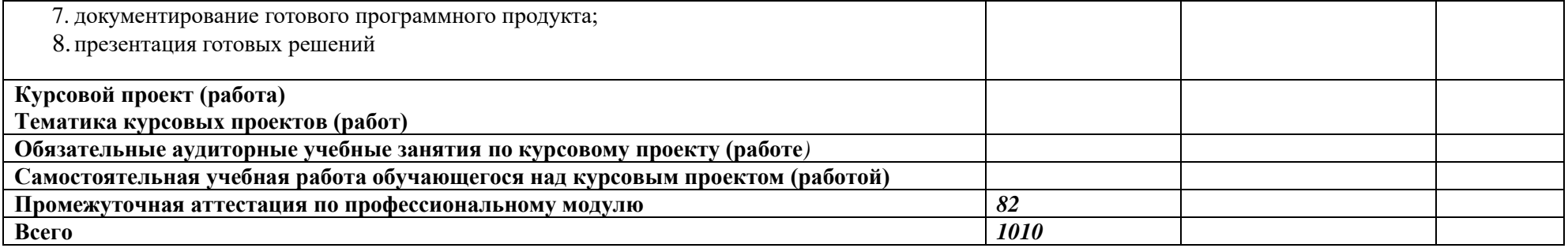

#### **3. УСЛОВИЯ РЕАЛИЗАЦИИ ПРОФЕССИОНАЛЬНОГО МОДУЛЯ**

## **3.1. Для реализации программы профессионального модуля должны быть предусмотрены следующие специальные помещения:**

Лаборатория «Программного обеспечения и сопровождения компьютерных систем», оснащенная в соответствии с п. 6.1.2.3 образовательной программы по специальности 09.02.07 Информационные системы и программирование.

Мастерская «Разработка мобильных приложений», оснащенная в соответствии с п. 6.1.2.4 образовательной программы по данной специальности 09.02.07 Информационные системы и программирование.

Оснащенные базы практики в соответствии с п 6.1.2.5 образовательной программы по 09.02.07 Информационные системы и программирование.

#### **3.2. Информационное обеспечение реализации программы**

Для реализации программы библиотечный фонд образовательной организации должен иметь печатные и/или электронные образовательные и информационные ресурсы для использования в образовательном процессе. При формировании библиотечного фонда образовательной организации выбирается не менее одного издания из перечисленных ниже печатных изданий и (или) электронных изданий в качестве основного, при этом список может быть дополнен новыми изданиями.

#### **3.2.1. Основные печатные издания**

1. 1. Гниденко, И. Г. Технология разработки программного обеспечения: учебное пособие для среднего профессионального образования / И. Г. Гниденко, Ф. Ф. Павлов, Д. Ю. Федоров. - Москва: Издательство Юрайт, 2023. - 235 с. - (Профессиональное образование). - ISBN 978-5-534-05047-9.

2. Жулабова, Ф. Т. Системное программирование. Лабораторные работы: учебное пособие для СПО / Ф. Т. Жулабова, Ф. Т. Жулабова. - 2-е изд., стер. - Санкт-Петербург: Лань, 2021. - 208 с. - ISBN 978-5-8114-7721-0.

3. Федорова Г.Н. Разработка модулей программного обеспечения для компьютерных систем: учебник / Г. Н. Федорова. – Москва: Академия, 2020. – 384 с. – ISBN 978-5-4468- 8692-0

#### **3.2.2. Основные электронные издания**

1. Игнатьев, А. В. Тестирование программного обеспечения: учебное пособие для СПО / А. В. Игнатьев. - 3-е изд., стер. - Санкт-Петербург: Лань, 2023. - 56 с. - ISBN 978-5- 507-45426-6. - Текст: электронный // Лань: электронно-библиотечная система. - URL: https://e.lanbook.com/book/269876

## **4. КОНТРОЛЬ И ОЦЕНКА РЕЗУЛЬТАТОВ ОСВОЕНИЯ ПРОФЕССИОНАЛЬНОГО МОДУЛЯ**

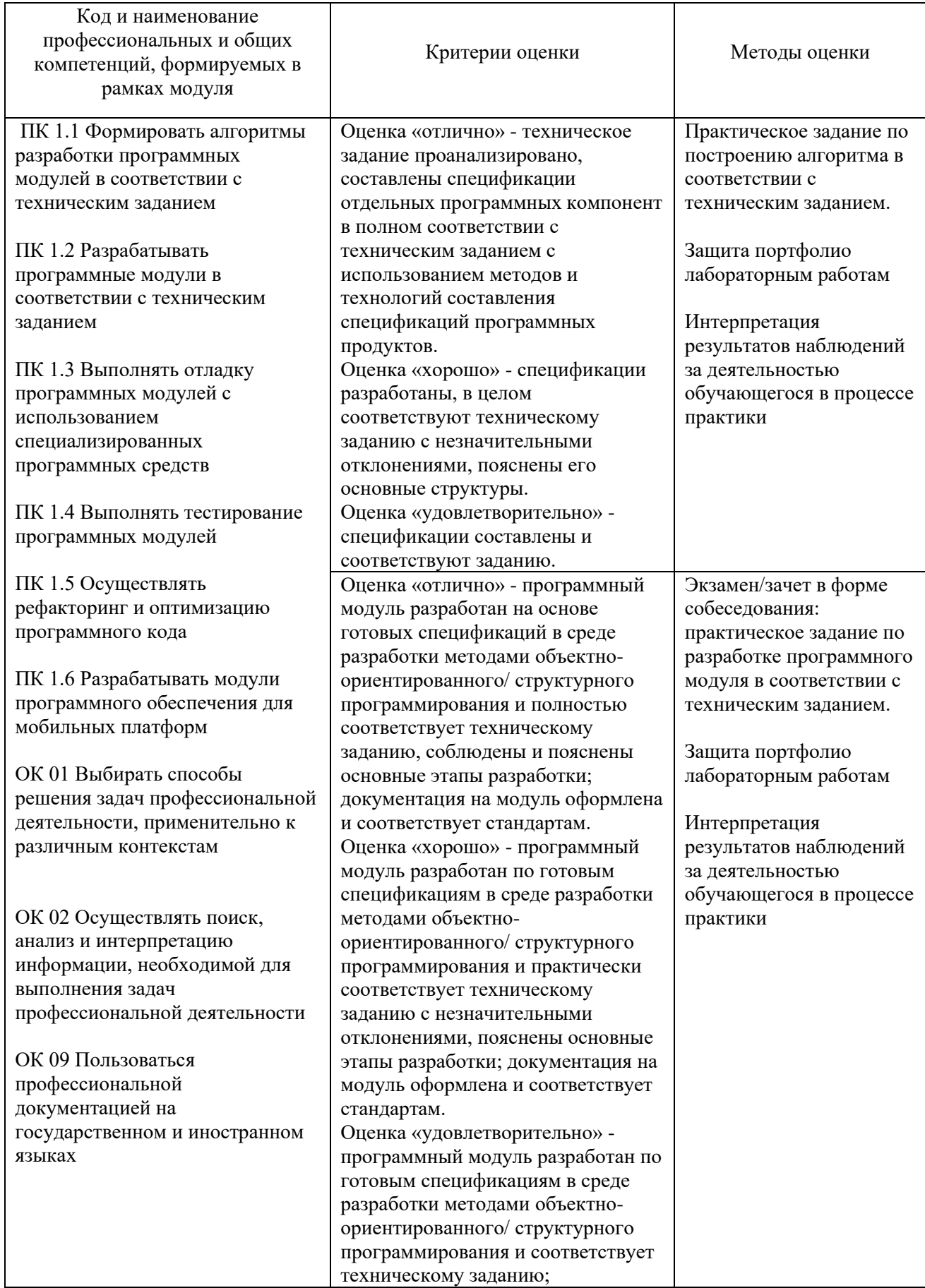

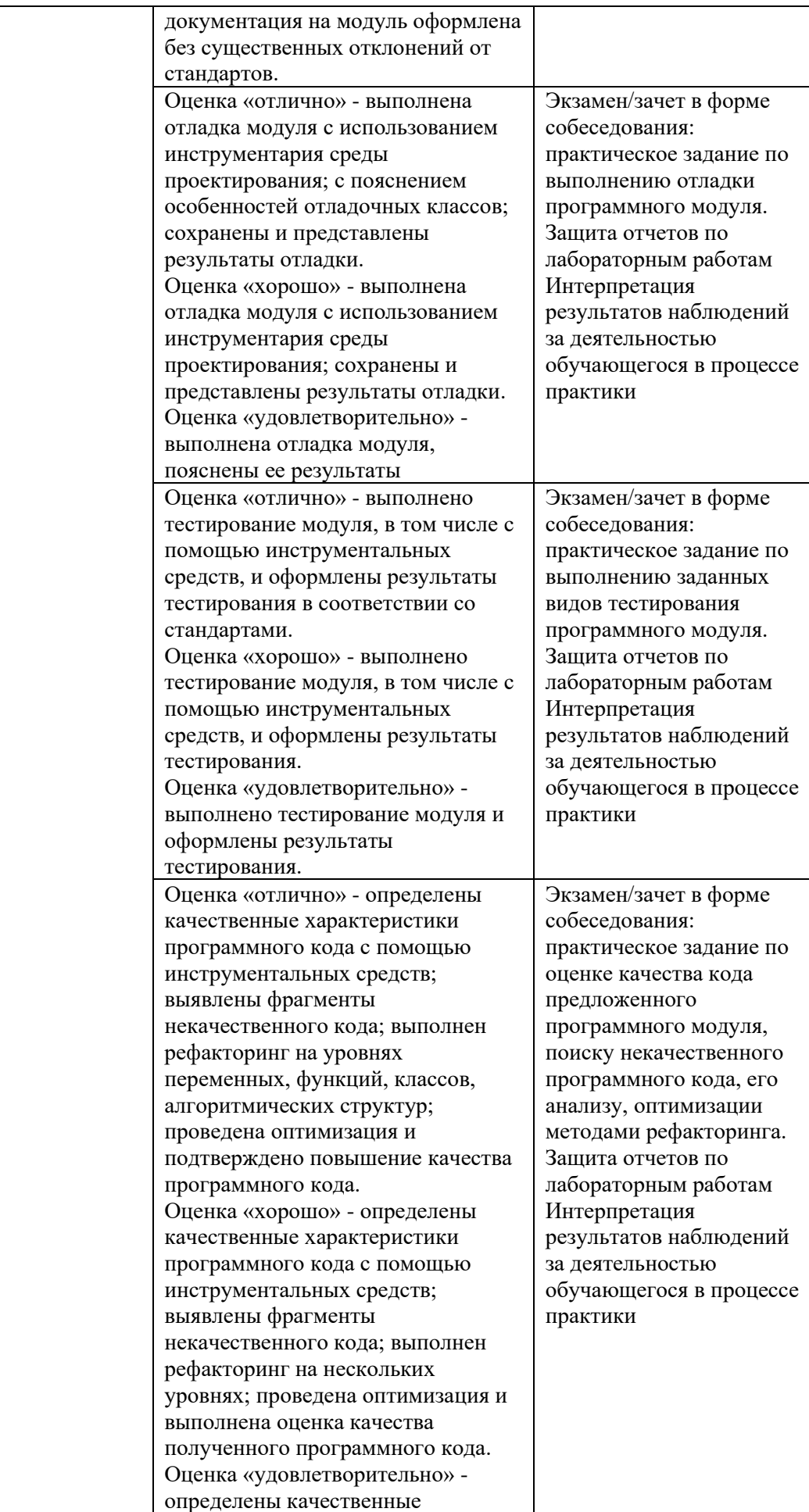

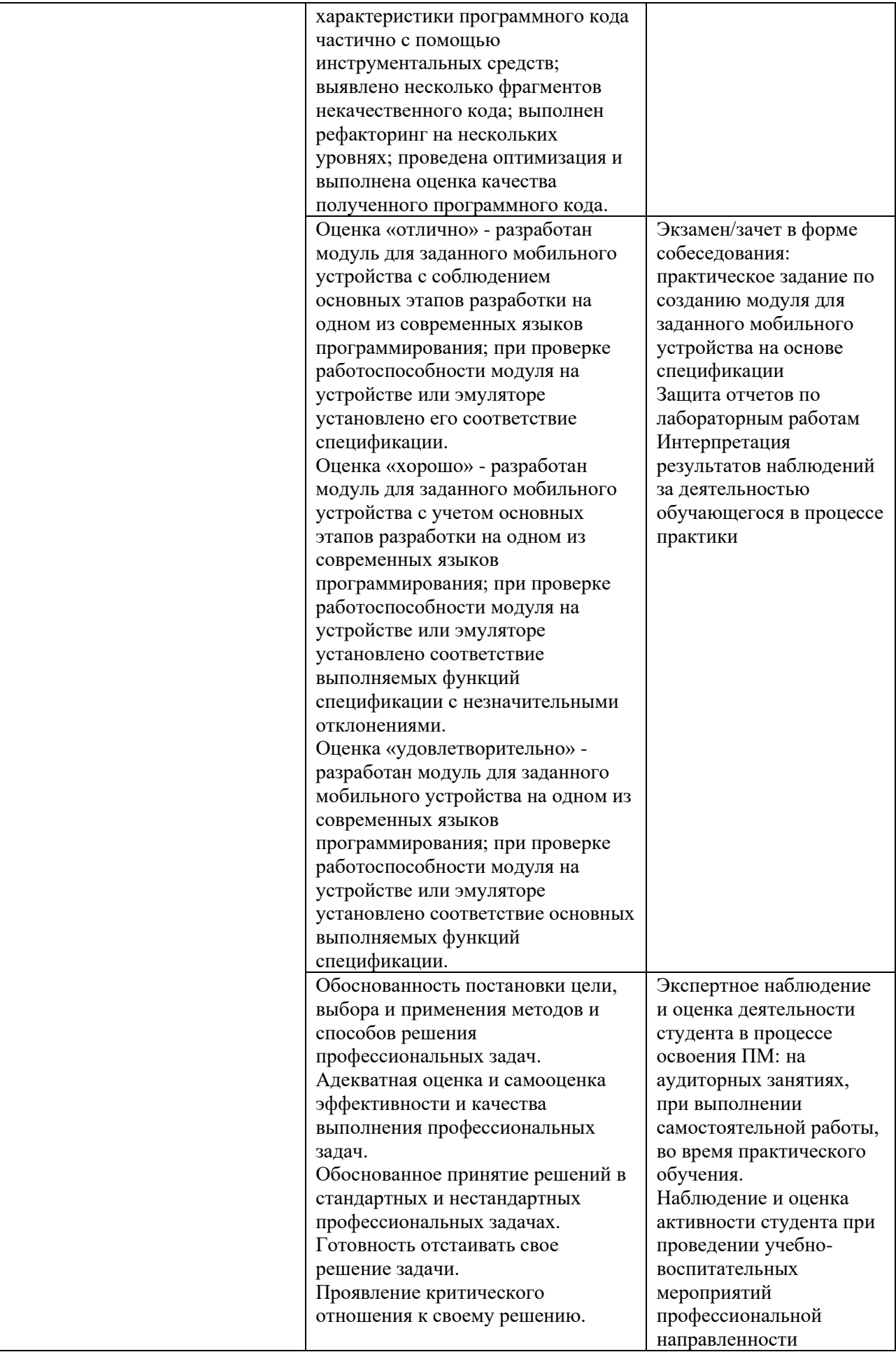

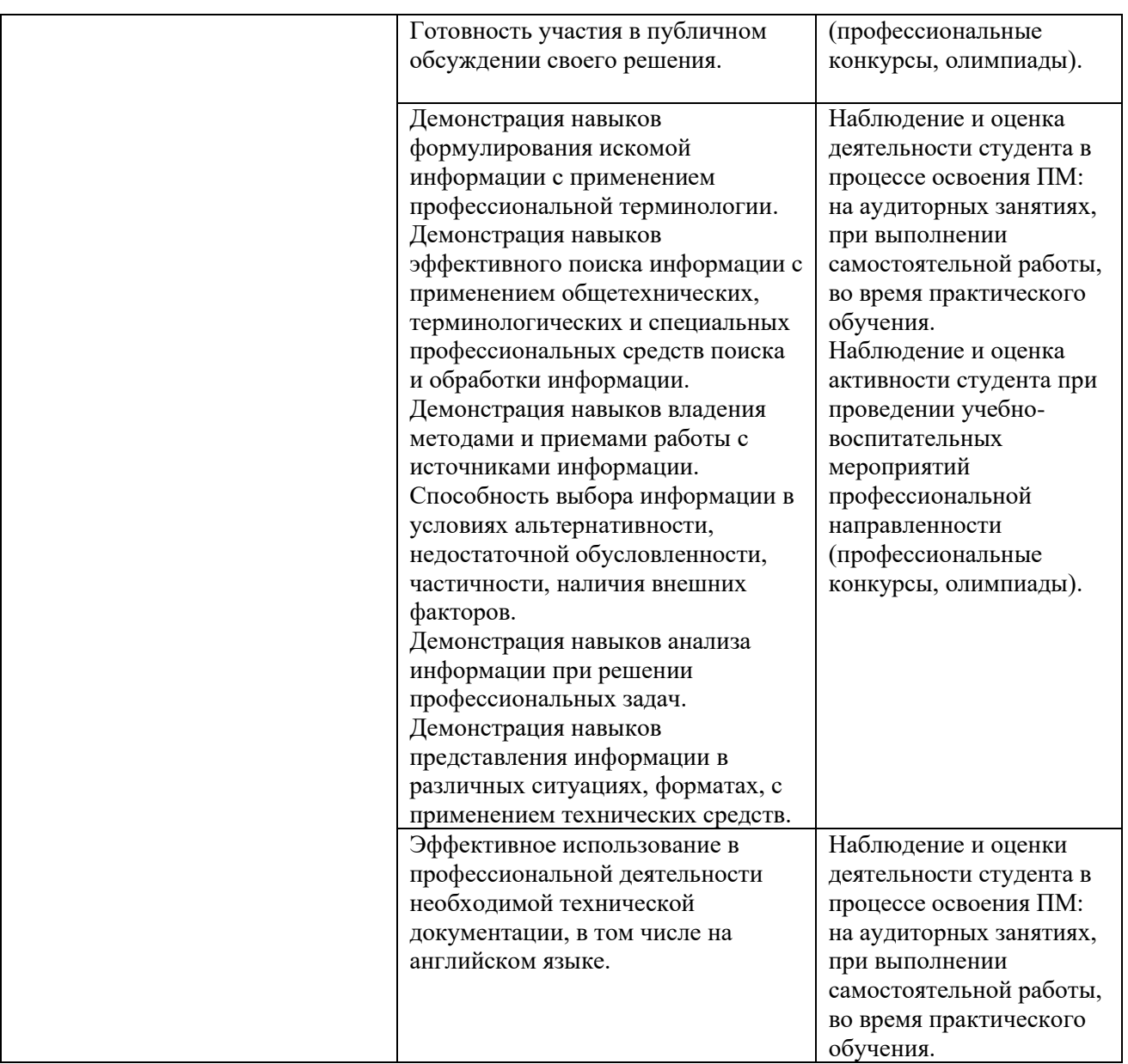

## **Приложение 2.2**

к ОПОП-П по специальности

*09.02.07 Информационные системы и программирование*

## **РАБОЧАЯ ПРОГРАММА ПРОФЕССИОНАЛЬНОГО МОДУЛЯ**

**«ПМ.02. Осуществление интеграции программных модулей»**

**Обязательный профессиональный блок** 

**2023 год**

# **СОДЕРЖАНИЕ**

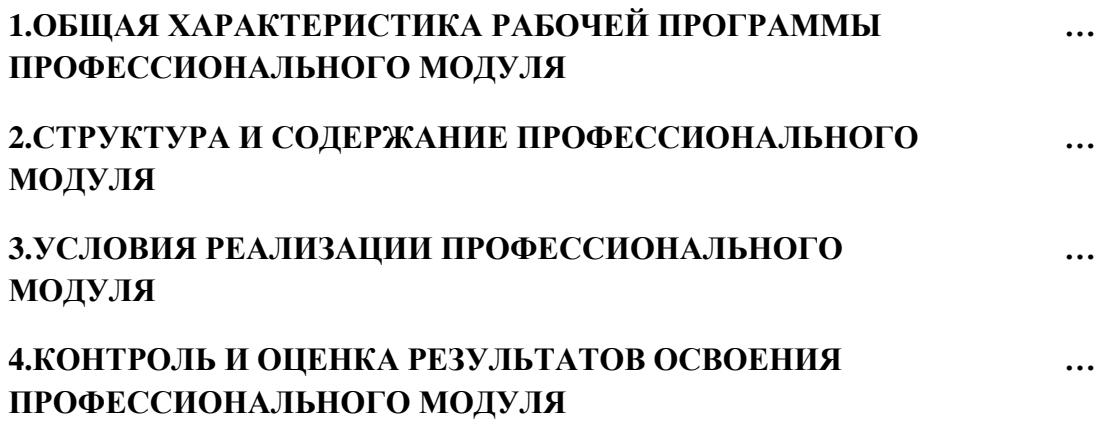

## **1. ОБЩАЯ ХАРАКТЕРИСТИКА РАБОЧЕЙ ПРОГРАММЫ ПРОФЕССИОНАЛЬНОГО МОДУЛЯ «ПМ.02. Осуществление интеграции программных модулей»**

#### **1.1. Цель и планируемые результаты освоения профессионального модуля**

В результате изучения профессионального модуля обучающийся должен освоить основной вид деятельности: *Осуществление интеграции программных модулей* и соответствующие ему общие компетенции, и профессиональные компетенции:

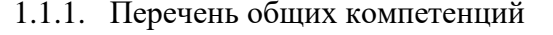

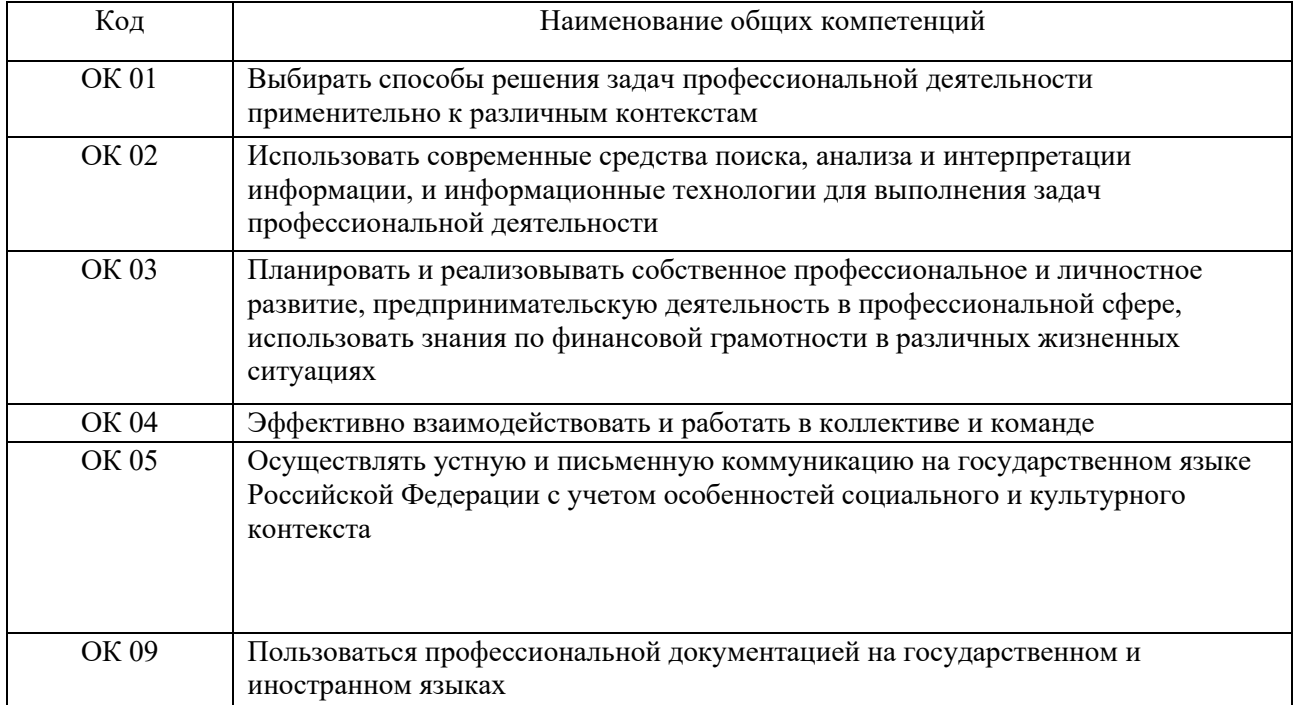

#### 1.1.2. Перечень профессиональных компетенций

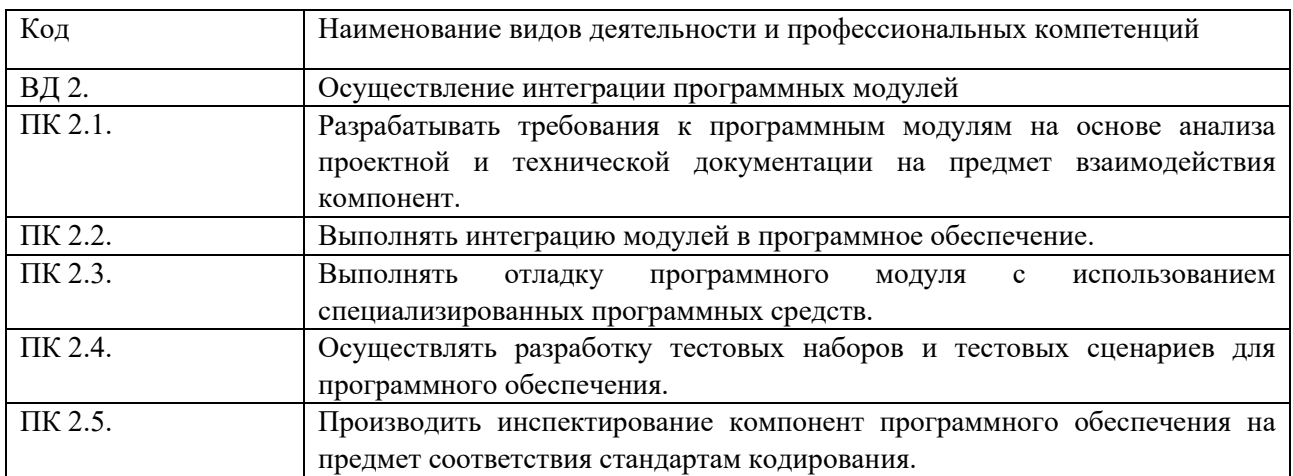

#### 1.1.3. В результате освоения профессионального модуля обучающийся должен:

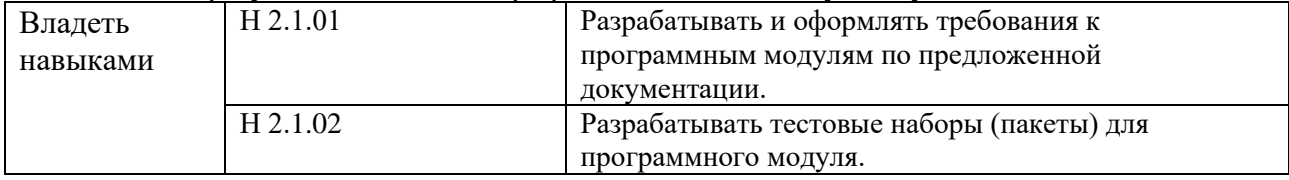

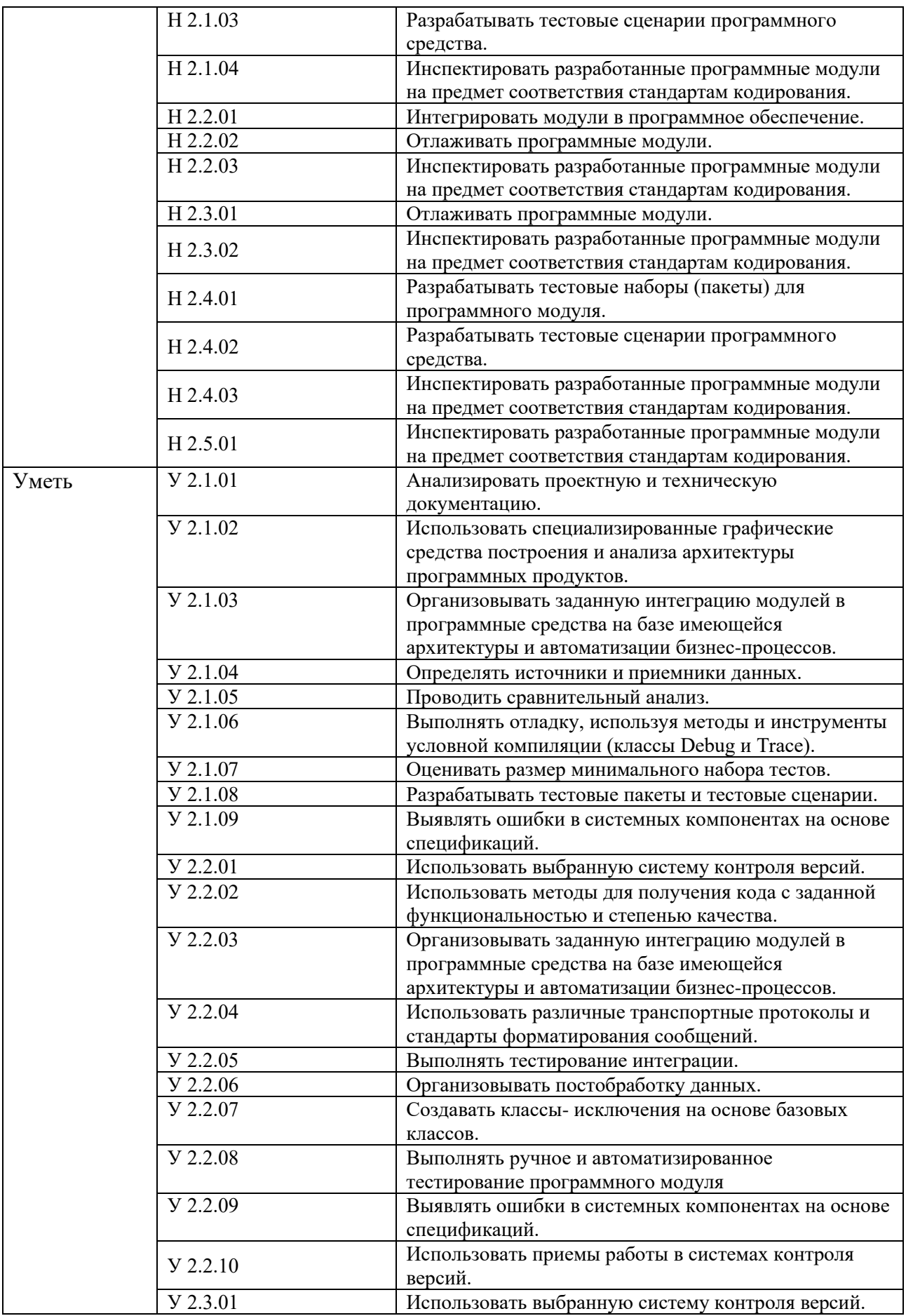

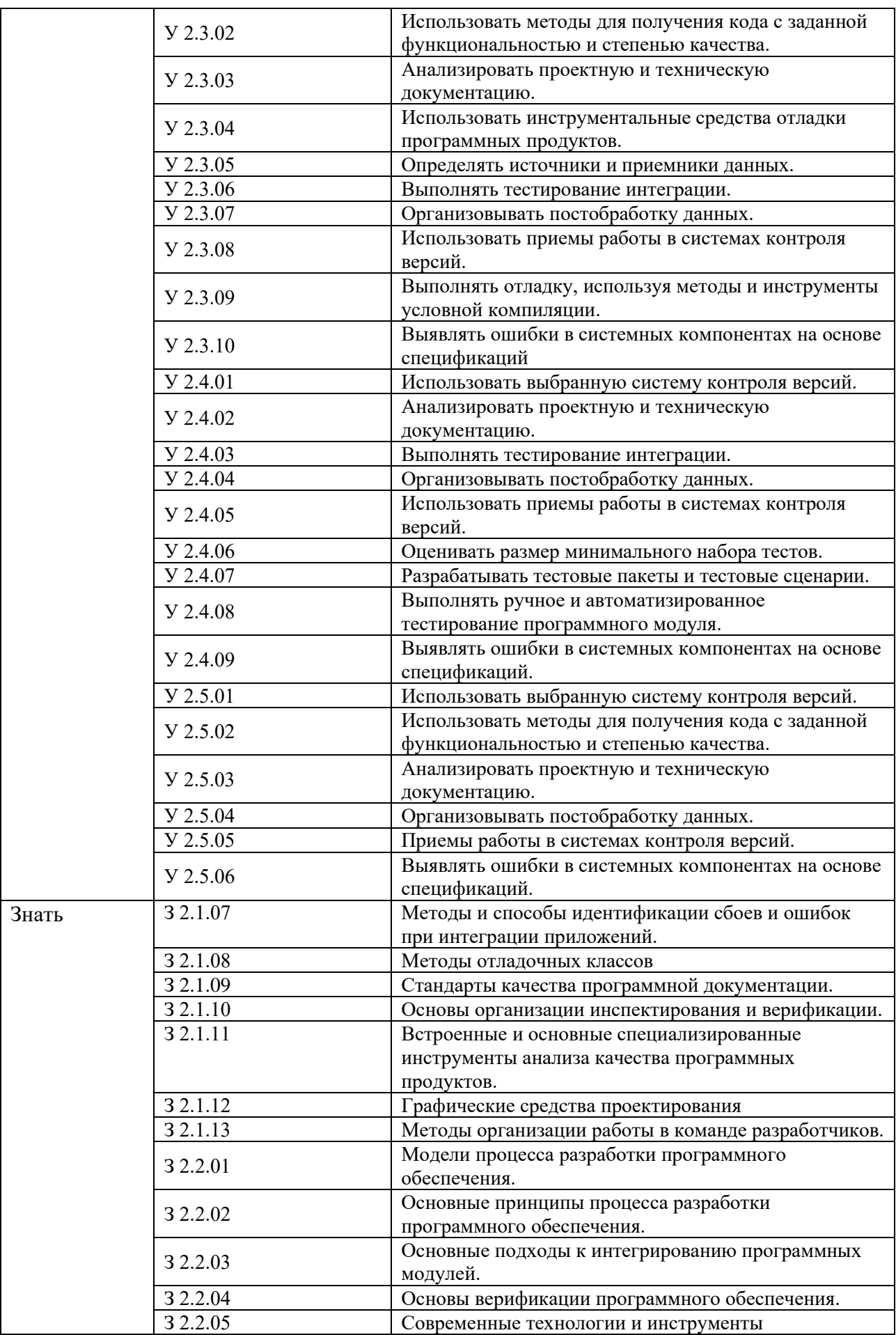

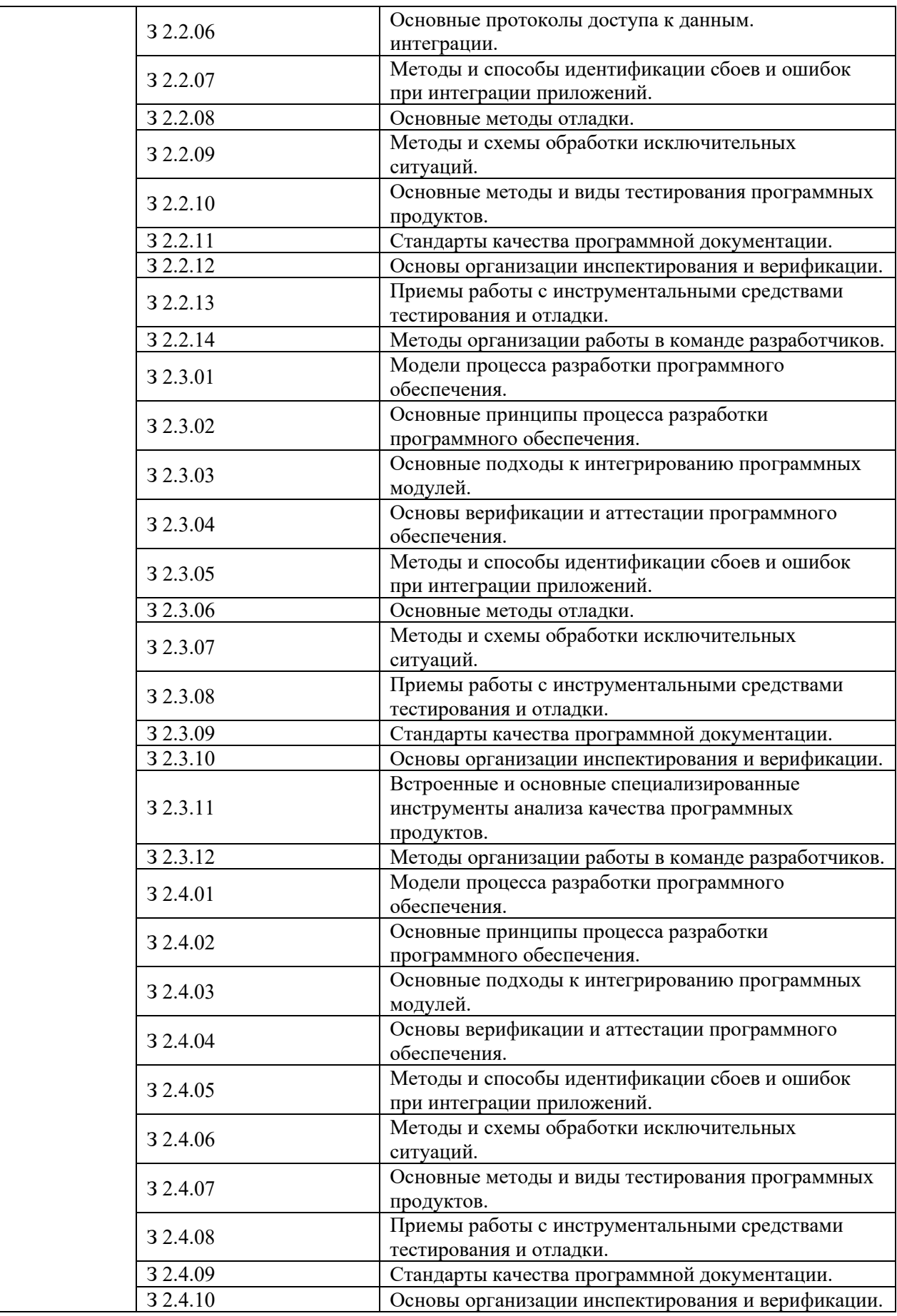
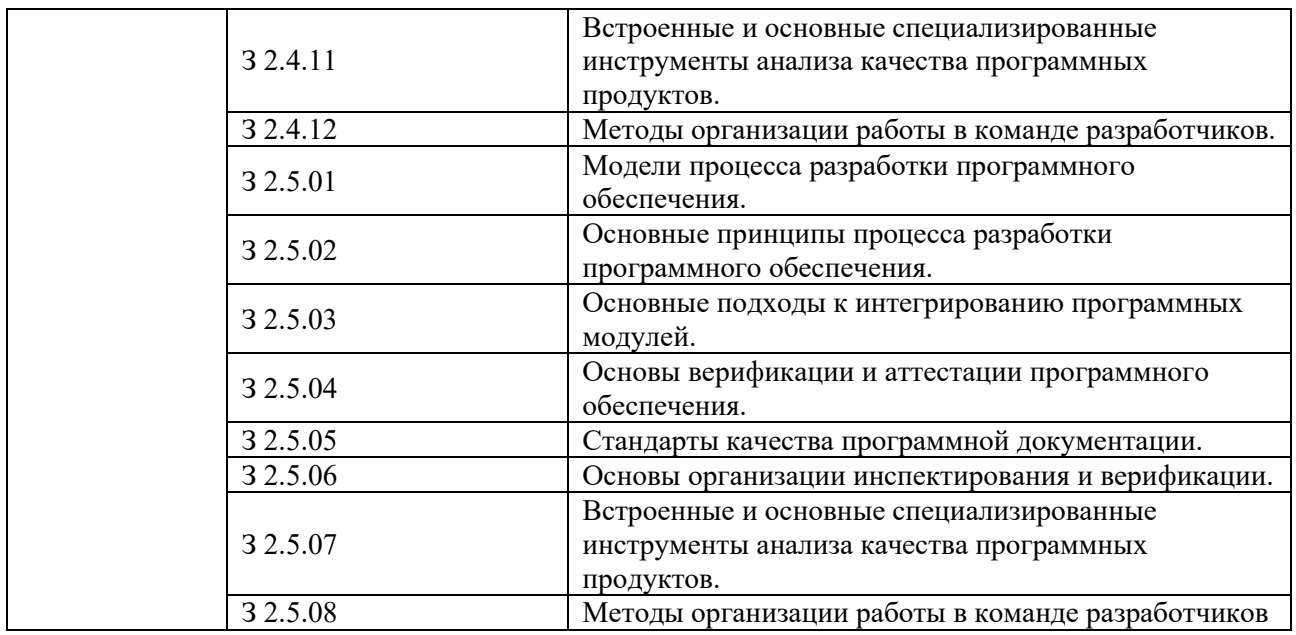

## **1.2. Количество часов, отводимое на освоение профессионального модуля**

Всего часов **476**

в том числе в форме практической подготовки **282** 

Из них на освоение МДК **320**  в том числе самостоятельная работа **18** практики, в том числе учебная **36** производственная **108** Промежуточная аттестация **12**

## **2. СТРУКТУРА И СОДЕРЖАНИЕ ПРОФЕССИОНАЛЬНОГО МОДУЛЯ**

## **2.1. Структура профессионального модуля**

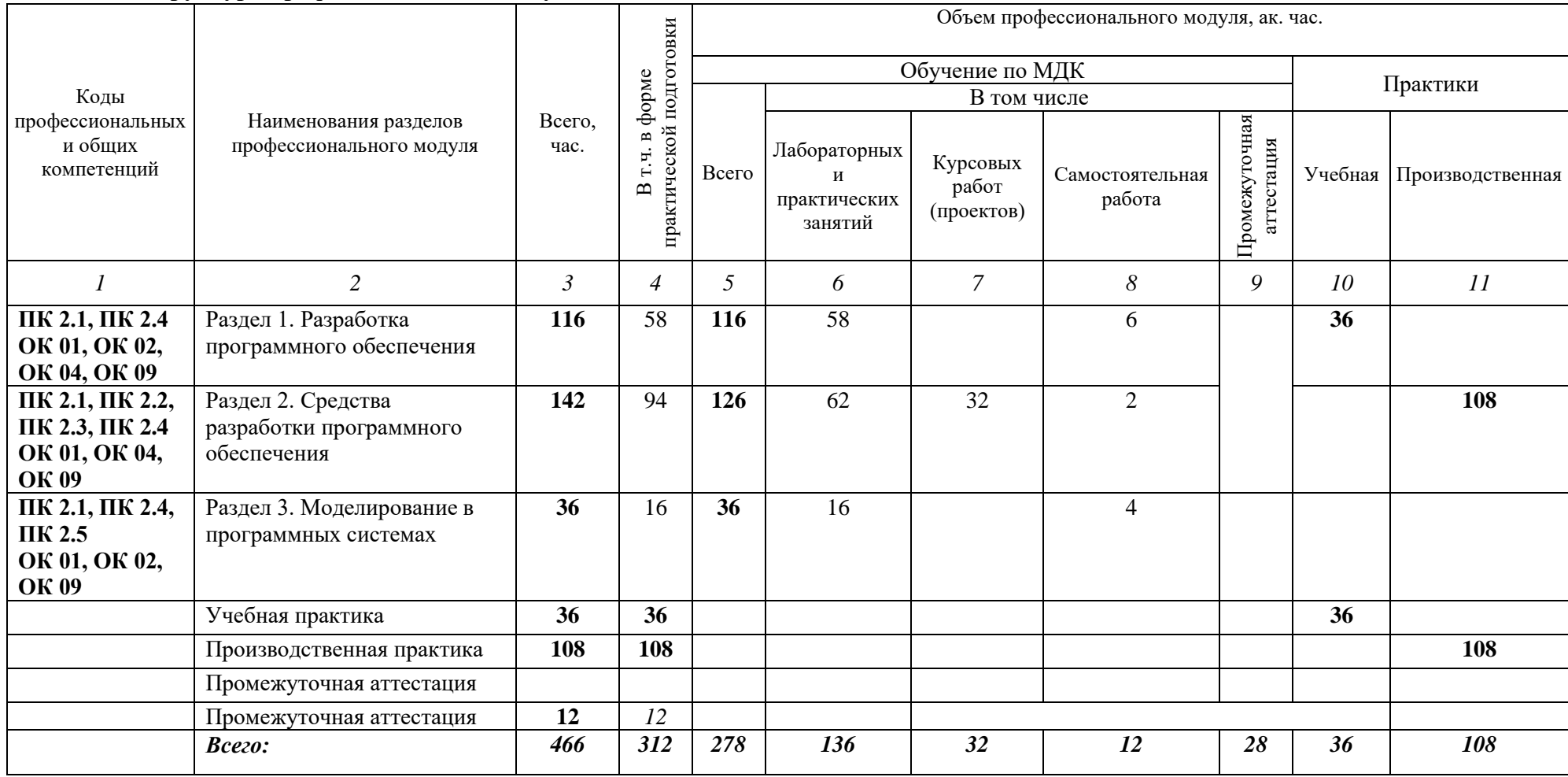

# 2.2. Тематический план и содержание профессионального модуля (ПМ)

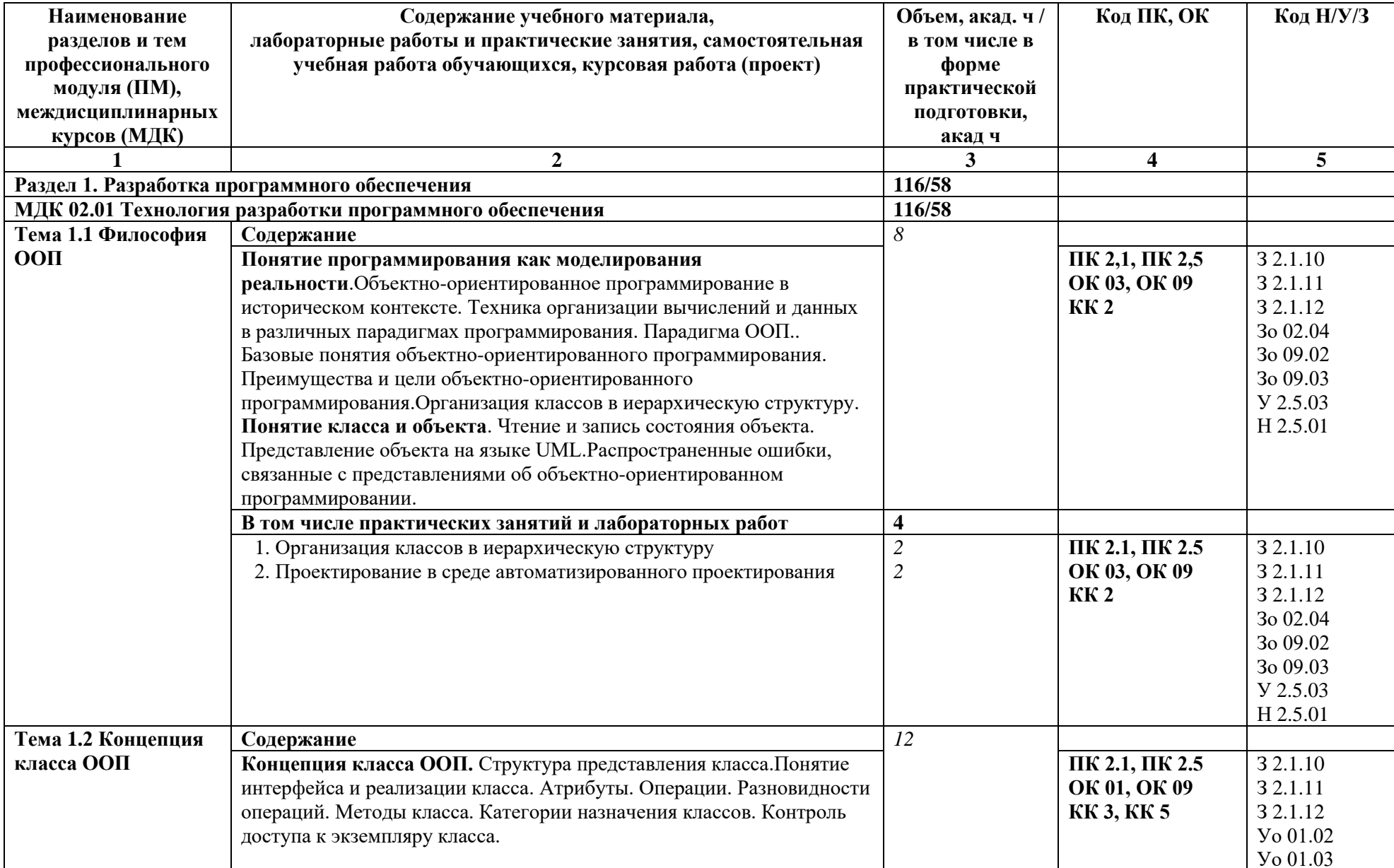

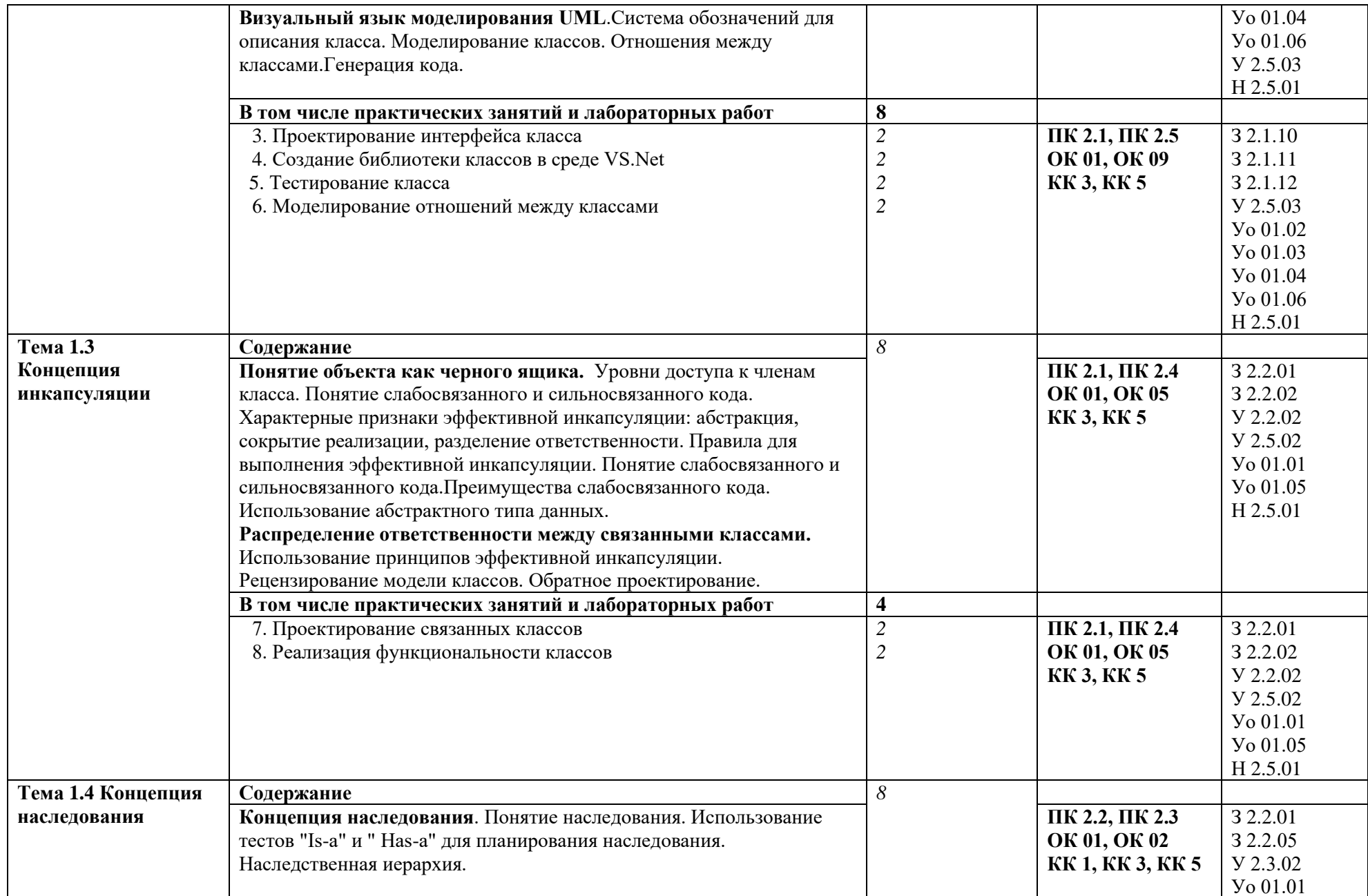

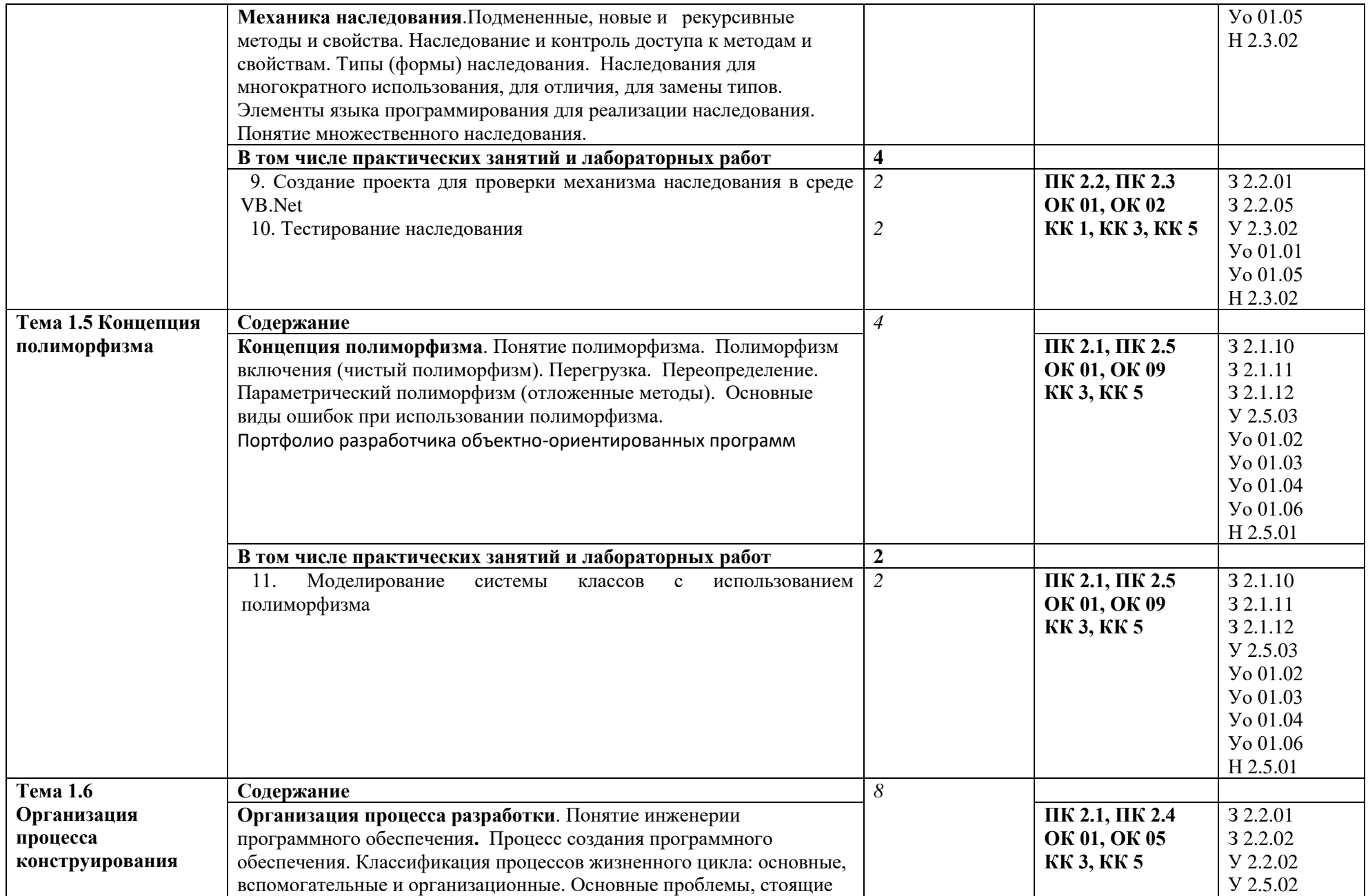

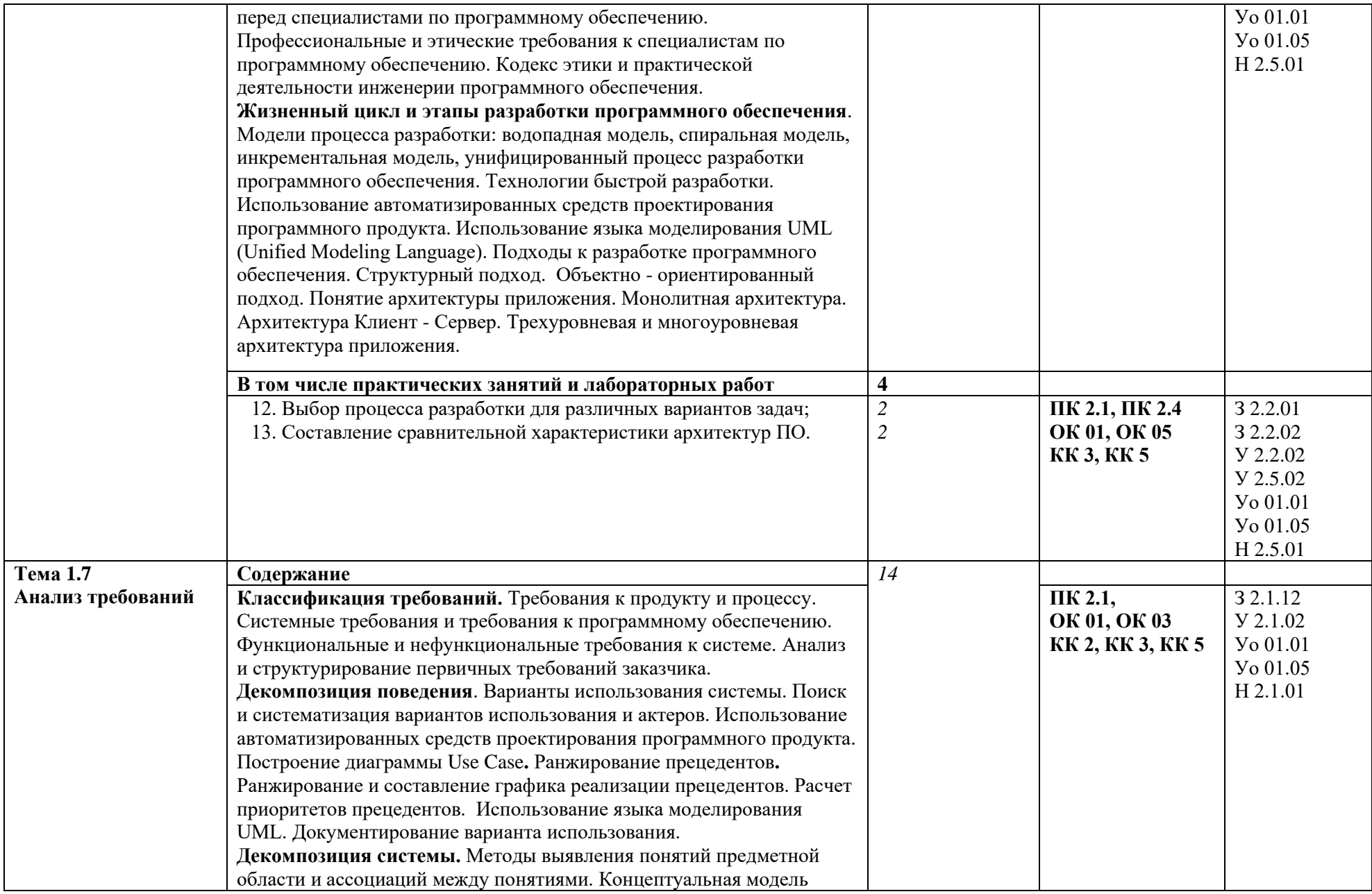

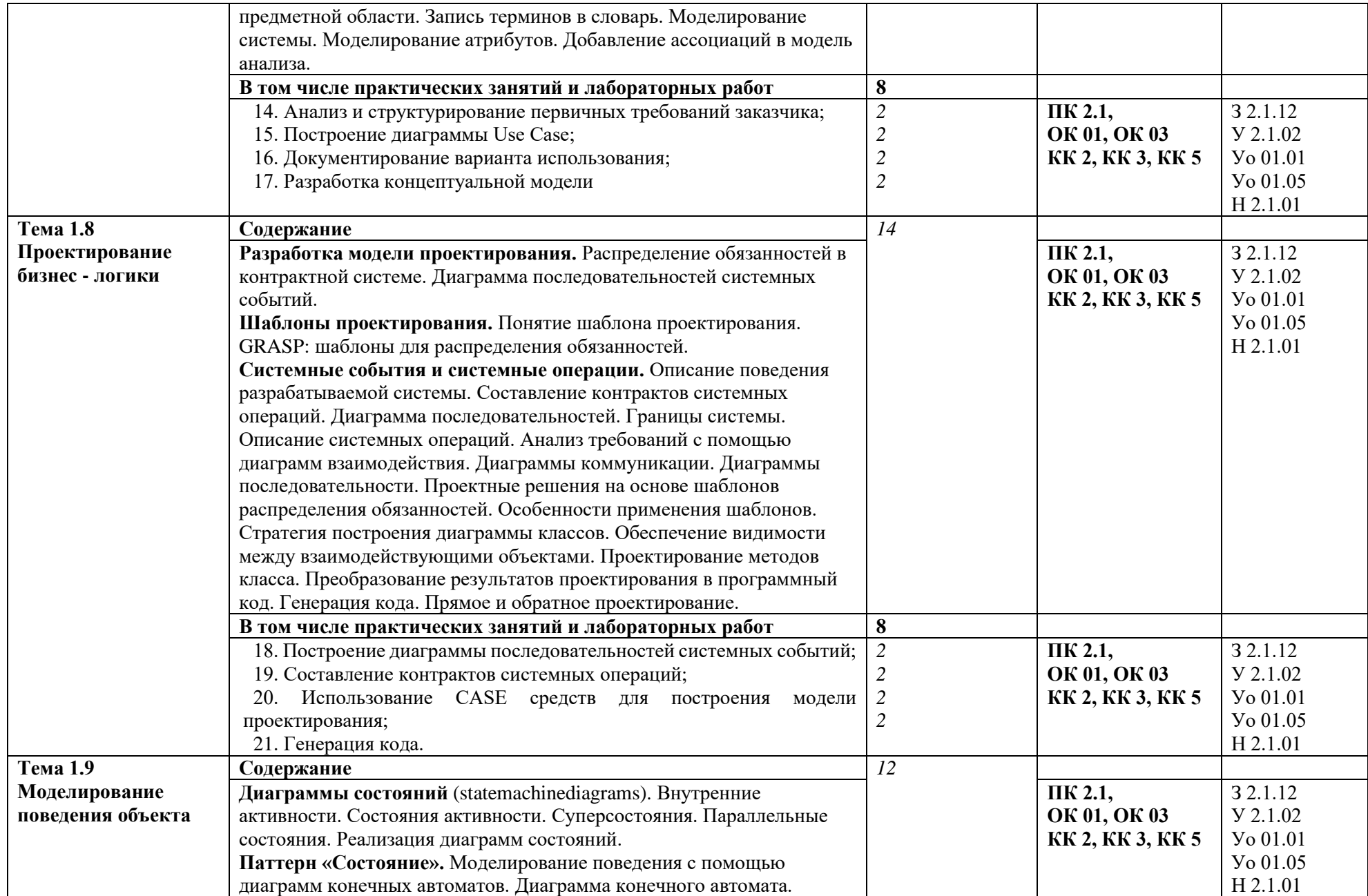

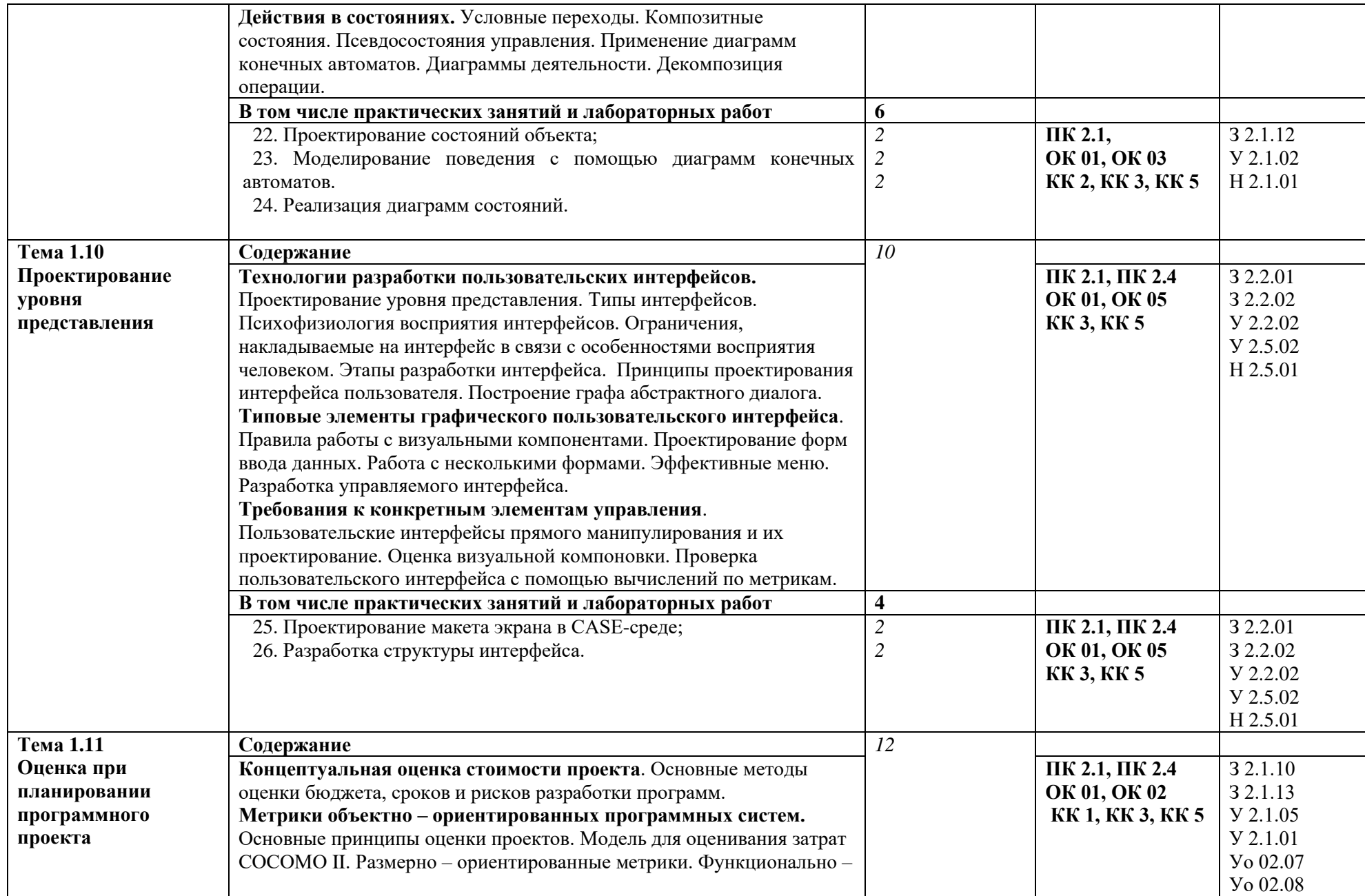

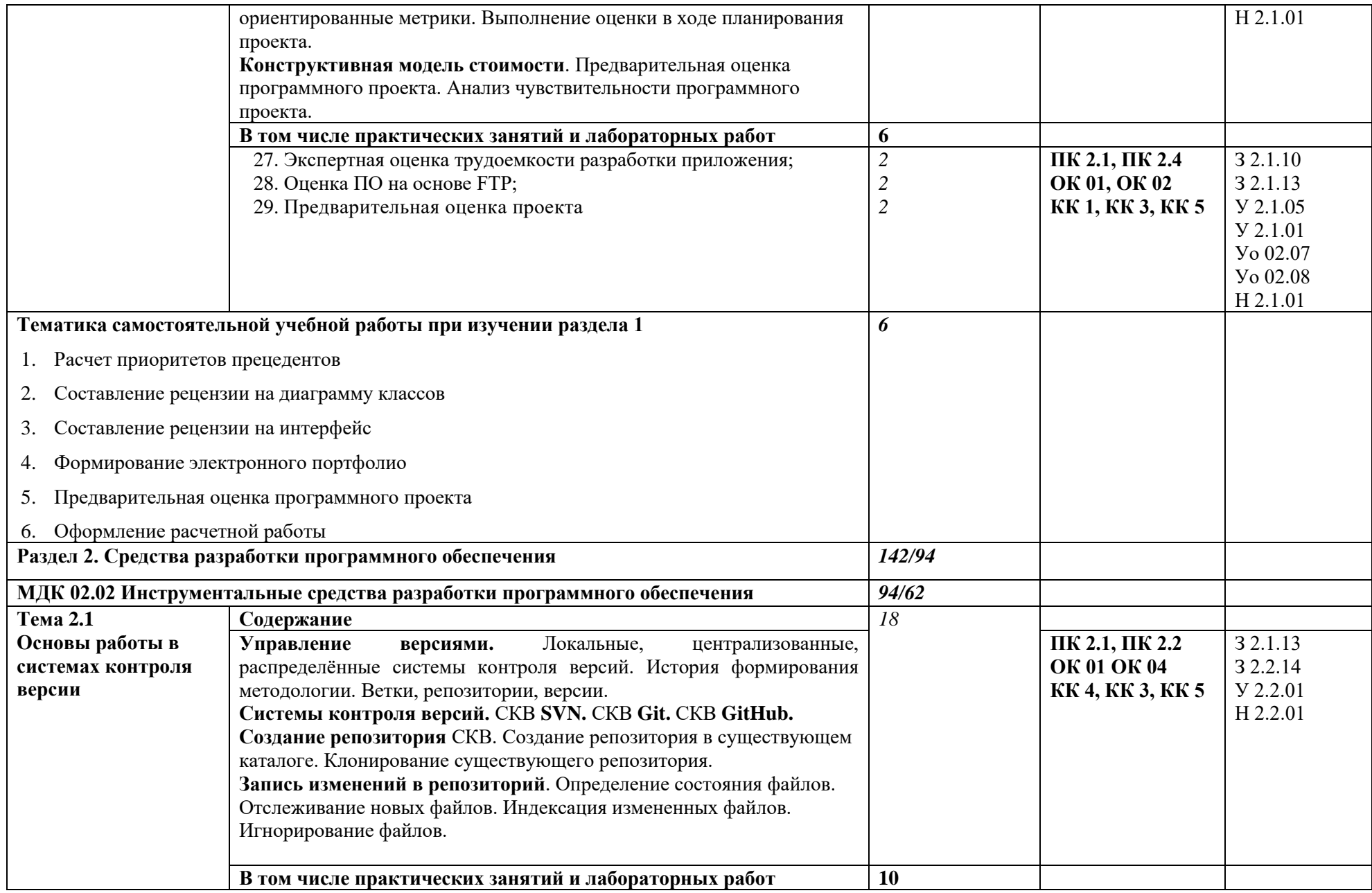

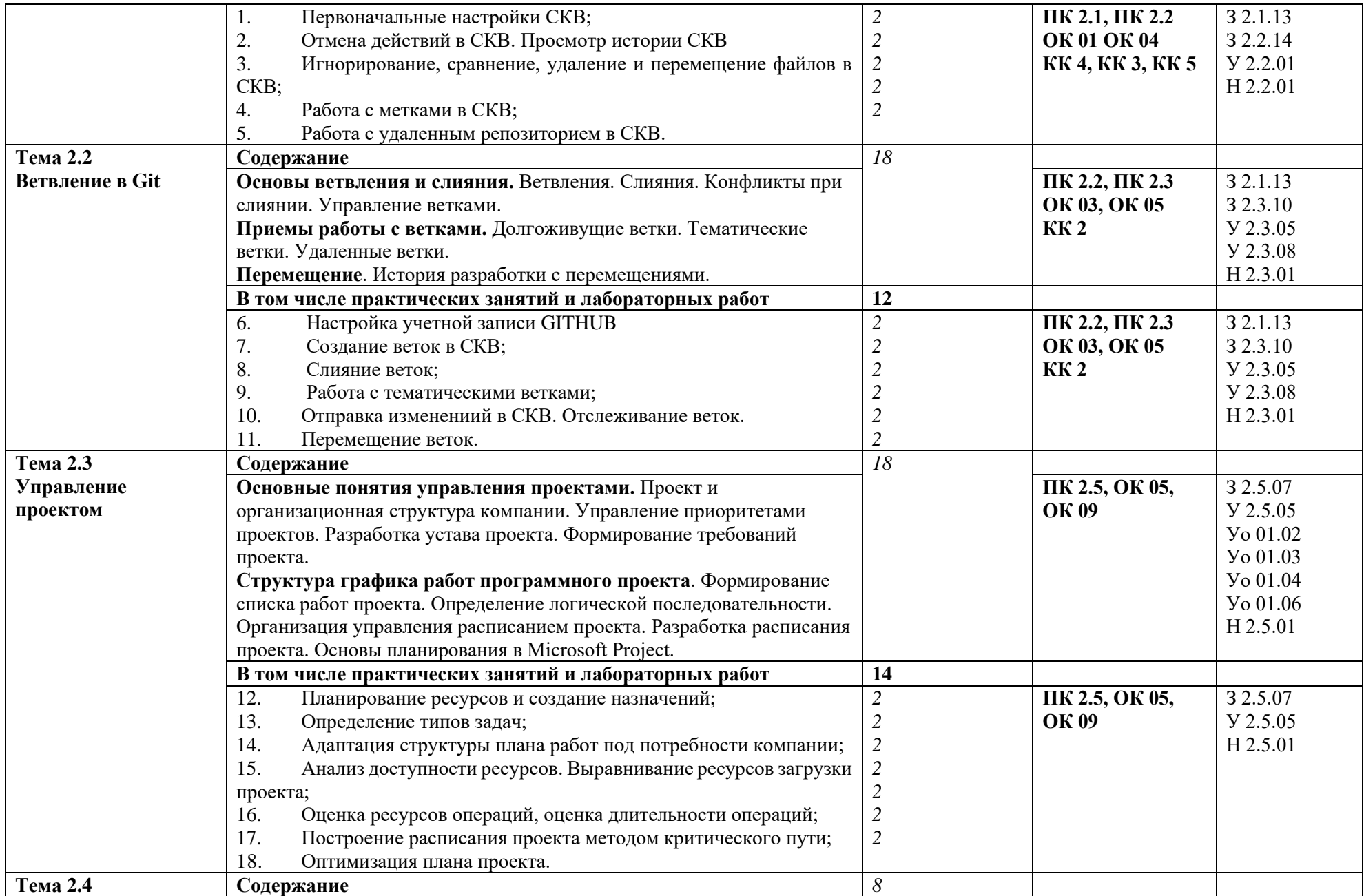

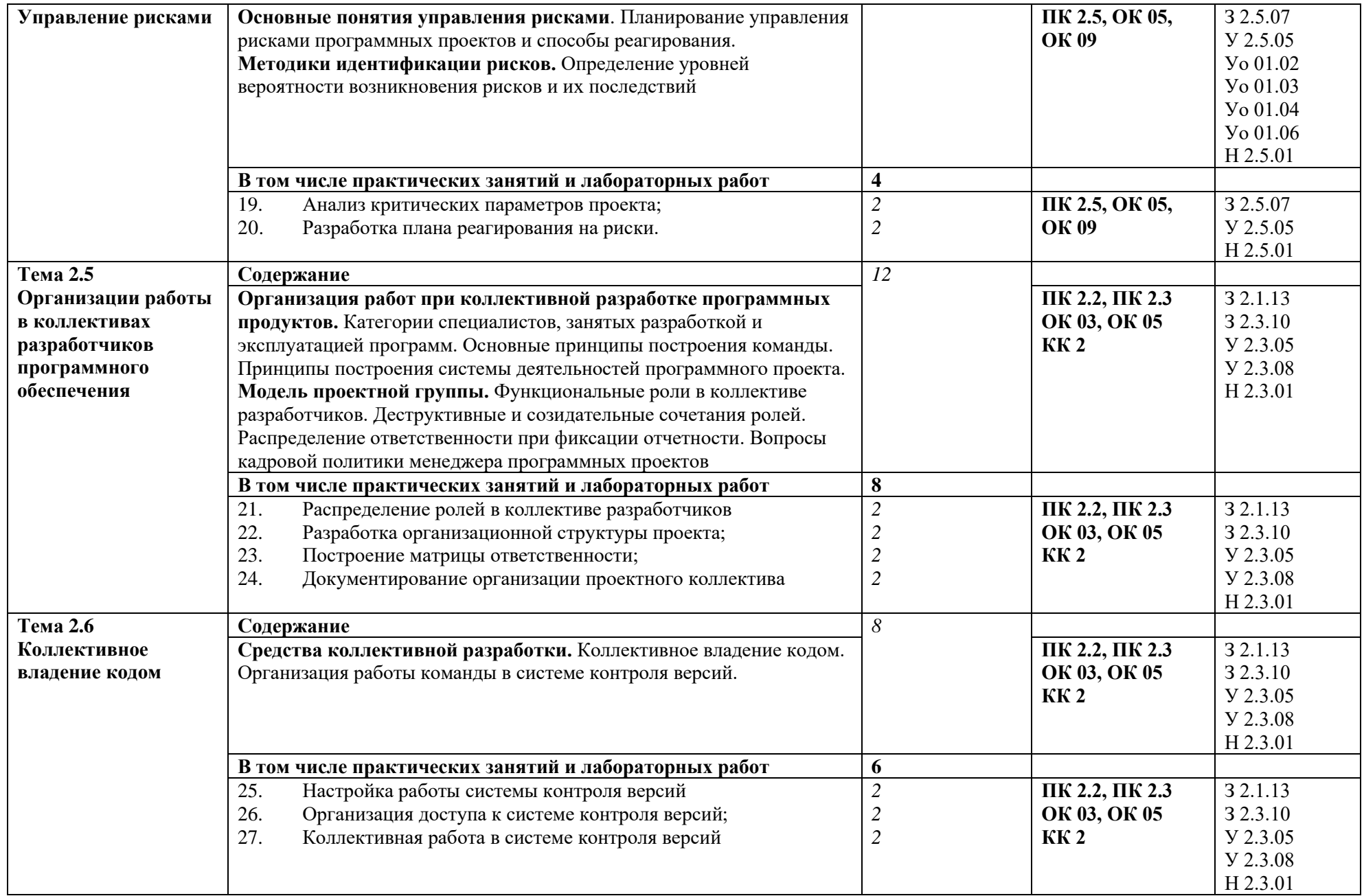

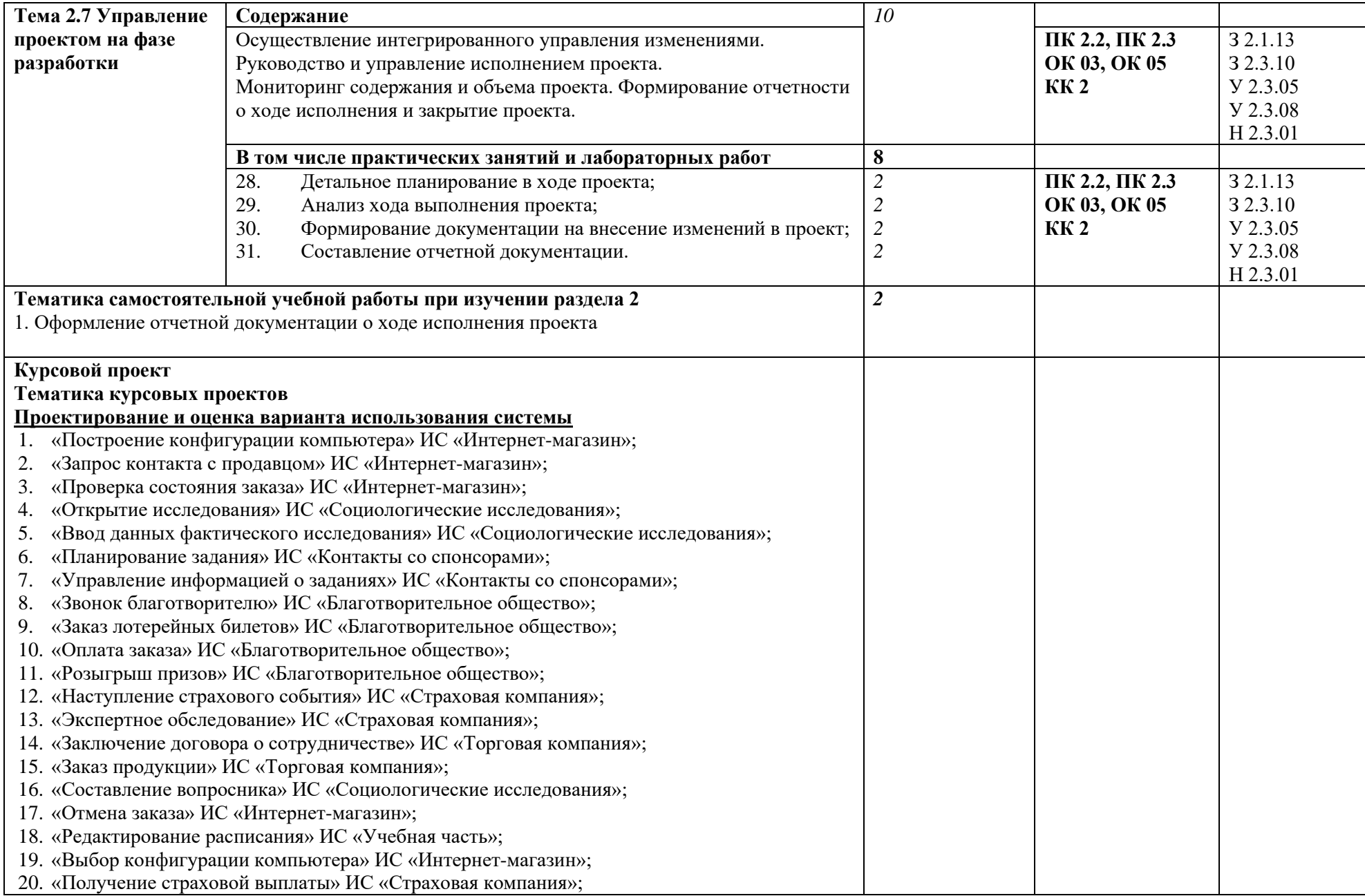

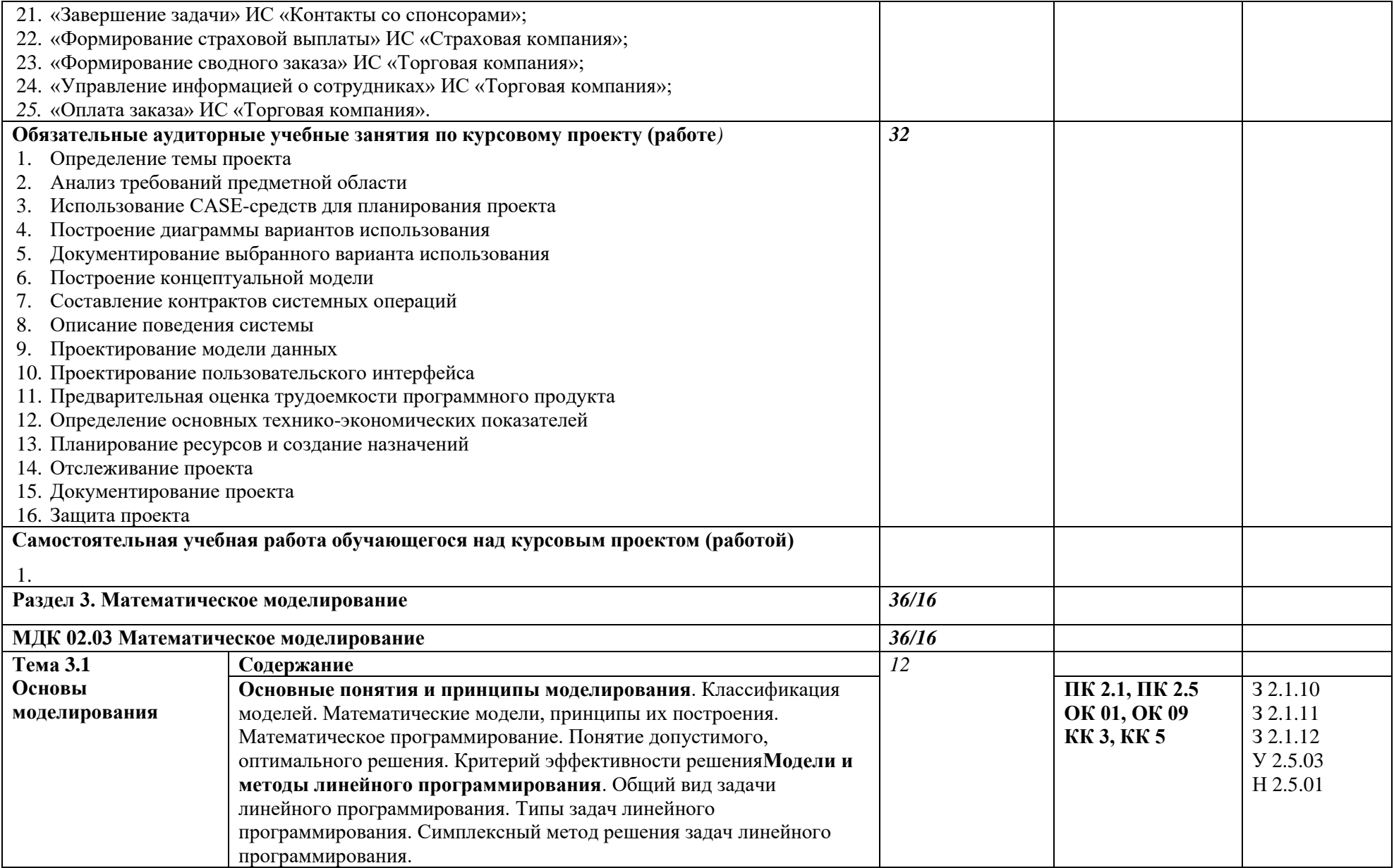

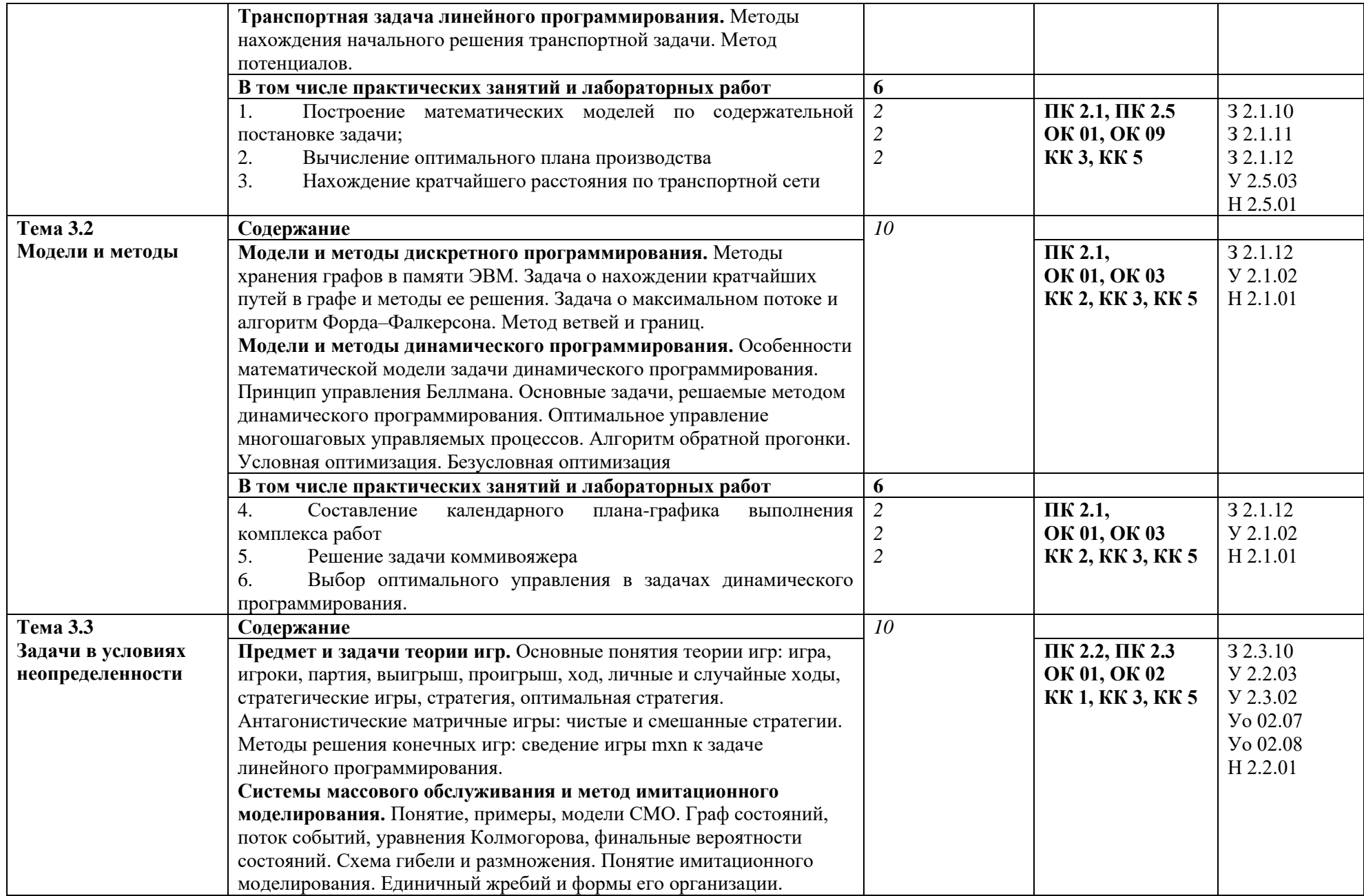

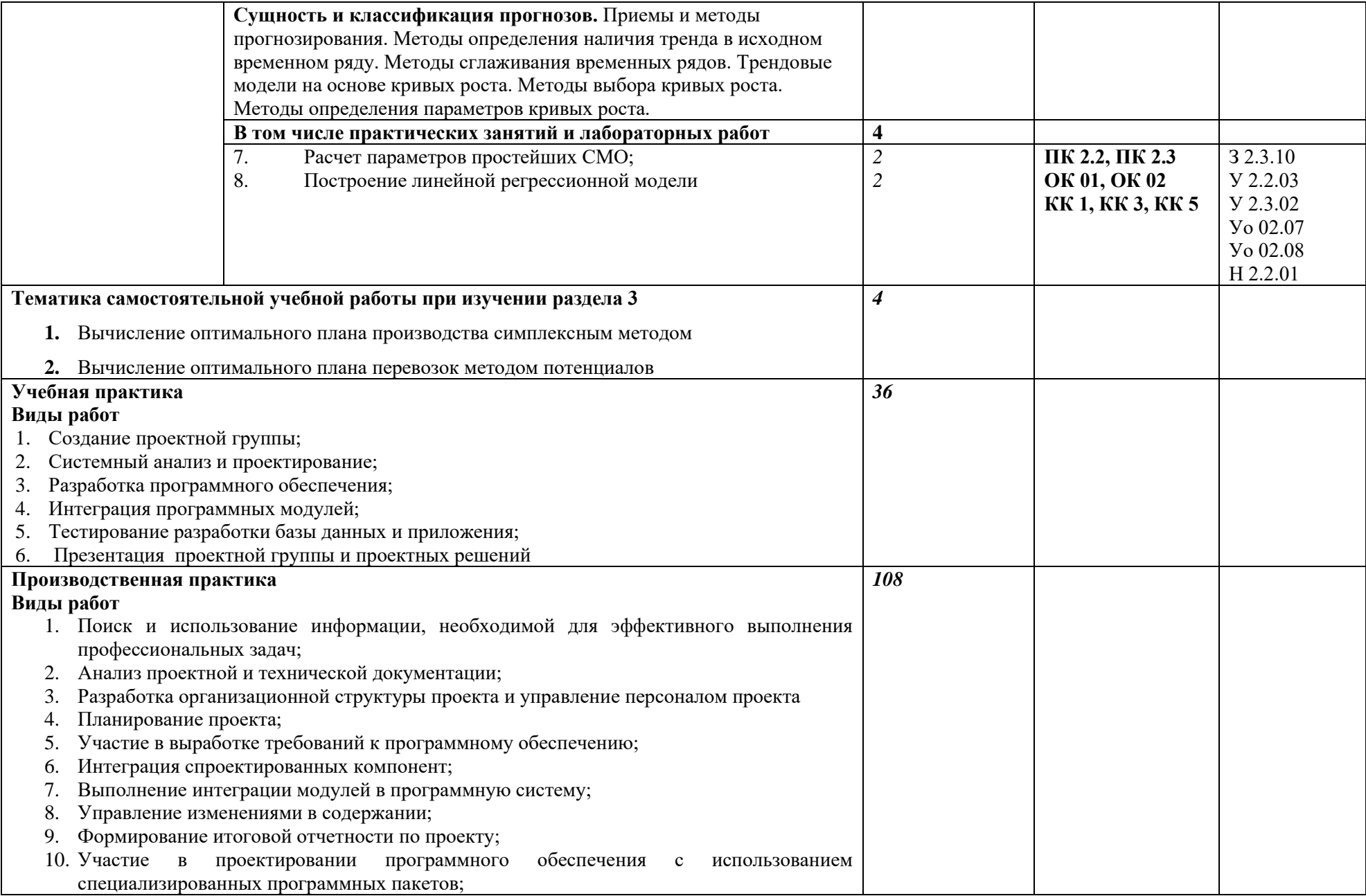

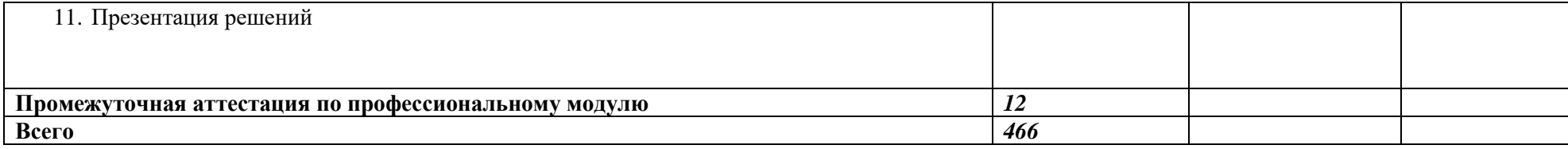

### **3. УСЛОВИЯ РЕАЛИЗАЦИИ ПРОФЕССИОНАЛЬНОГО МОДУЛЯ**

### **3.1. Для реализации программы профессионального модуля должны быть предусмотрены следующие специальные помещения:**

Кабинет «Программного обеспечения и сопровождения компьютерных систем»**,** оснащенный в соответствии с п. 6.1.2.1 образовательной программы по специальности 09.02.07 Информационные системы и программирование*.*

Оснащенные базы практики в соответствии с п 6.1.2.5 образовательной программы по специальности 09.02.07 Информационные системы и программирование*.*

### **3.2. Информационное обеспечение реализации программы**

Для реализации программы библиотечный фонд образовательной организации должен иметь печатные и/или электронные образовательные и информационные ресурсы для использования в образовательном процессе. При формировании библиотечного фонда образовательной организации выбирается не менее одного издания из перечисленных ниже печатных изданий и (или) электронных изданий в качестве основного, при этом список может быть дополнен новыми изданиями.

### **3.2.1. Основные печатные издания**

1. Жулабова, Ф. Т. Системное программирование. Лабораторные работы: учебное пособие для СПО / Ф. Т. Жулабова, Ф. Т. Жулабова. — 2-е изд., стер. — Санкт-Петербург: Лань, 2021. — 208 с. — ISBN 978-5-8114-7721-0.

2. Журавлев, А. Е. Инфокоммуникационные системы. Программное обеспечение: учебник для СПО / А. Е. Журавлев, А. В. Макшанов, А. В. Иванищев. — 2-е изд., стер. — Санкт-Петербург: Лань, 2022. — 376 с. — ISBN 978-5-507-44964-4.

3. Зубкова, Т. М. Технология разработки программного обеспечения: учебное пособие для СПО / Т. М. Зубкова. — 3-е изд., стер. — Санкт-Петербург: Лань, 2023. — 252 с. — ISBN 978-5-507-45571-3.

4. Игнатьев, А. В. Тестирование программного обеспечения: учебное пособие для СПО / А. В. Игнатьев. — 3-е изд., стер. — Санкт-Петербург: Лань, 2023. — 56 с. — ISBN 978-5-507-45426-6.

#### **3.2.2. Основные электронные издания**

Уймин, А. Г. Сетевое и системное администрирование. Демонстрационный экзамен КОД 1.1: учебно-методическое пособие для СПО / А. Г. Уймин. — 3-е изд., стер. — Санкт-Петербург: Лань, 2022. — 480 с. — ISBN 978-5-8114-9255-8. — Текст: электронный // Лань: электронно-библиотечная система. — URL: https://e.lanbook.com/book/189420

## **4. КОНТРОЛЬ И ОЦЕНКА РЕЗУЛЬТАТОВ ОСВОЕНИЯ ПРОФЕССИОНАЛЬНОГО МОДУЛЯ**

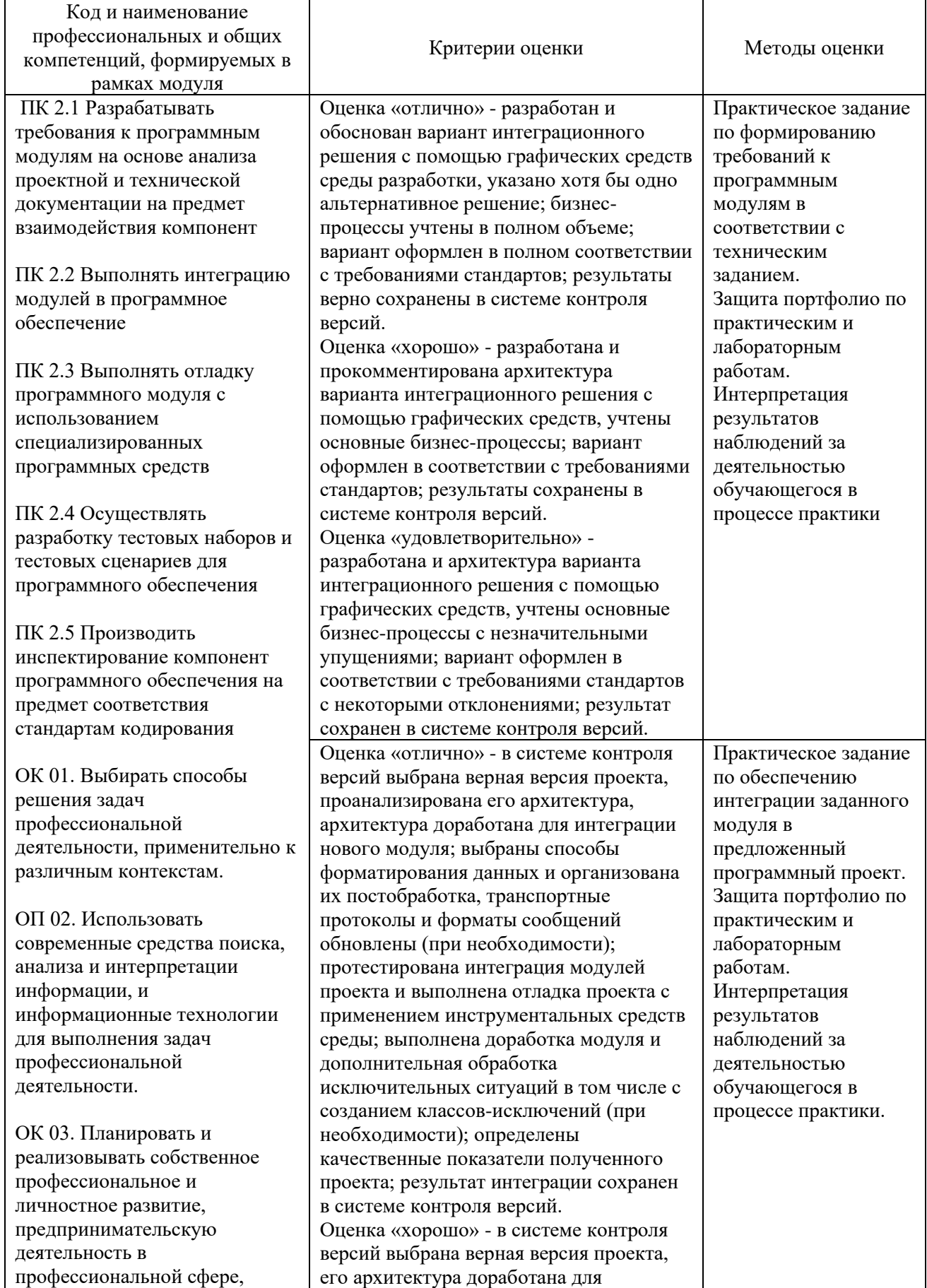

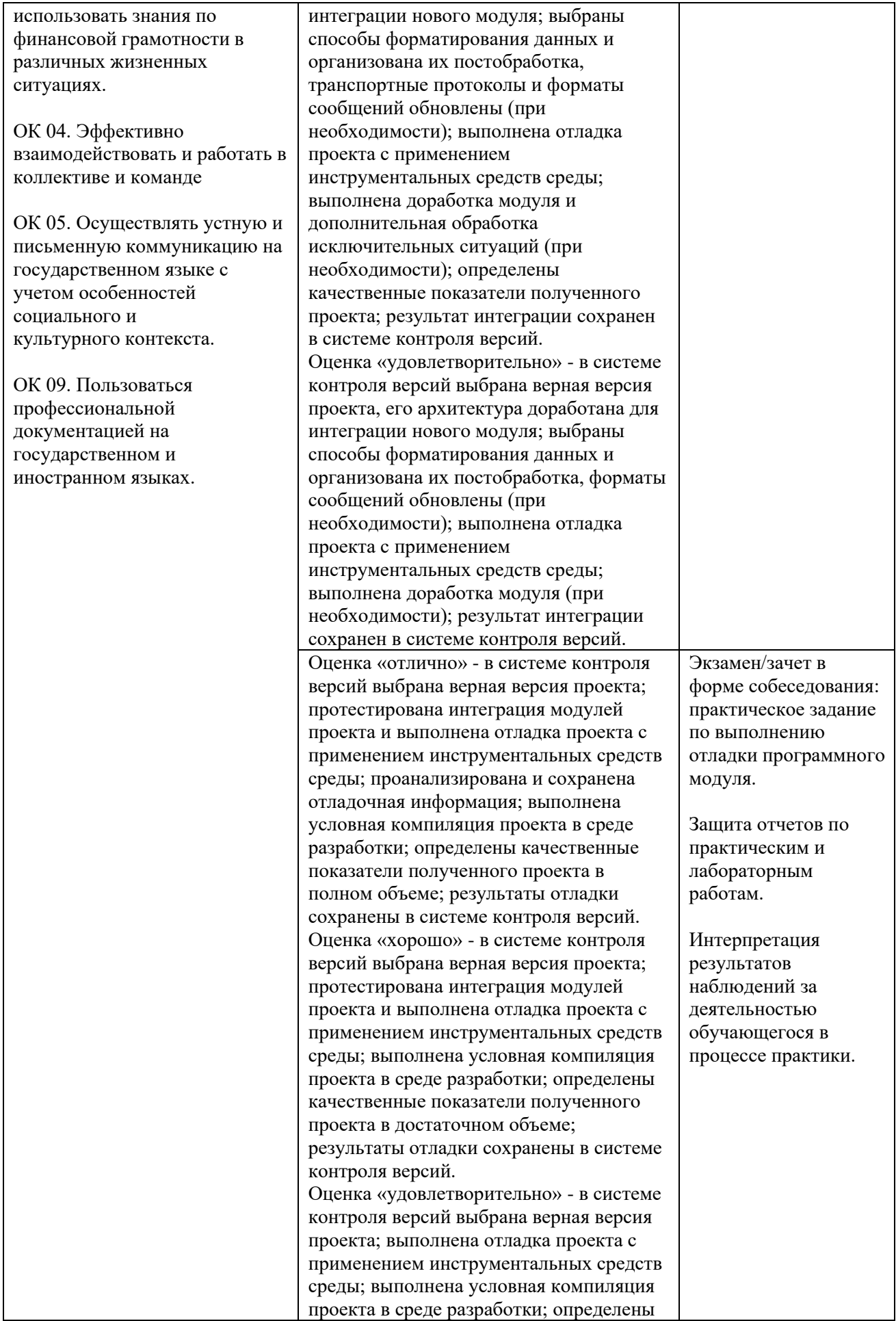

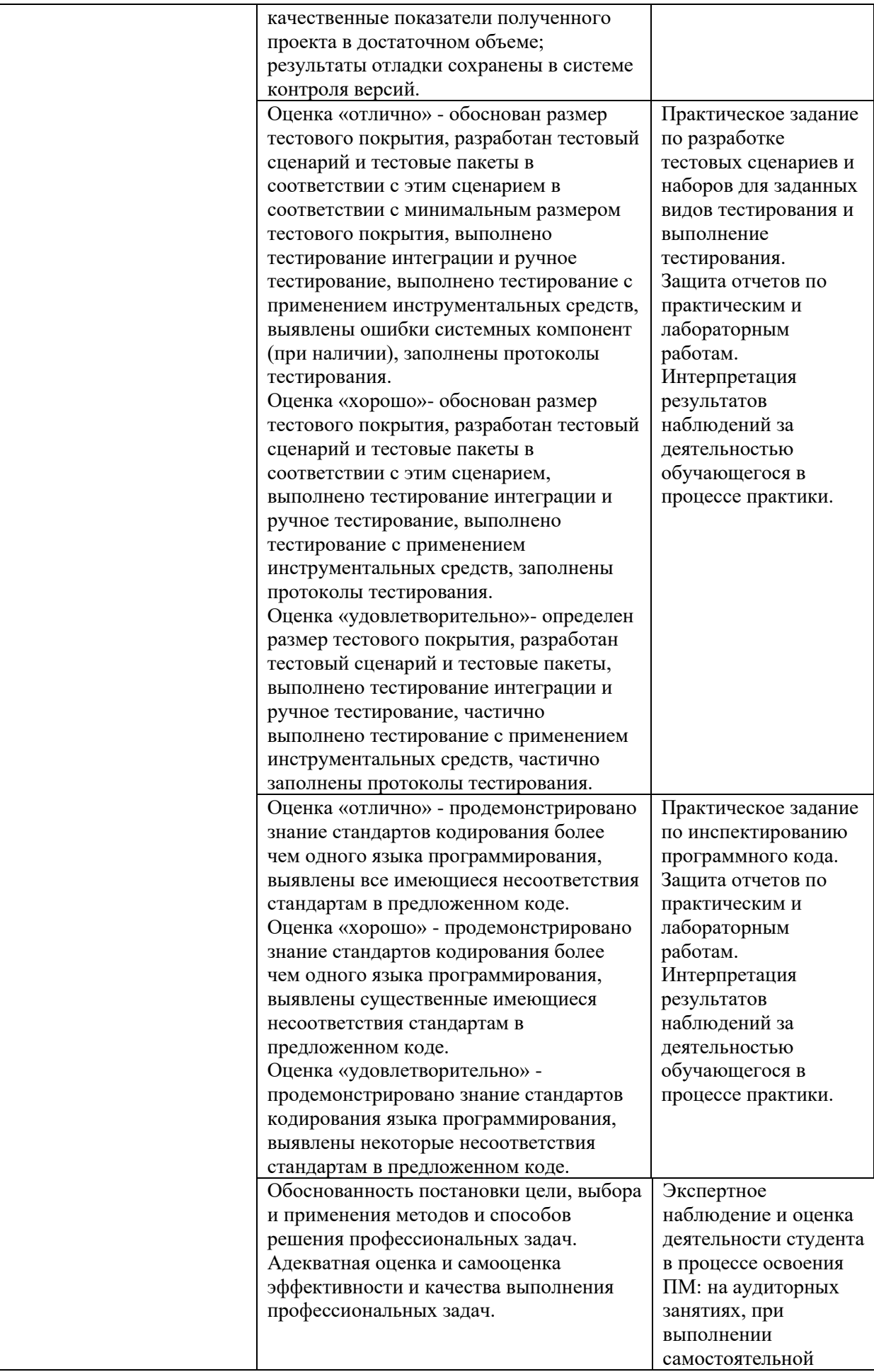

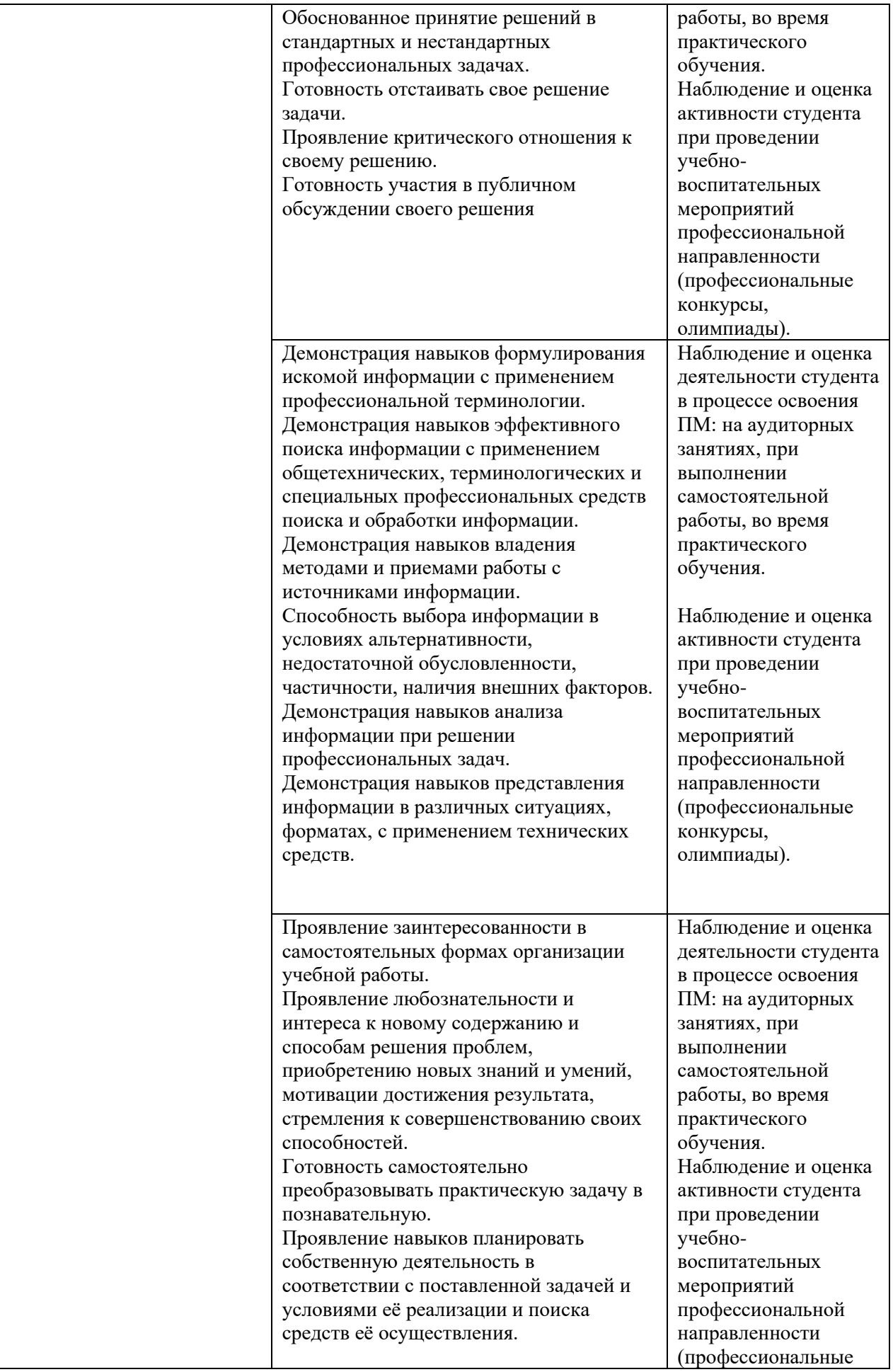

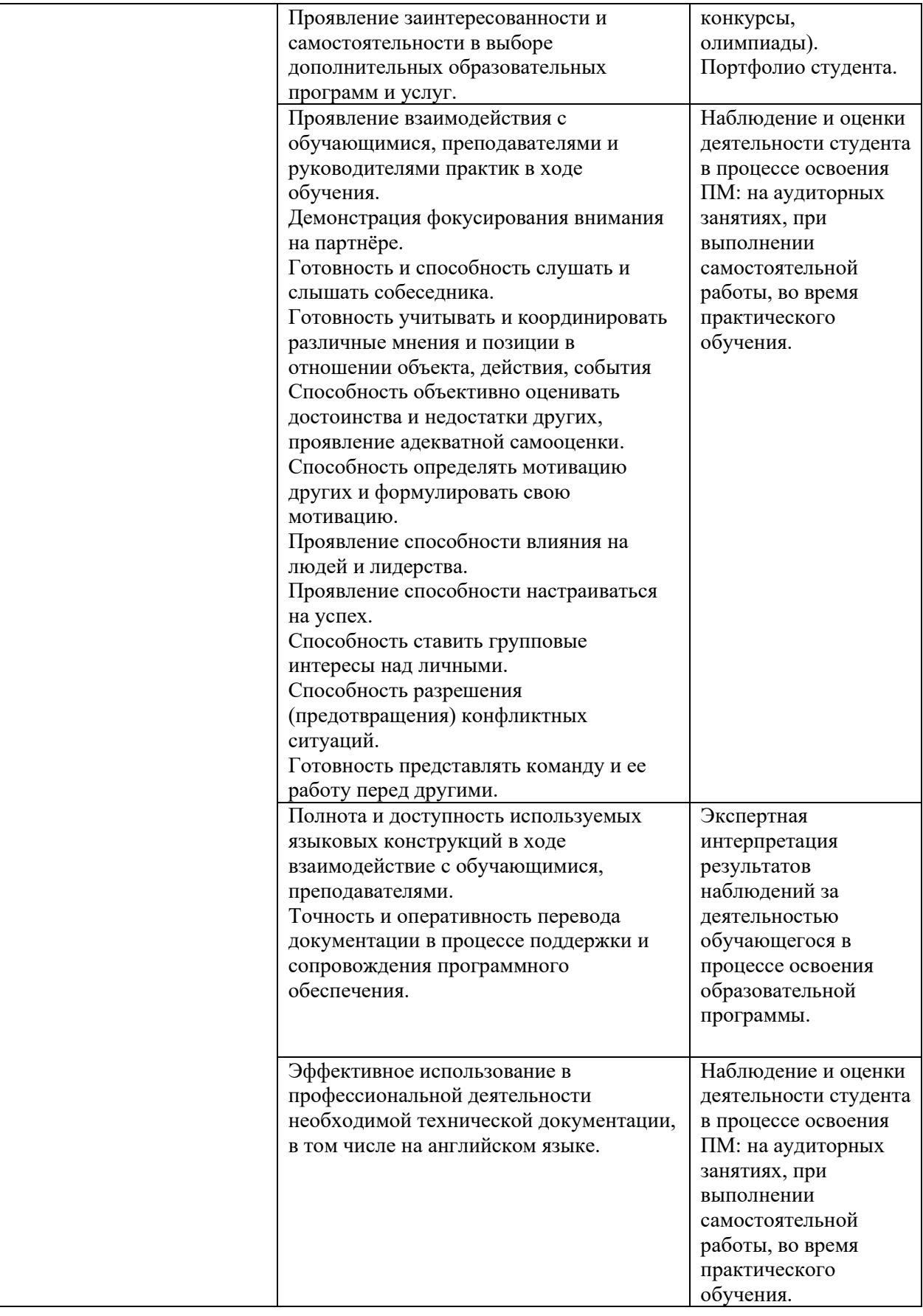

## **Приложение 2.3**

к ОПОП-П по специальности

*09.02.07 Информационные системы и программирование*

## **РАБОЧАЯ ПРОГРАММА ПРОФЕССИОНАЛЬНОГО МОДУЛЯ**

**«ПМ.04. Сопровождение и обслуживание программного обеспечения компьютерных систем»**

**Обязательный профессиональный блок** 

**2023 год**

## **СОДЕРЖАНИЕ**

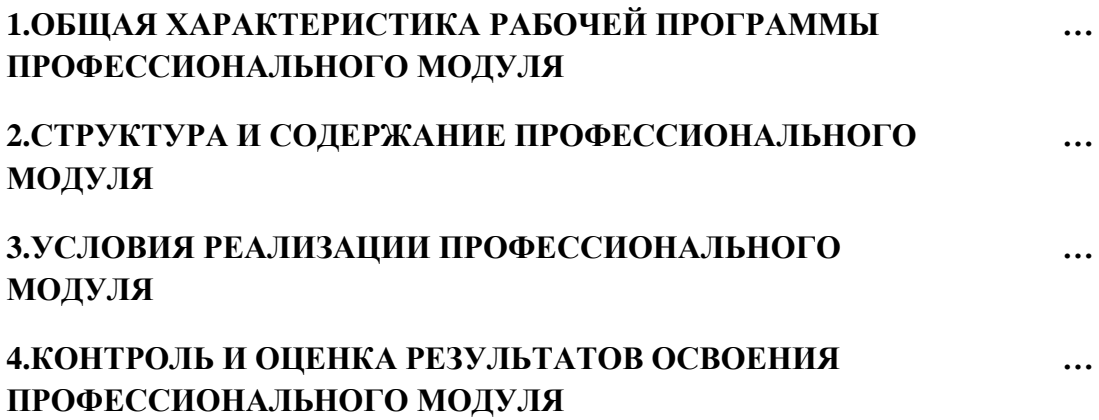

## **1. ОБЩАЯ ХАРАКТЕРИСТИКА РАБОЧЕЙ ПРОГРАММЫ ПРОФЕССИОНАЛЬНОГО МОДУЛЯ**

### **«ПМ.04. Сопровождение и обслуживание программного обеспечения компьютерных систем»**

### **1.1. Цель и планируемые результаты освоения профессионального модуля**

В результате изучения профессионального модуля обучающийся должен освоить основной вид деятельности: *Сопровождение и обслуживание программного обеспечения компьютерных систем,* и соответствующие ему общие компетенции, и профессиональные компетенции:

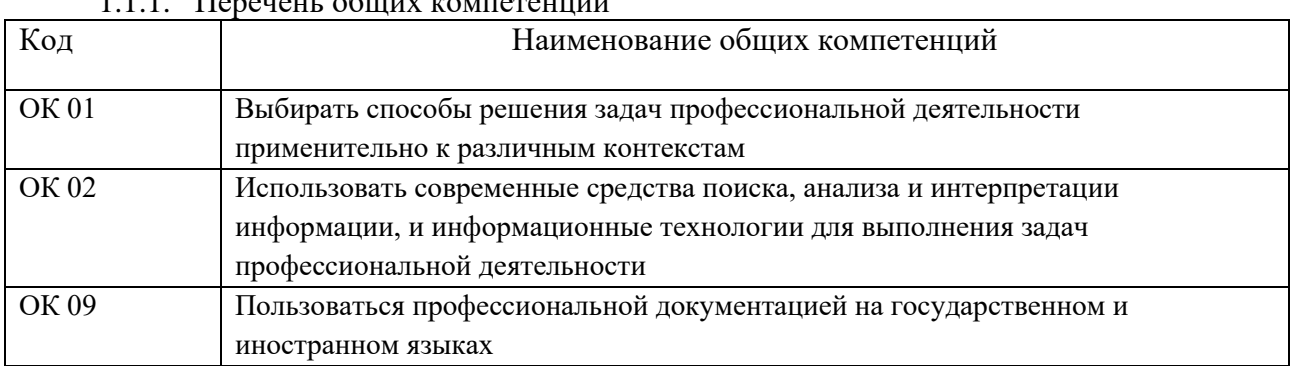

# $1.1.1$ . Перецень общих компетенций

### 1.1.2. Перечень профессиональных компетенций

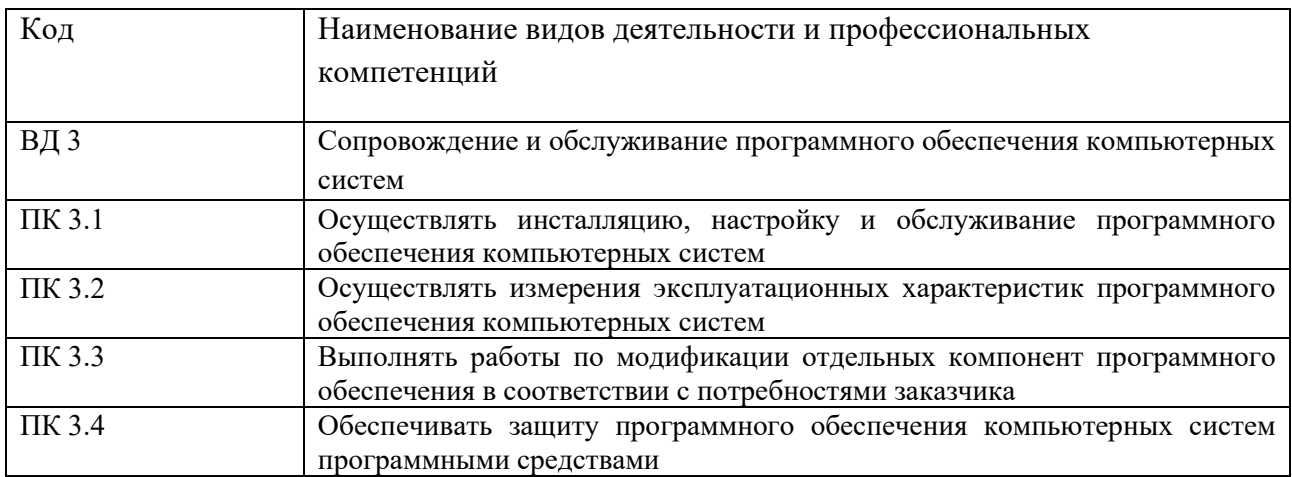

1.1.3. В результате освоения профессионального модуля обучающийся должен:

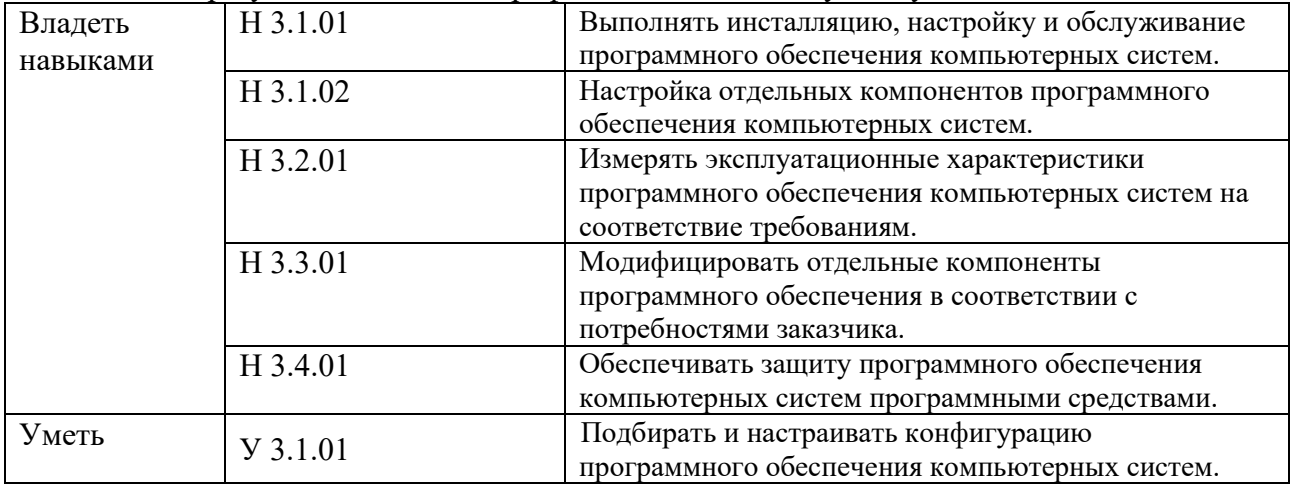

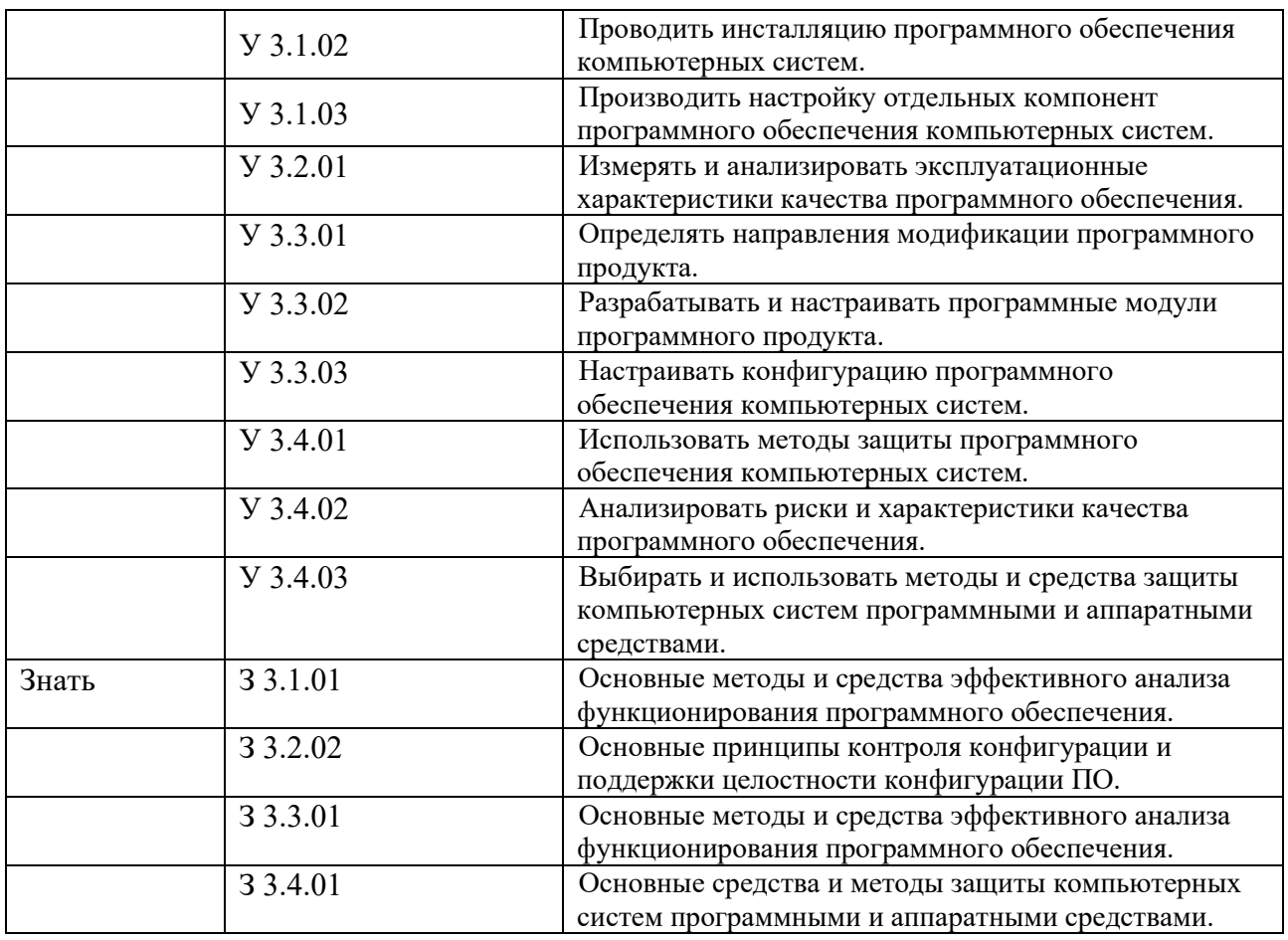

## 1.2. Количество часов, отводимое на освоение профессионального модуля

## Всего часов 424

в том числе в форме практической подготовки 356

## Из них на освоение МДК 160

в том числе самостоятельная работа 12

практики, в том числе учебная 144

производственная 108

Промежуточная аттестация 12

## **2. СТРУКТУРА И СОДЕРЖАНИЕ ПРОФЕССИОНАЛЬНОГО МОДУЛЯ**

## **2.1. Структура профессионального модуля**

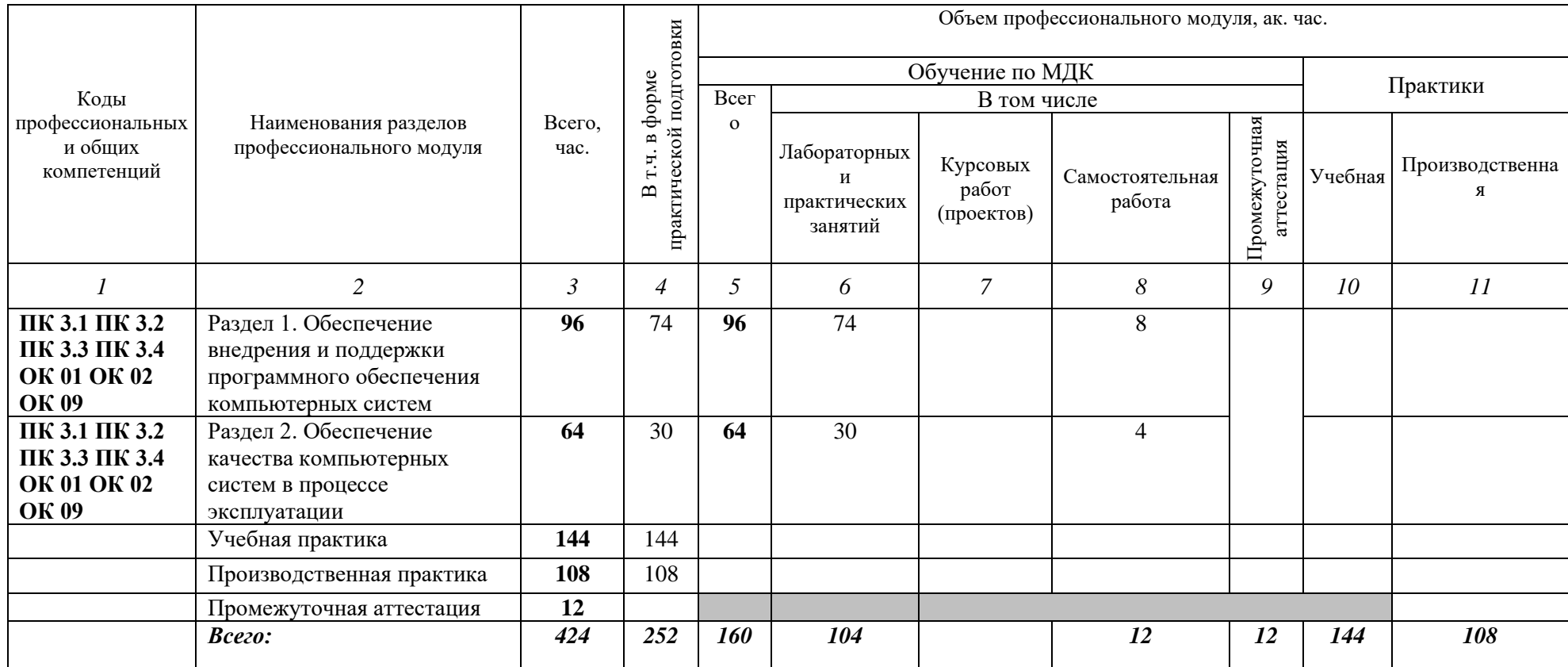

# **2.2. Тематический план и содержание профессионального модуля (ПМ)**

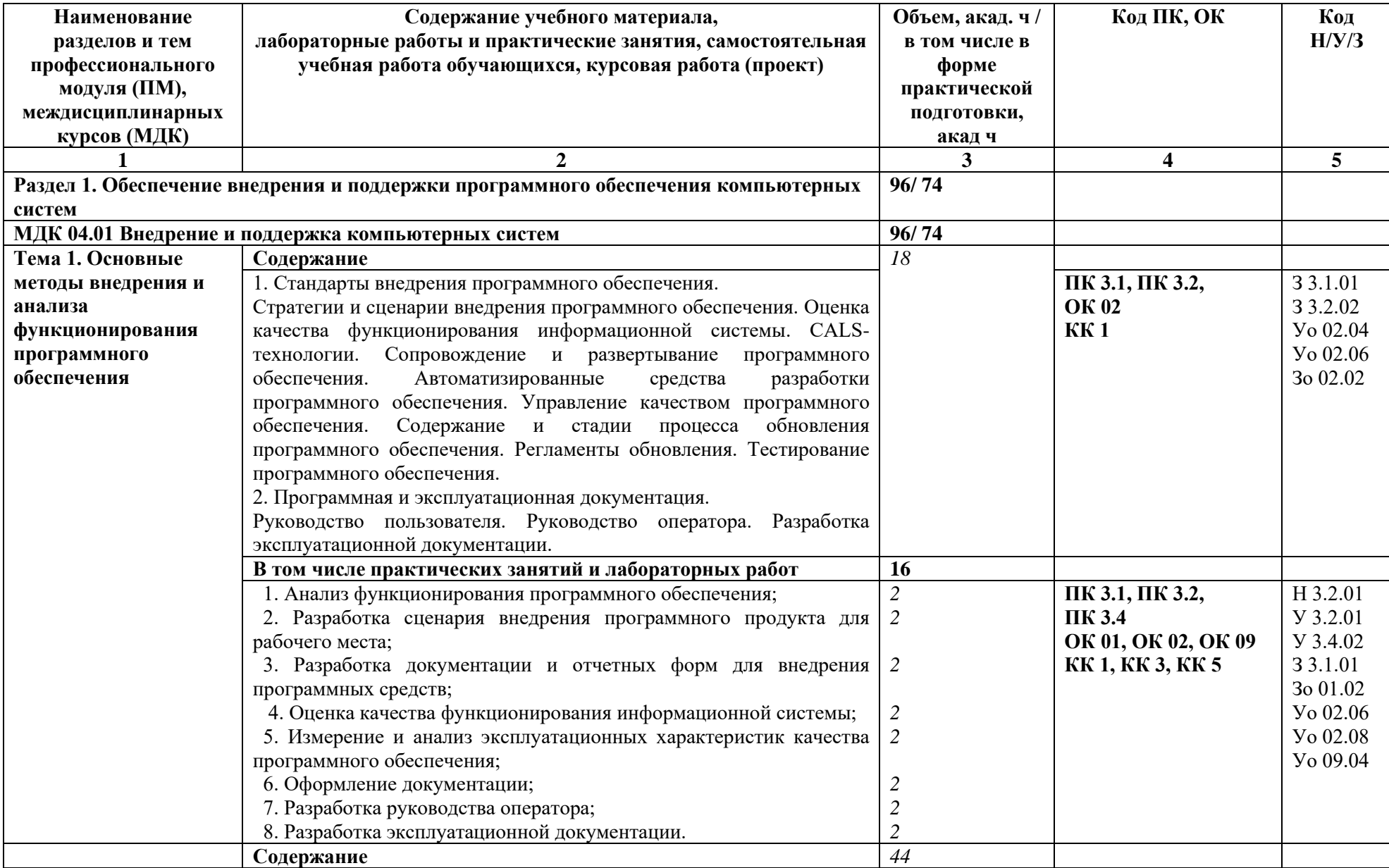

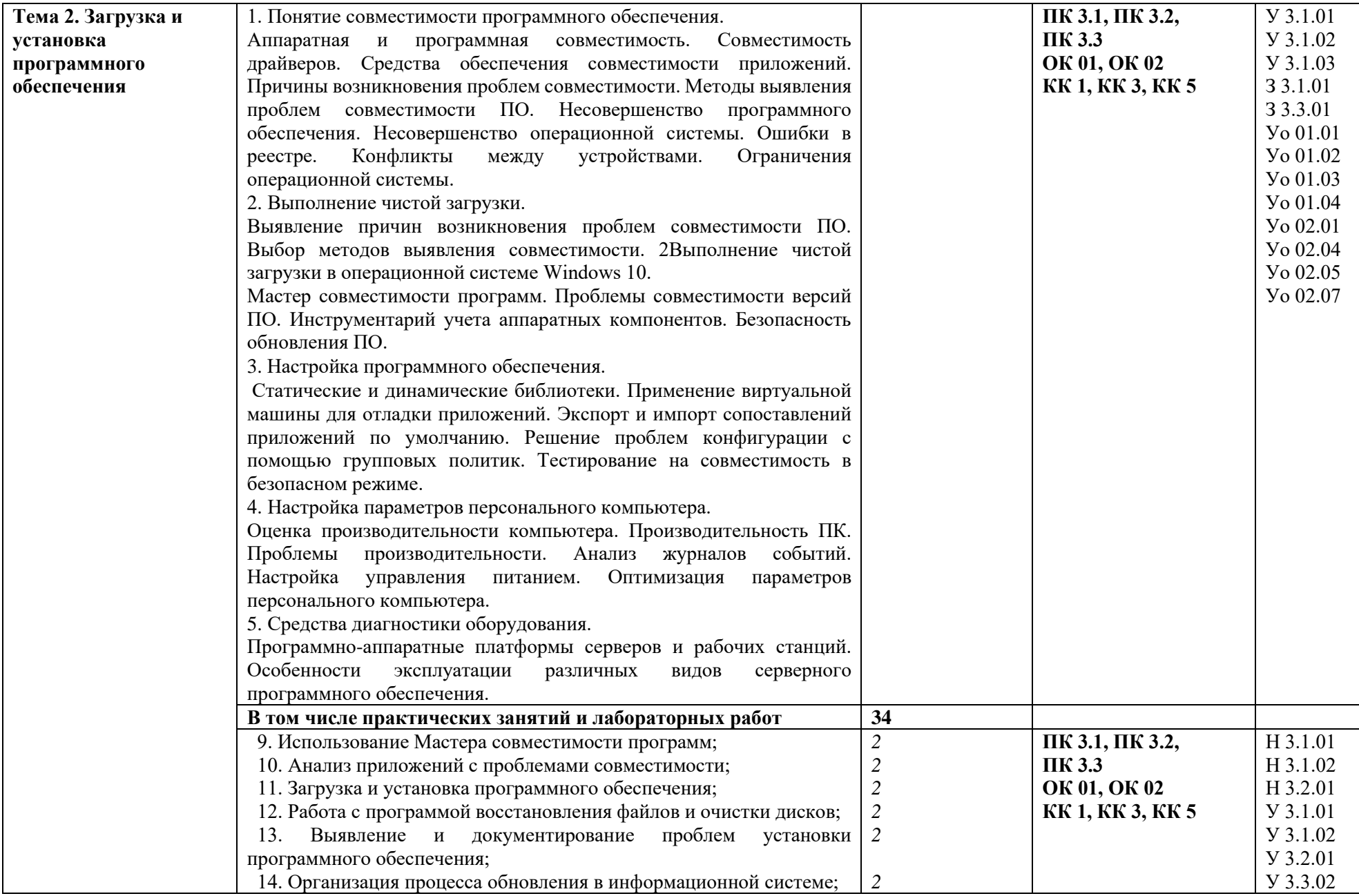

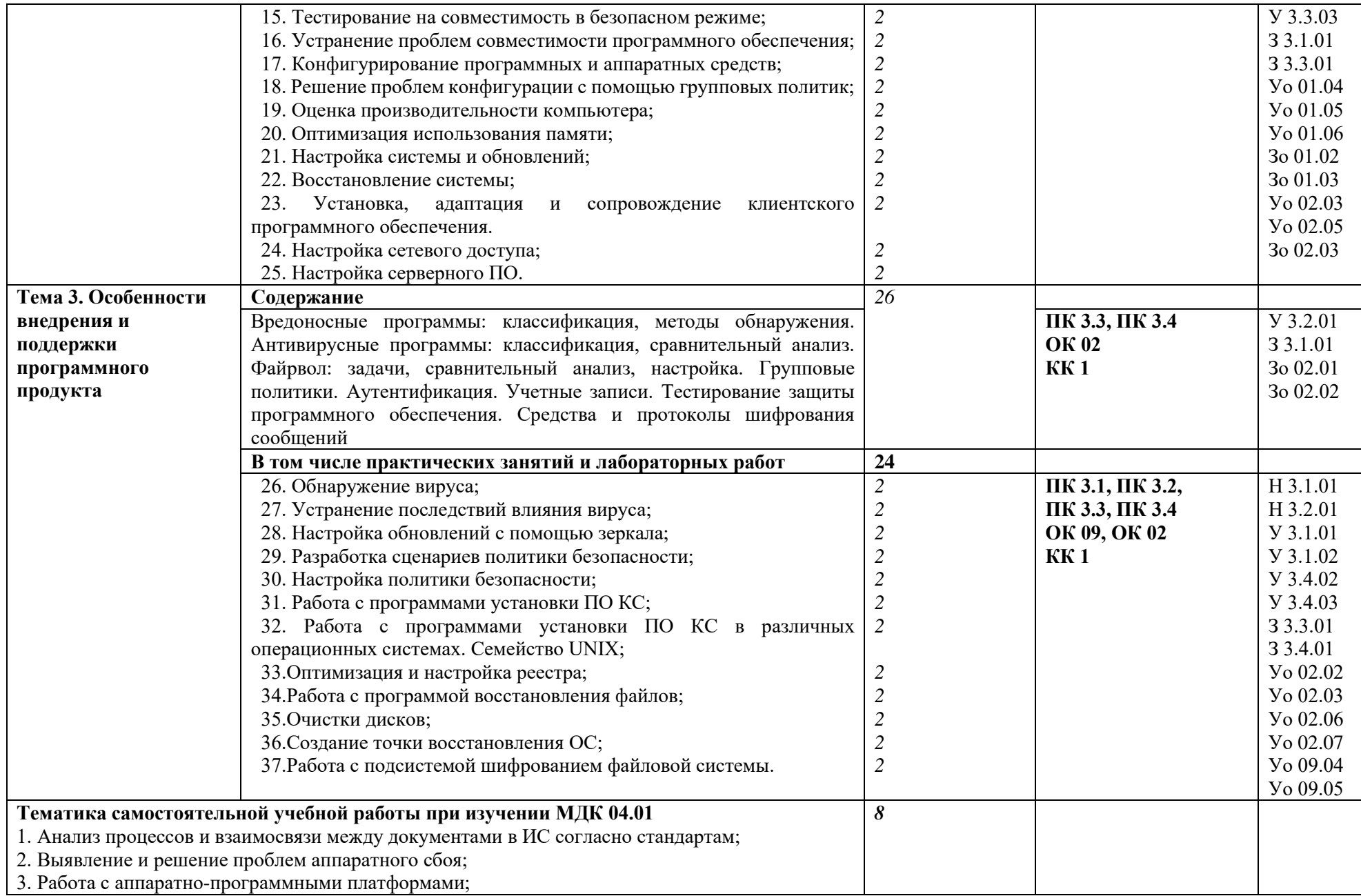

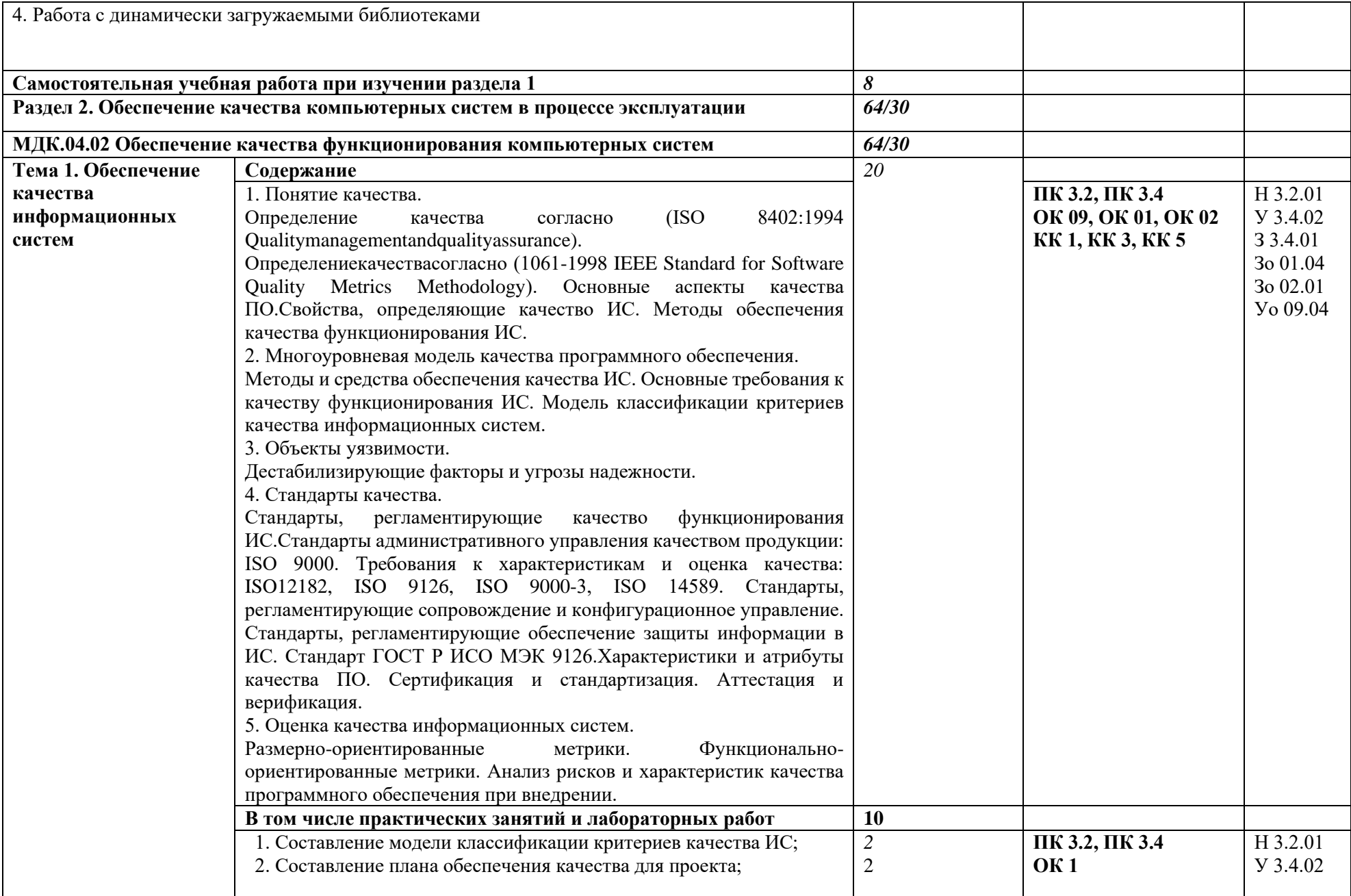

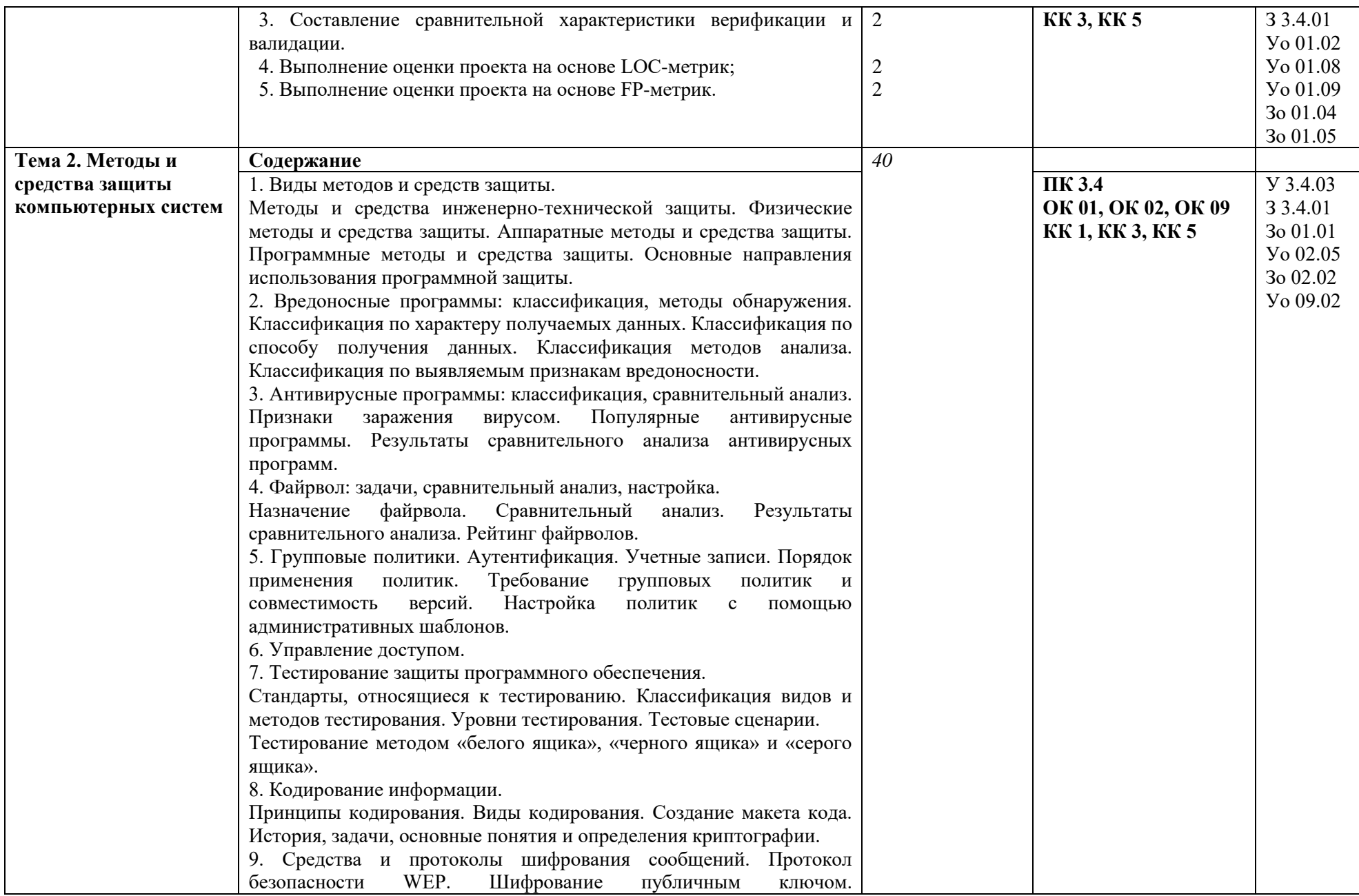

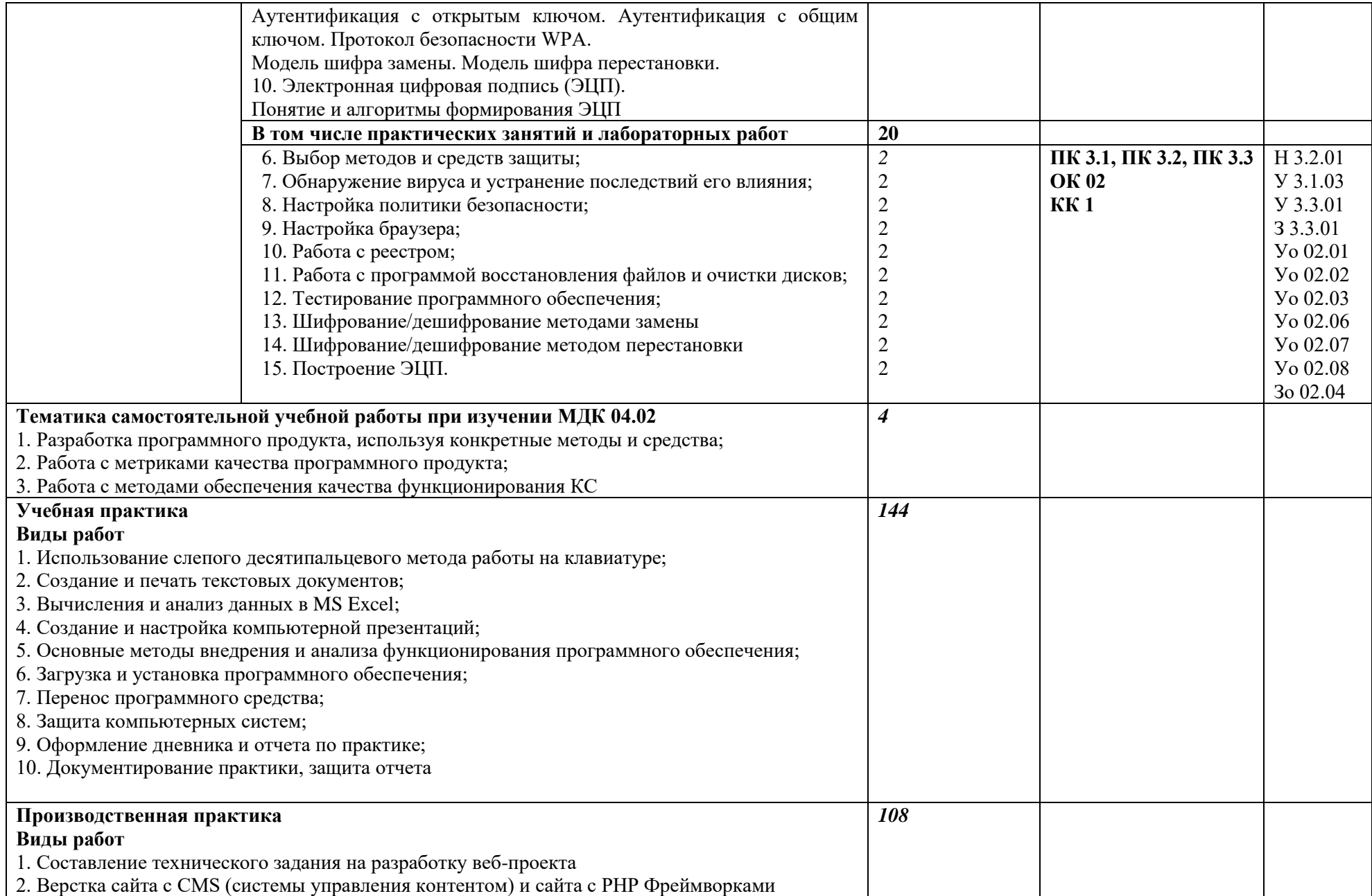

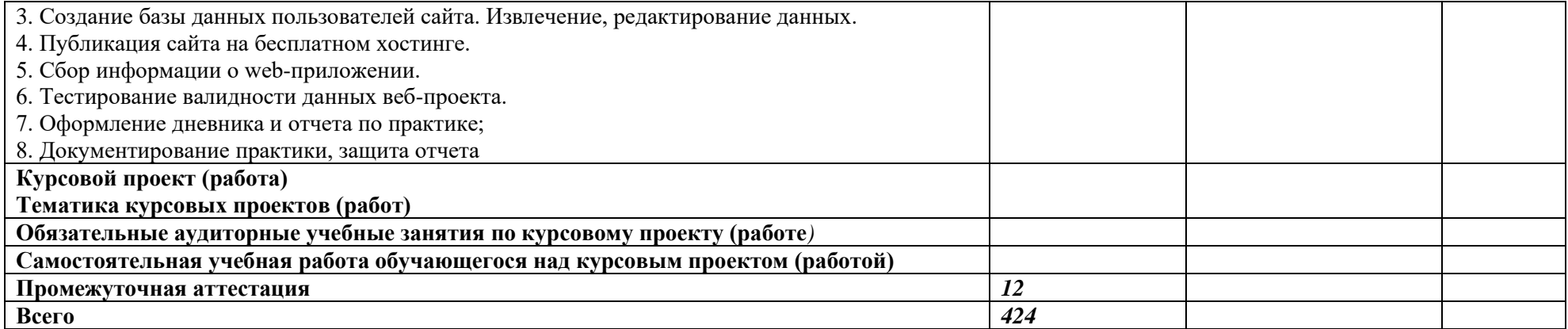

### **3. УСЛОВИЯ РЕАЛИЗАЦИИ ПРОФЕССИОНАЛЬНОГО МОДУЛЯ**

## **3.1. Для реализации программы профессионального модуля должны быть предусмотрены следующие специальные помещения:**

Лаборатория «Вычислительной техники, архитектуры персонального компьютера и периферийных устройств»**,** оснащенная в соответствии с п. 6.1.2.3 образовательной программы по специальности 09.02.07 Информационные системы и программирование.

Оснащенные базы практики в соответствии с п 6.1.2.5 образовательной программы по специальности 09.02.07 Информационные системы и программирование.

#### **3.2. Информационное обеспечение реализации программы**

Для реализации программы библиотечный фонд образовательной организации должен иметь печатные и/или электронные образовательные и информационные ресурсы для использования в образовательном процессе. При формировании библиотечного фонда образовательной организации выбирается не менее одного издания из перечисленных ниже печатных изданий и (или) электронных изданий в качестве основного, при этом список может быть дополнен новыми изданиями.

### **3.2.1. Основные печатные издания**

1. Михалева, Е. П. Менеджмент: учебное пособие для среднего профессионального образования / Е. П. Михалева. — 2-е изд., перераб. и доп. — Москва: Издательство Юрайт, 2023. — 191 с. — (Профессиональное образование). — ISBN 978-5-9916-5662-7.

2. Хазбулатов, Т. М. Менеджмент. Курс лекций и практических занятий: учебное пособие для спо / Т. М. Хазбулатов, А. С. Красникова, О. В. Шишкин. — 2-е изд., стер. — Санкт-Петербург: Лань, 2022. — 240 с. — ISBN 978-5-507-44173-0.

3. Цветков, А. Н. Основы менеджмента: учебник для спо / А. Н. Цветков. — 2-е изд., стер. — Санкт-Петербург: Лань, 2022. — 192 с. — ISBN 978-5-507-44801-2.

### **3.2.2. Основные электронные издания**

1. Менеджмент. Практикум : учебное пособие для среднего профессионального образования / Ю. В. Кузнецов [и др.] ; под редакцией Ю. В. Кузнецова. — Москва: Издательство Юрайт, 2023. — 246 с. — (Профессиональное образование). — ISBN 978-5-534- 02464-7. — Текст: электронный // Образовательная платформа Юрайт. — URL: https://urait.ru/bcode/513144

2. Рыжиков, С.Н. Менеджмент. Комплекс обучающих средств: учебно-методическое пособие / С. Н. Рыжиков, С. Н. Рыжиков. — Санкт-Петербург: Лань, 2022. — 168 с. — ISBN 978-5-8114-3549-4. — Текст: электронный // Лань: электронно-библиотечная система. — URL: https://e.lanbook.com/book/206498

## 4. КОНТРОЛЬ И ОЦЕНКА РЕЗУЛЬТАТОВ ОСВОЕНИЯ ПРОФЕССИОНАЛЬНОГО МОДУЛЯ

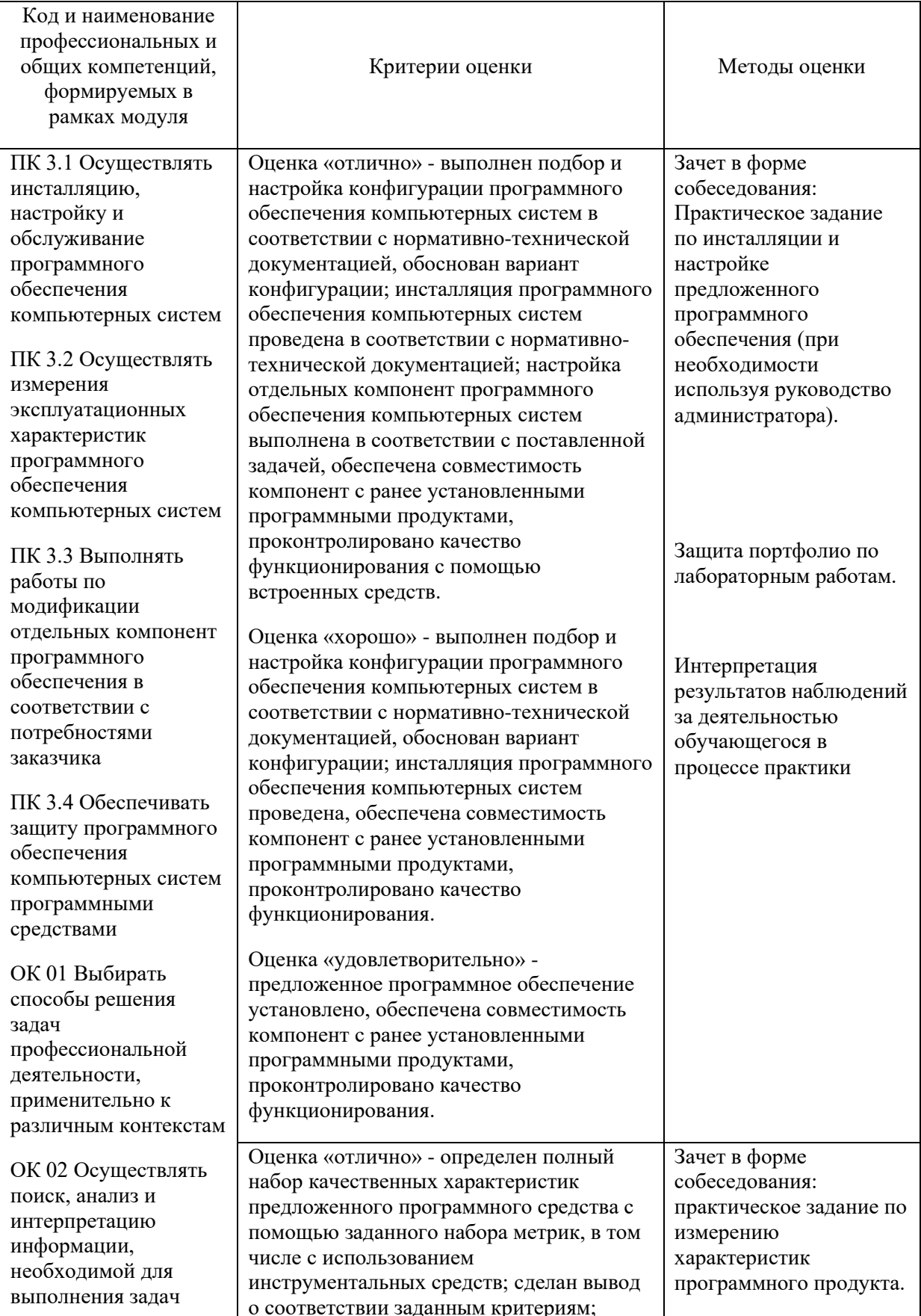
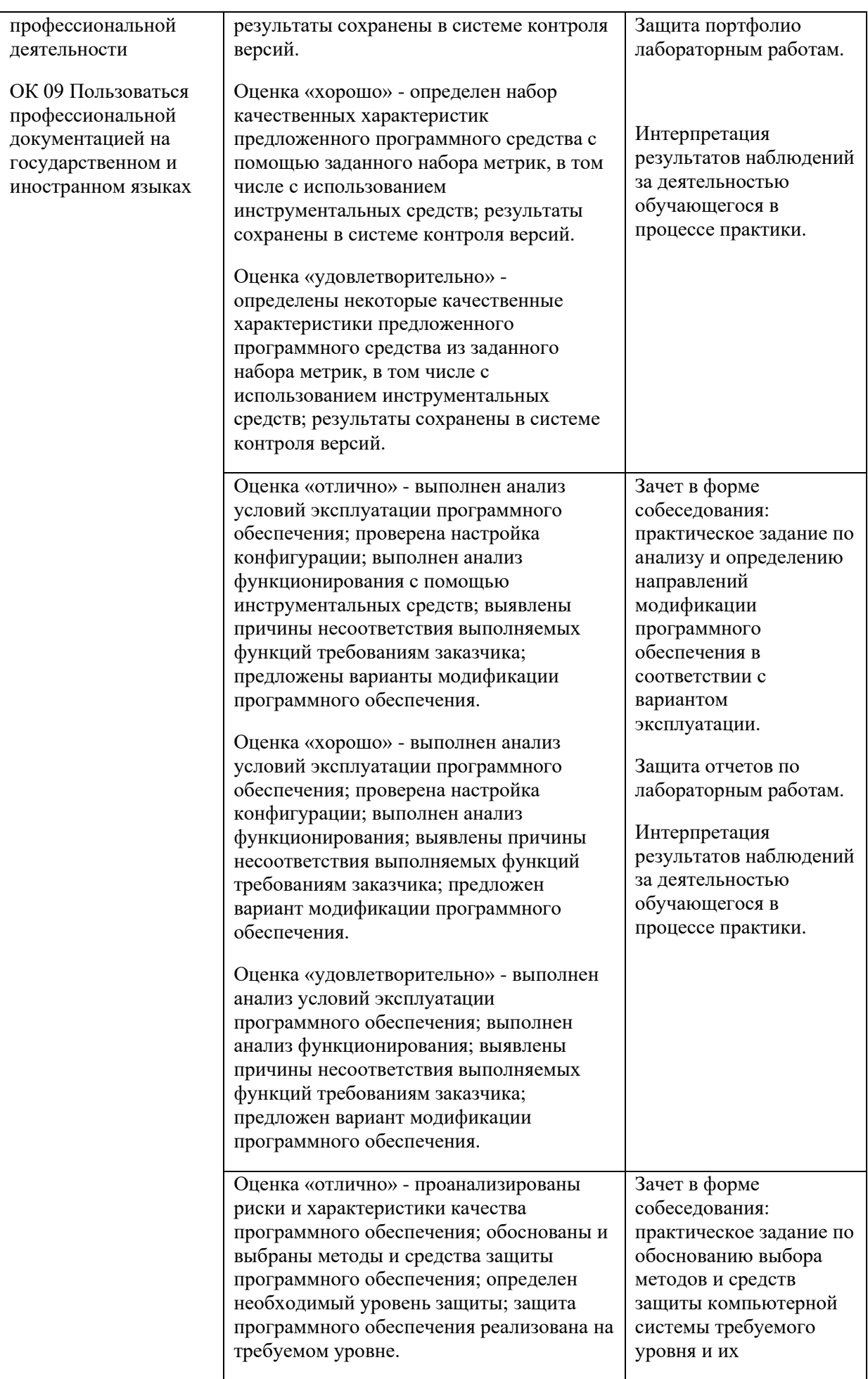

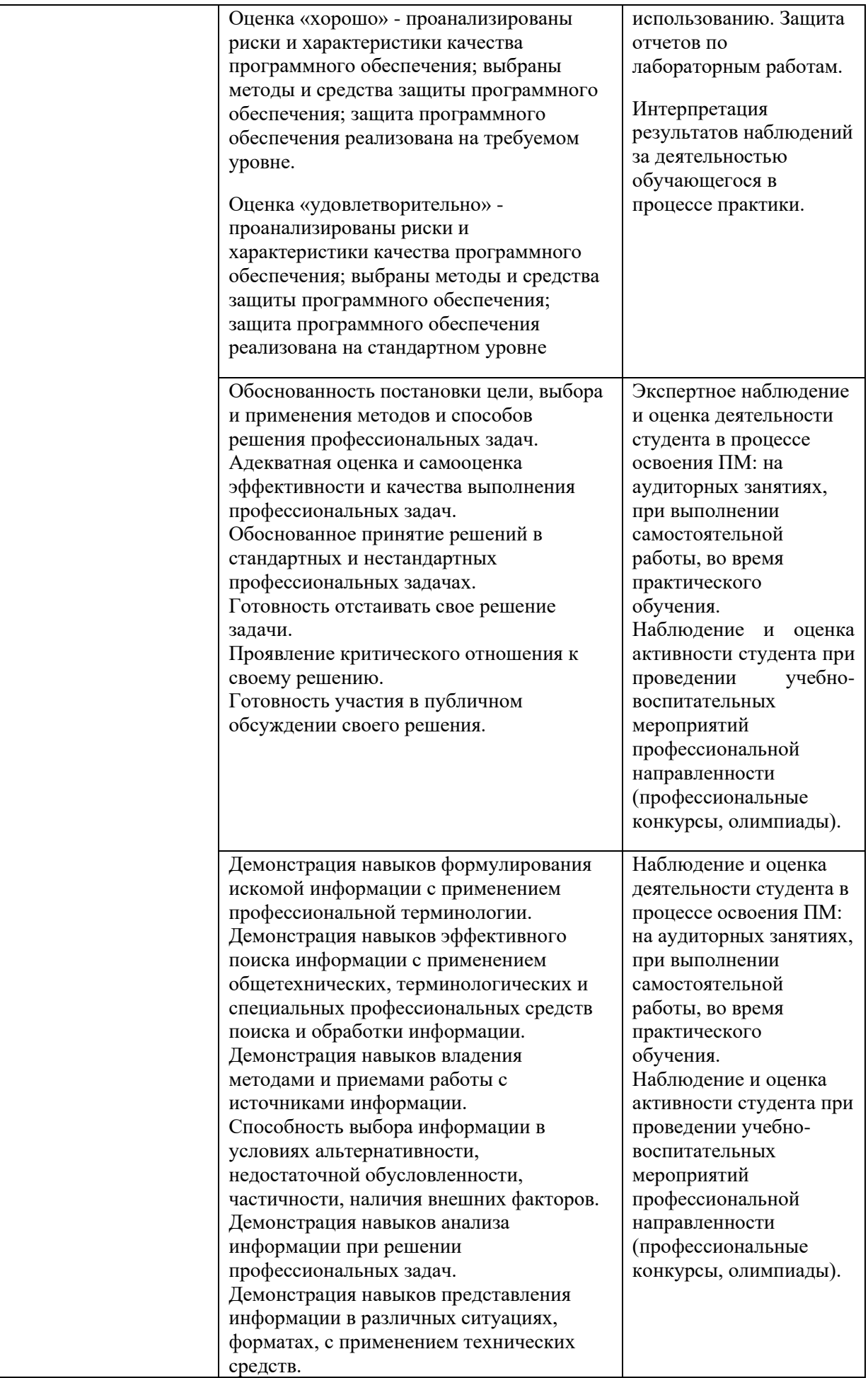

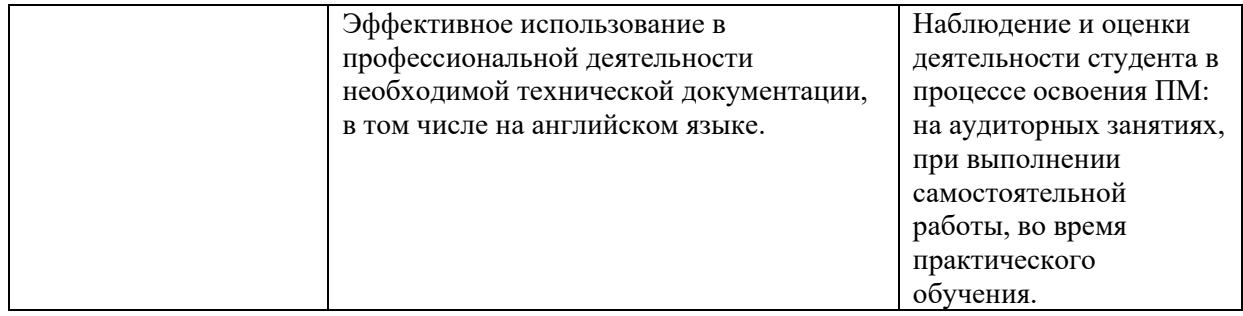

### **Приложение 2.4**

к ОПОП-П по специальности

*09.02.07 Информационные системы и программирование*

### **РАБОЧАЯ ПРОГРАММА ПРОФЕССИОНАЛЬНОГО МОДУЛЯ**

**«ПМ.11 Разработка, администрирование и защита баз данных»**

**Обязательный профессиональный блок** 

**2023 год**

# **СОДЕРЖАНИЕ**

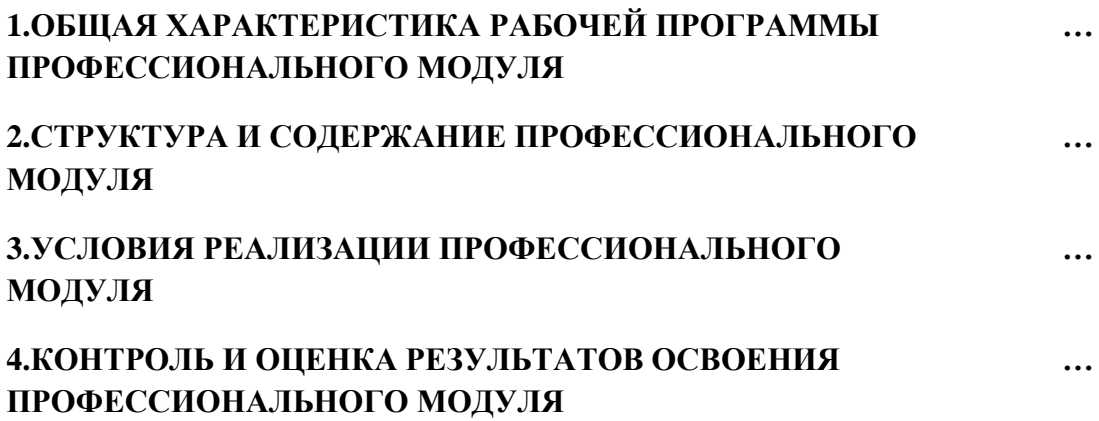

# **1. ОБЩАЯ ХАРАКТЕРИСТИКА РАБОЧЕЙ ПРОГРАММЫ ПРОФЕССИОНАЛЬНОГО МОДУЛЯ**

#### **«ПМ.11 Разработка, администрирование и защита баз данных»**

### **1.1. Цель и планируемые результаты освоения профессионального модуля**

В результате изучения профессионального модуля обучающийся должен освоить основной вид деятельности: *Разработка, администрирование и защита баз данных*, и соответствующие ему общие компетенции, и профессиональные компетенции:

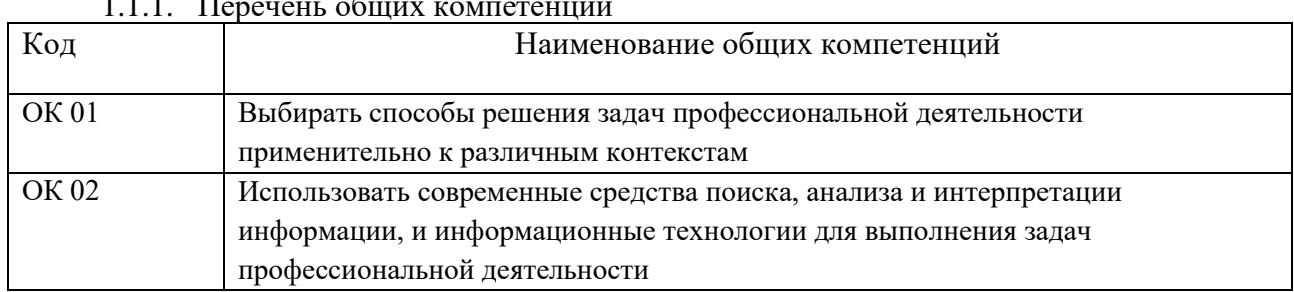

#### 1.1.1. Перечень общих компетенций

#### 1.1.2. Перечень профессиональных компетенций

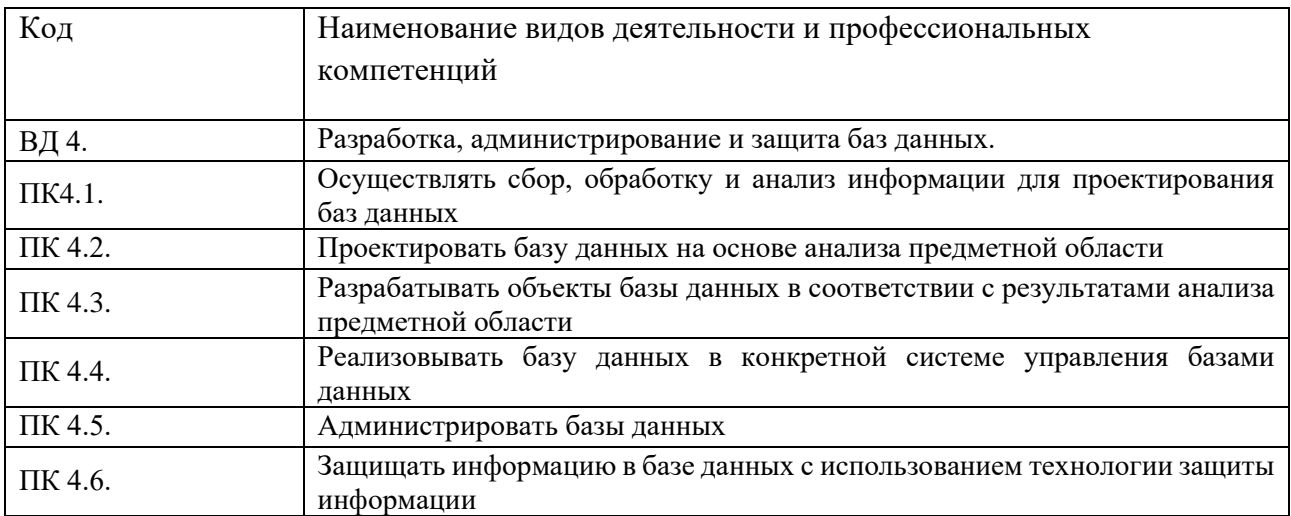

#### 1.1.3. В результате освоения профессионального модуля обучающийся должен:

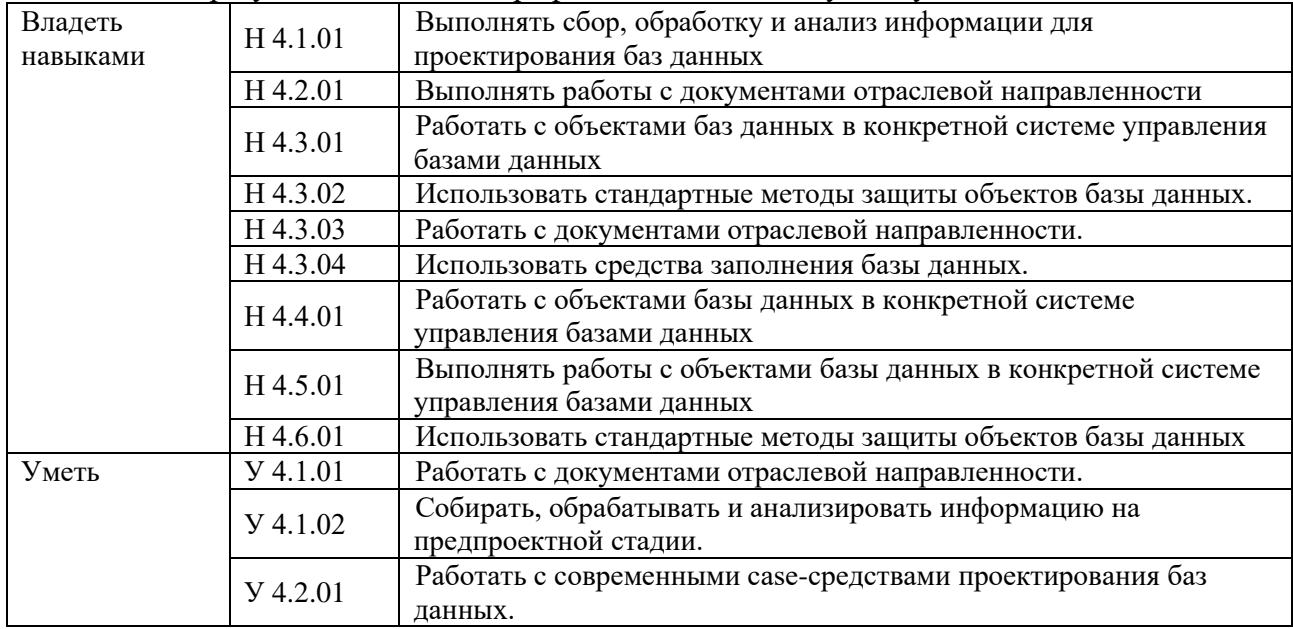

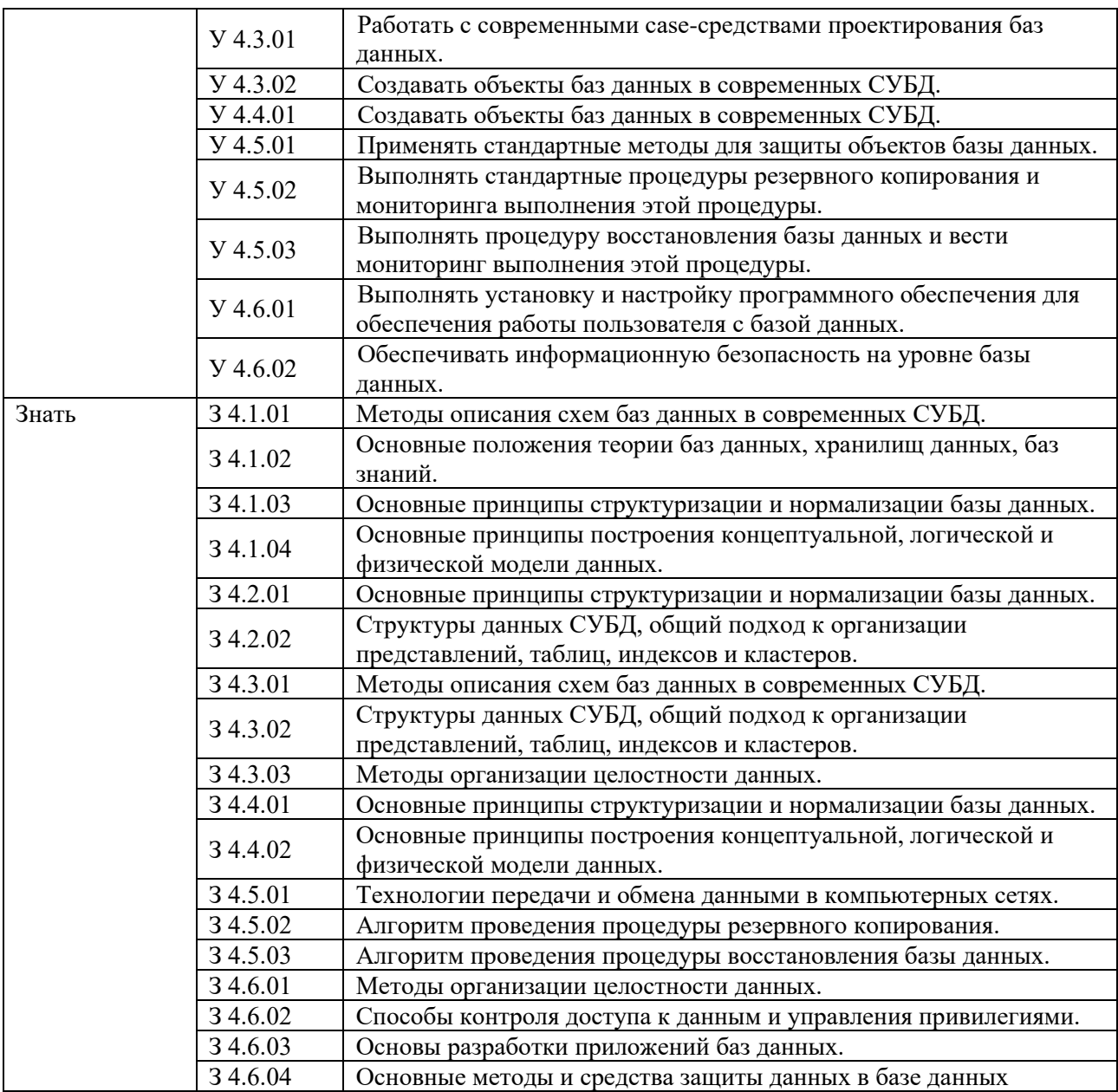

### **1.2. Количество часов, отводимое на освоение профессионального модуля**

#### Всего часов **370**

в том числе в форме практической подготовки **260**

Из них на освоение МДК **286**

в том числе самостоятельная работа **6**

практики, в том числе учебная **36**

производственная **36**

Промежуточная аттестация **26**

### **2. СТРУКТУРА И СОДЕРЖАНИЕ ПРОФЕССИОНАЛЬНОГО МОДУЛЯ**

### **2.1. Структура профессионального модуля**

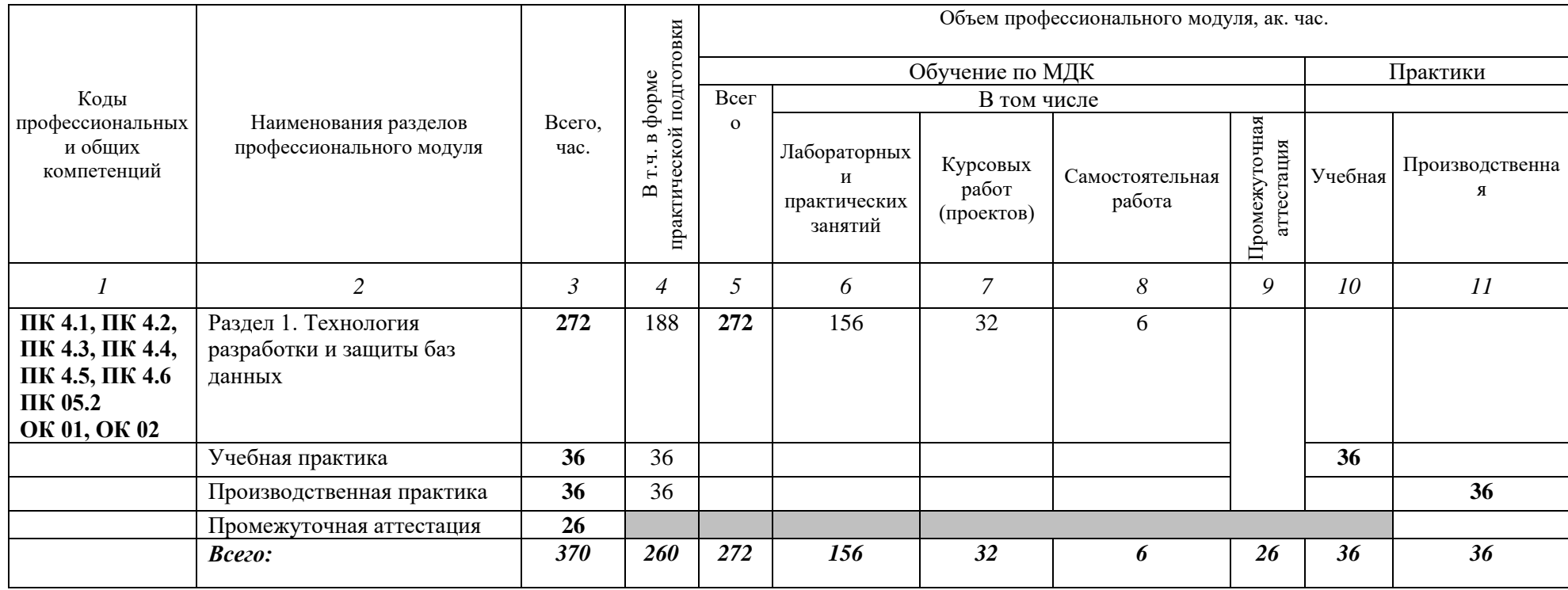

# 2.2. Тематический план и содержание профессионального модуля (ПМ)

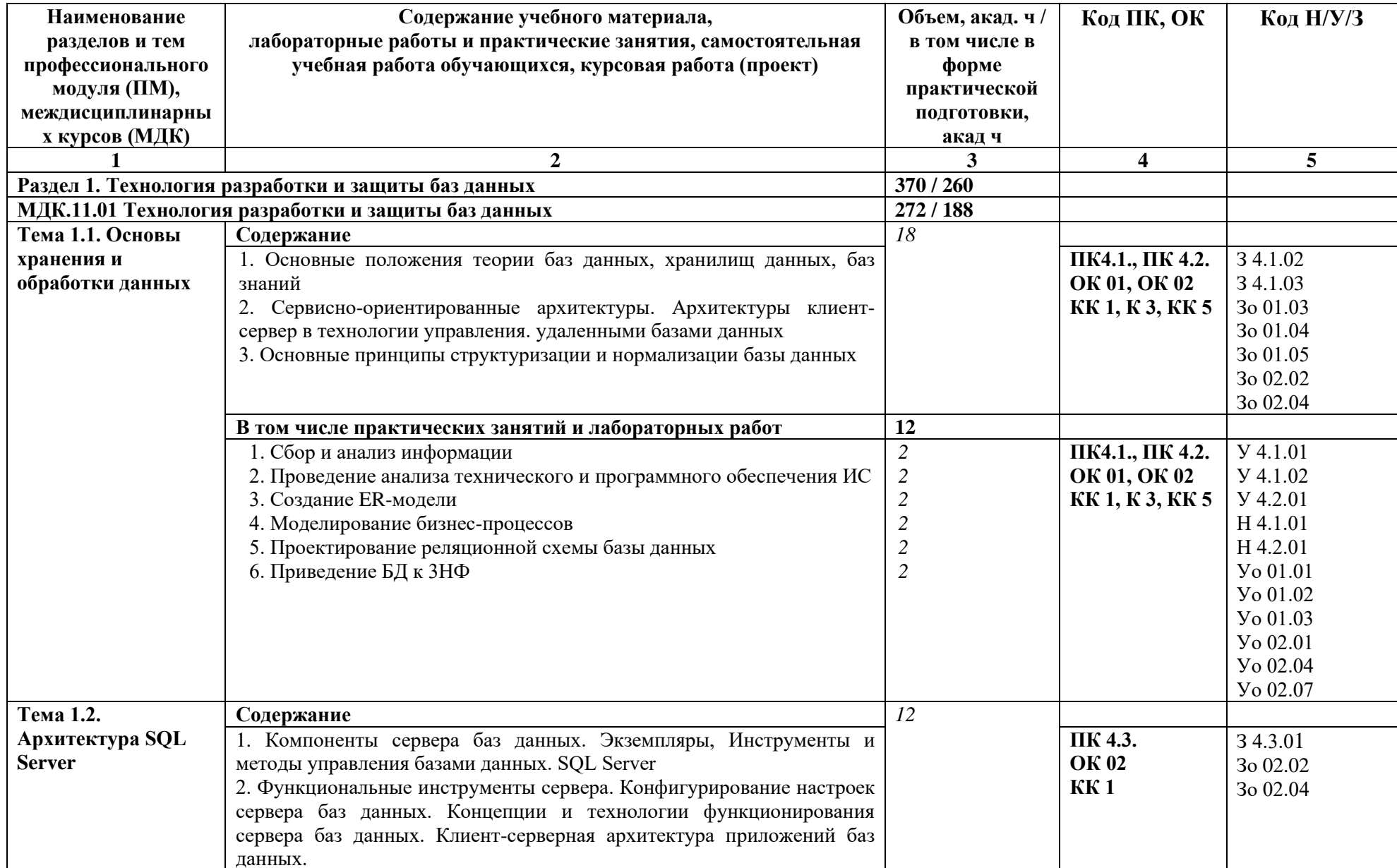

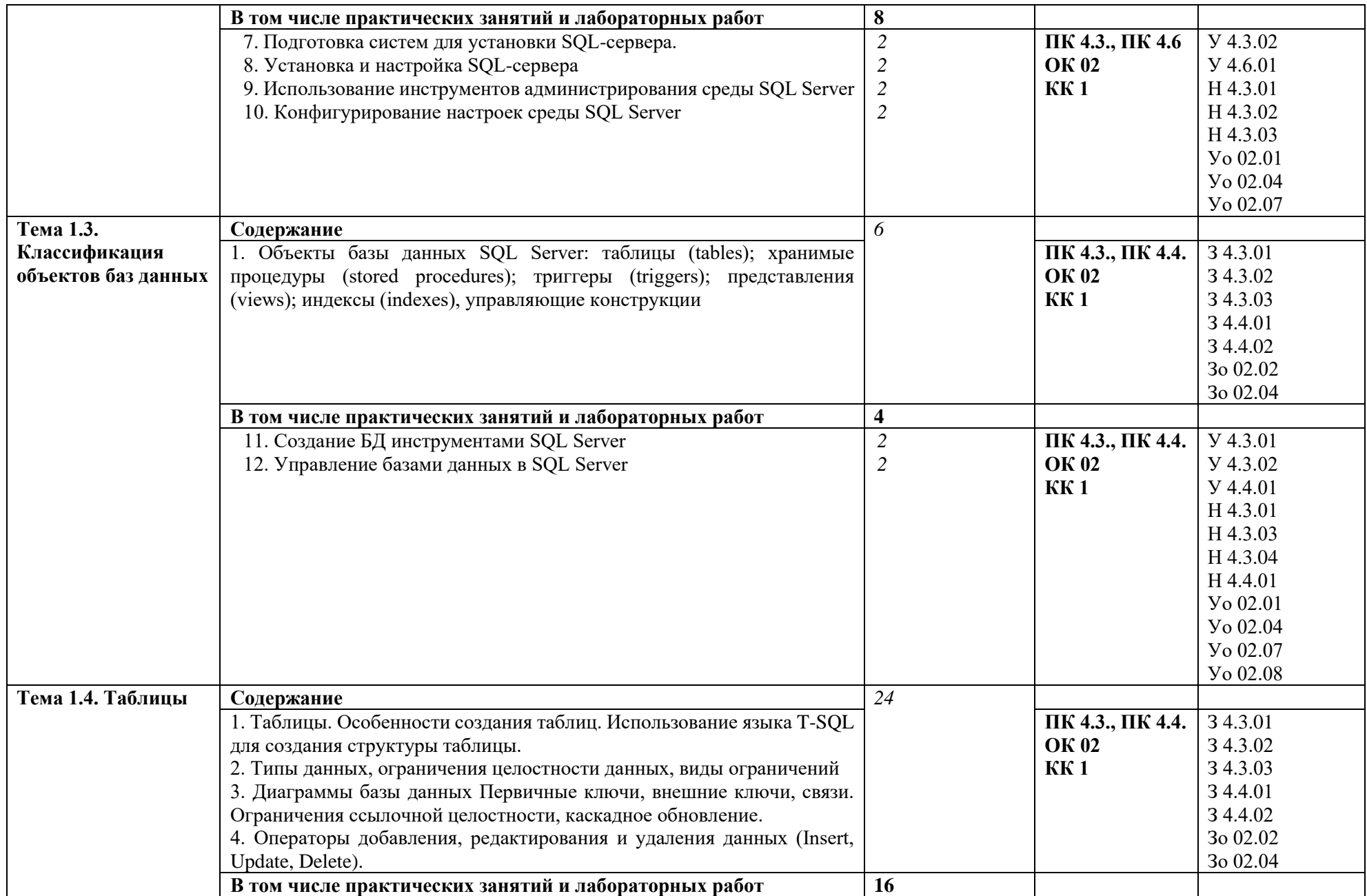

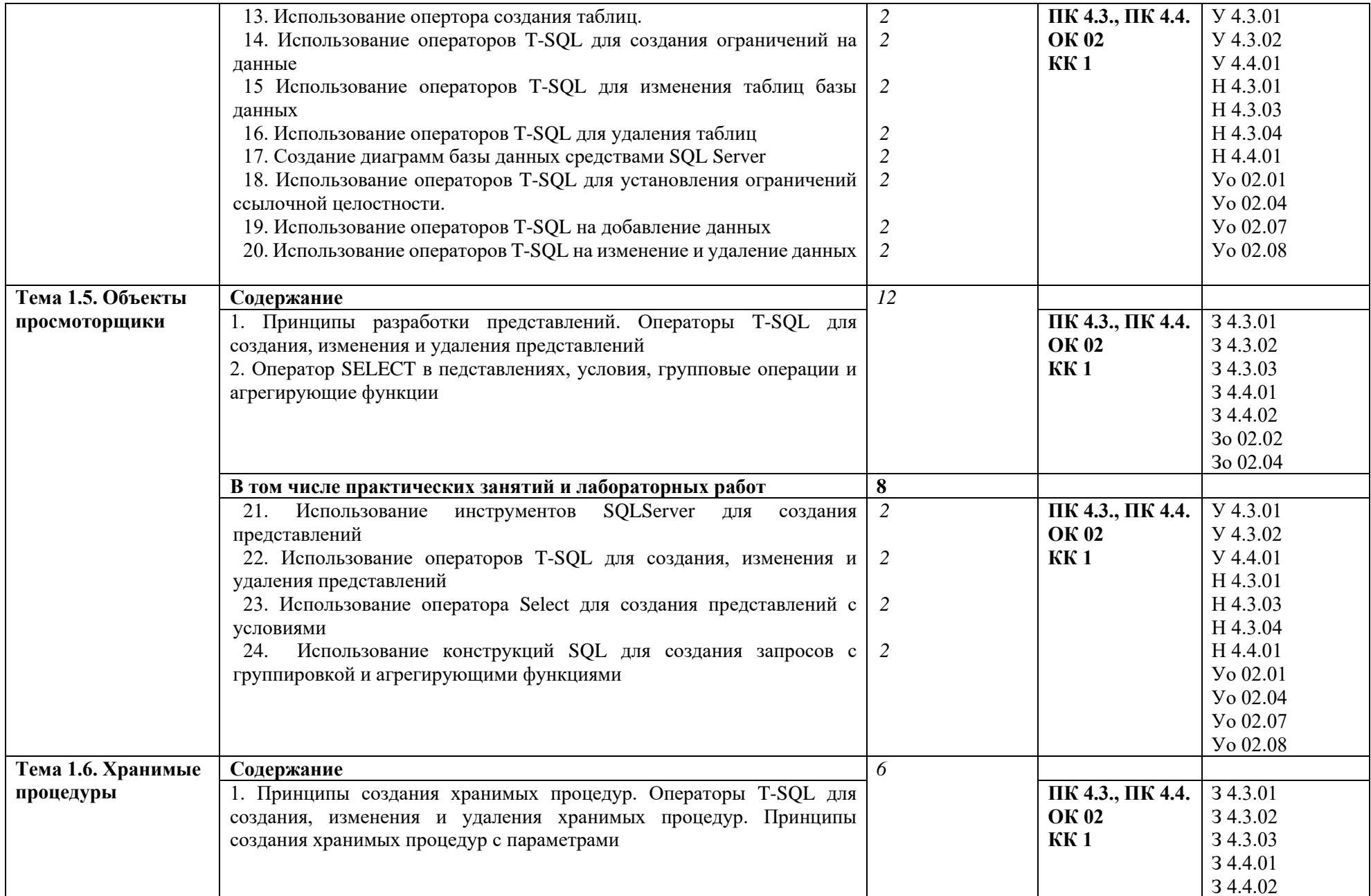

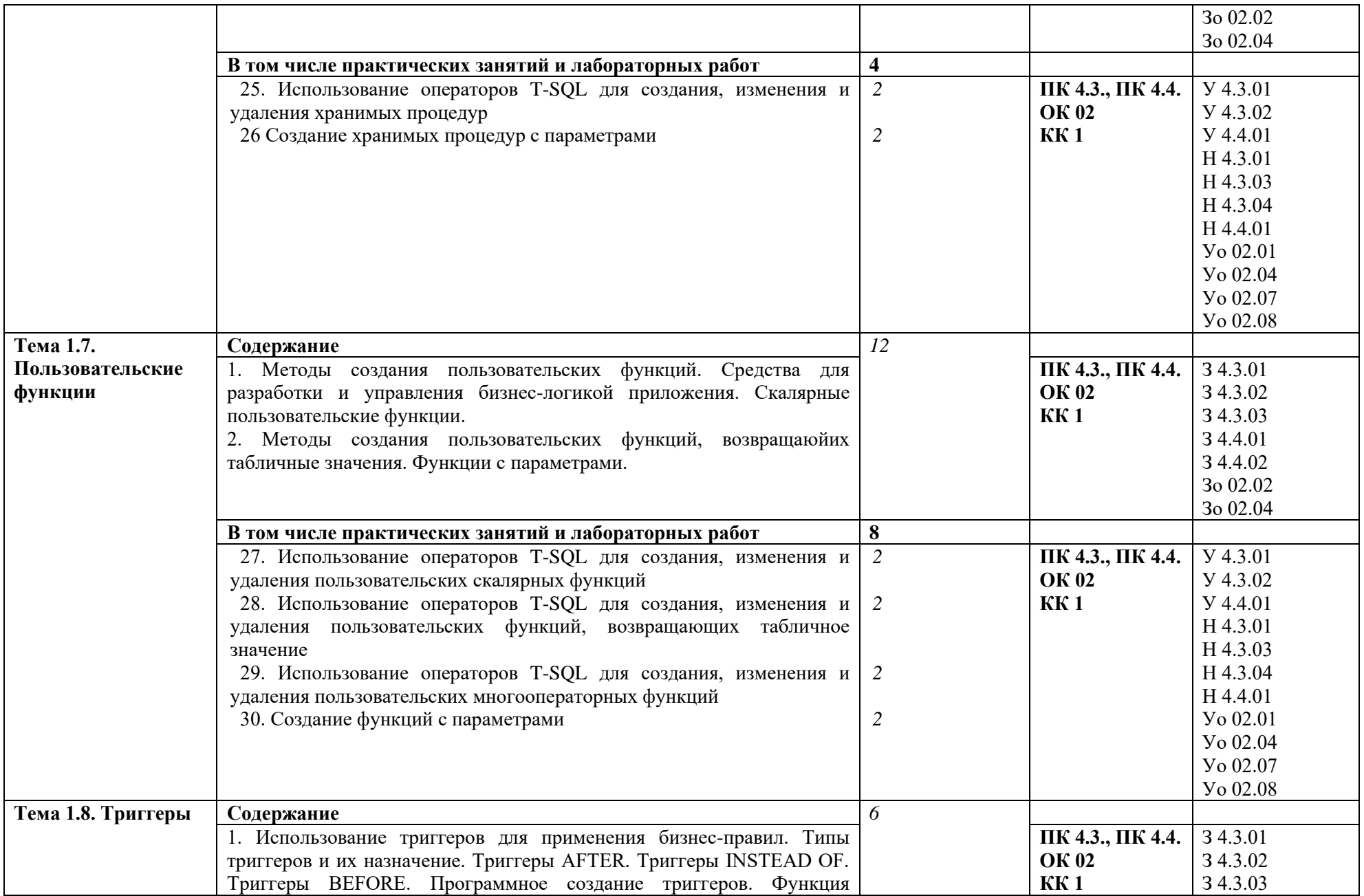

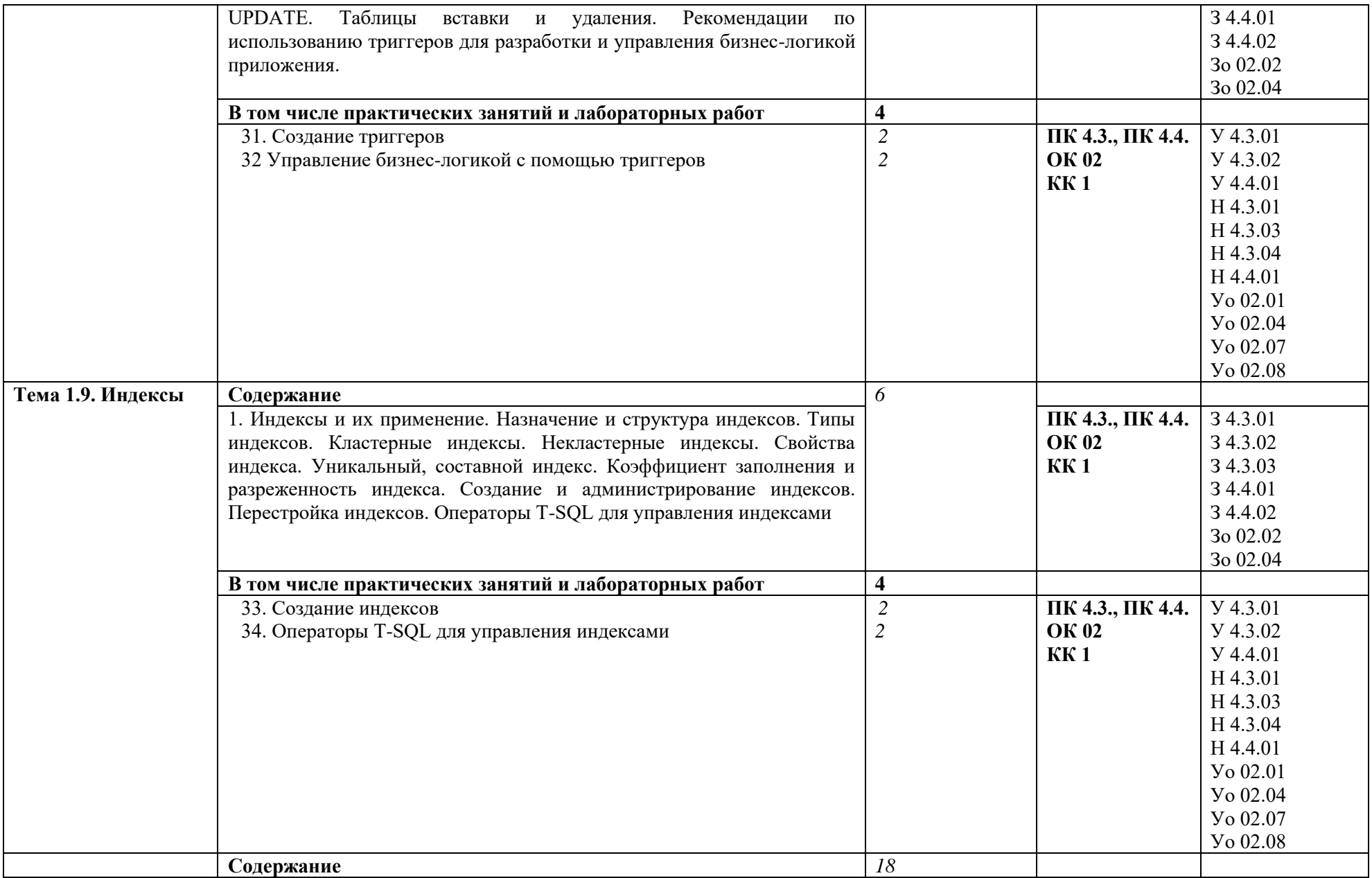

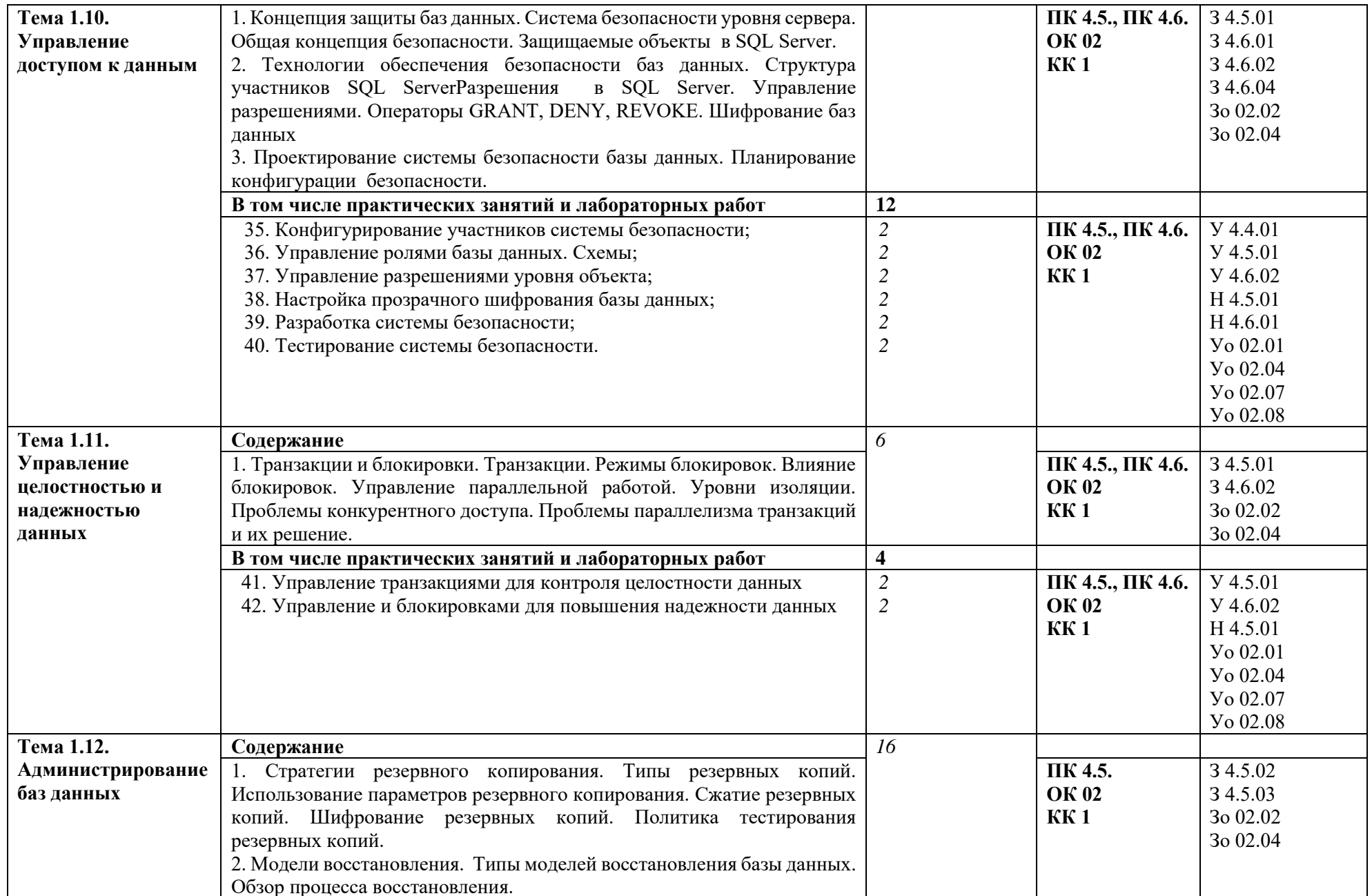

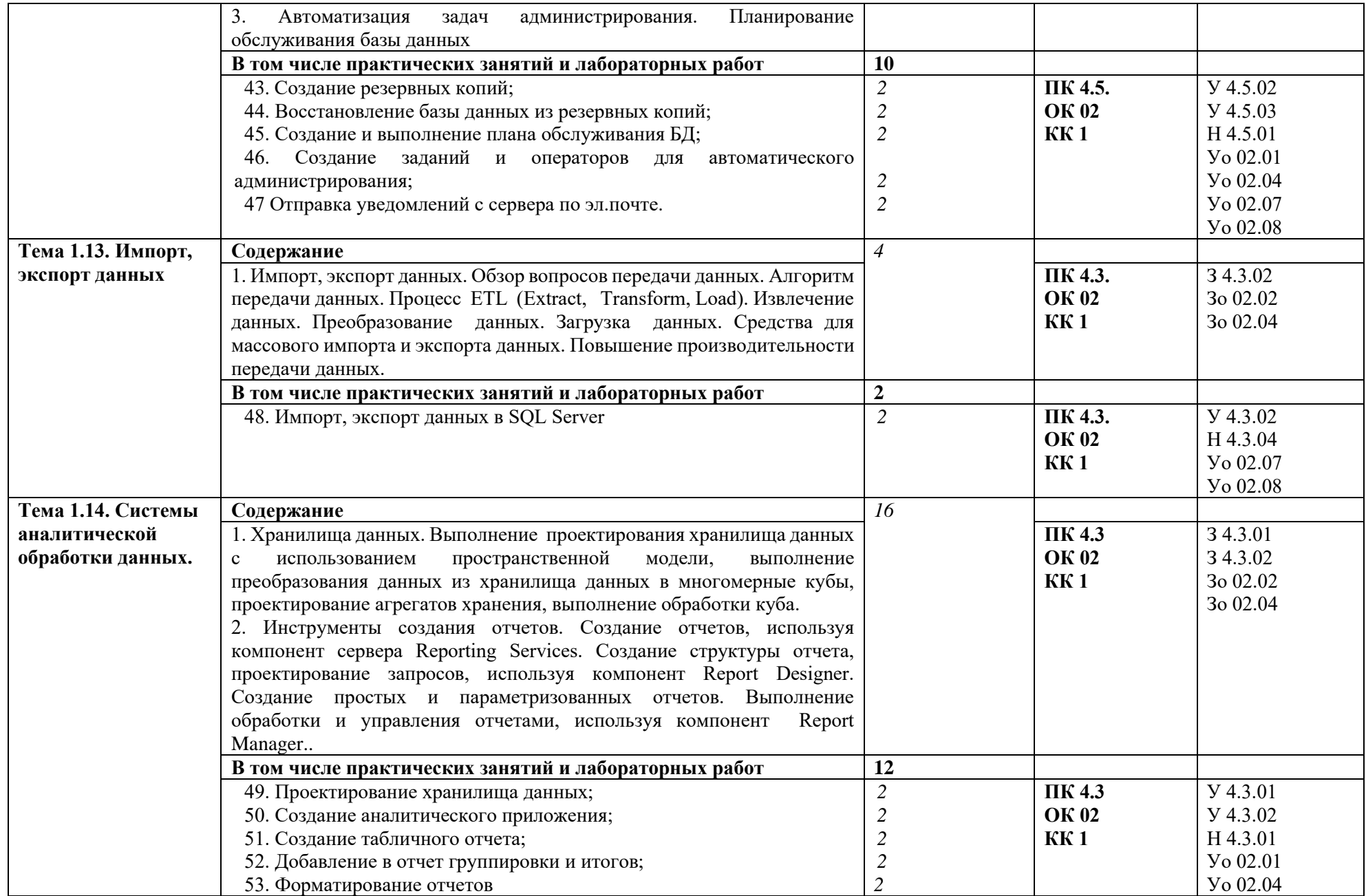

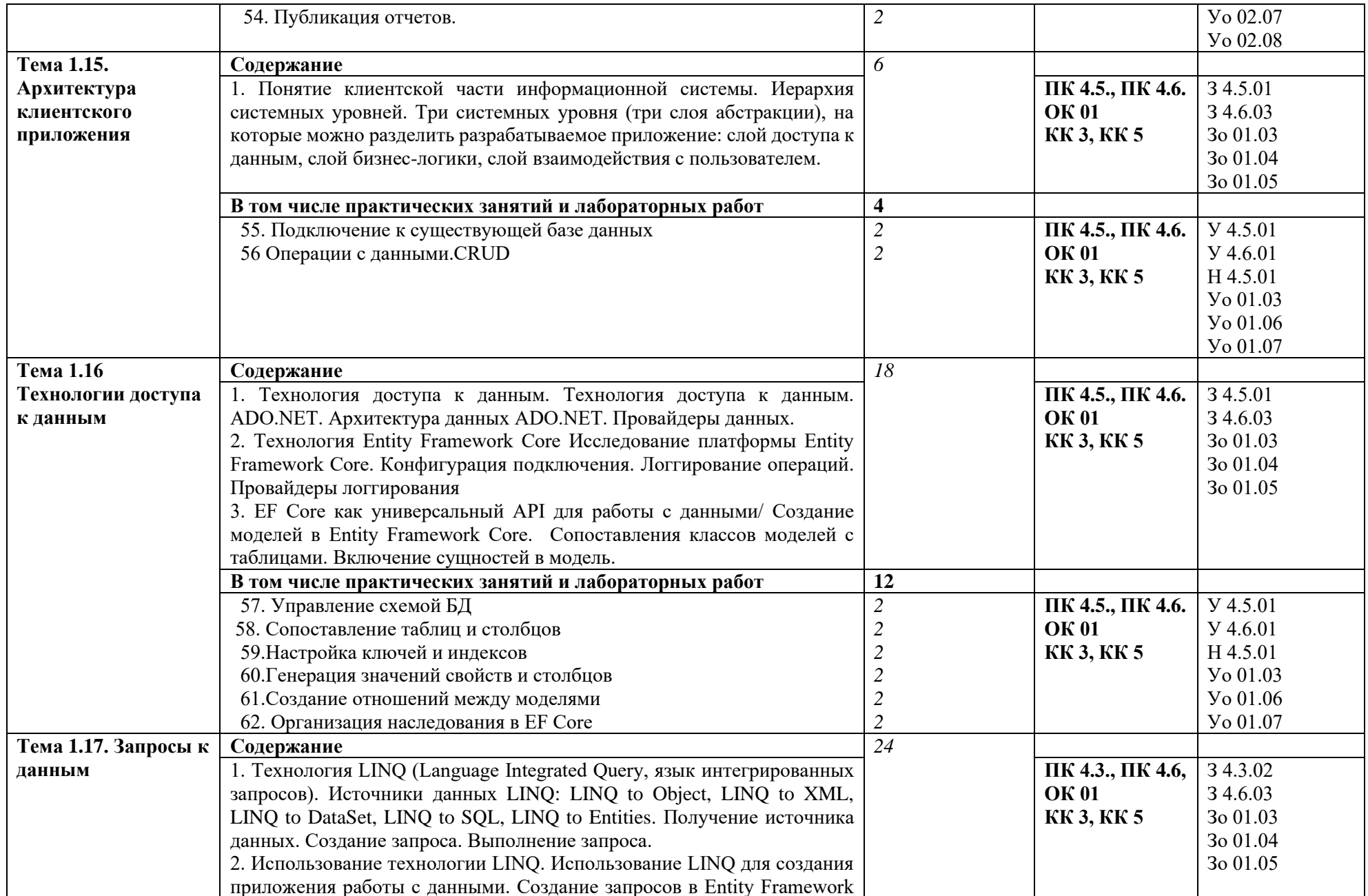

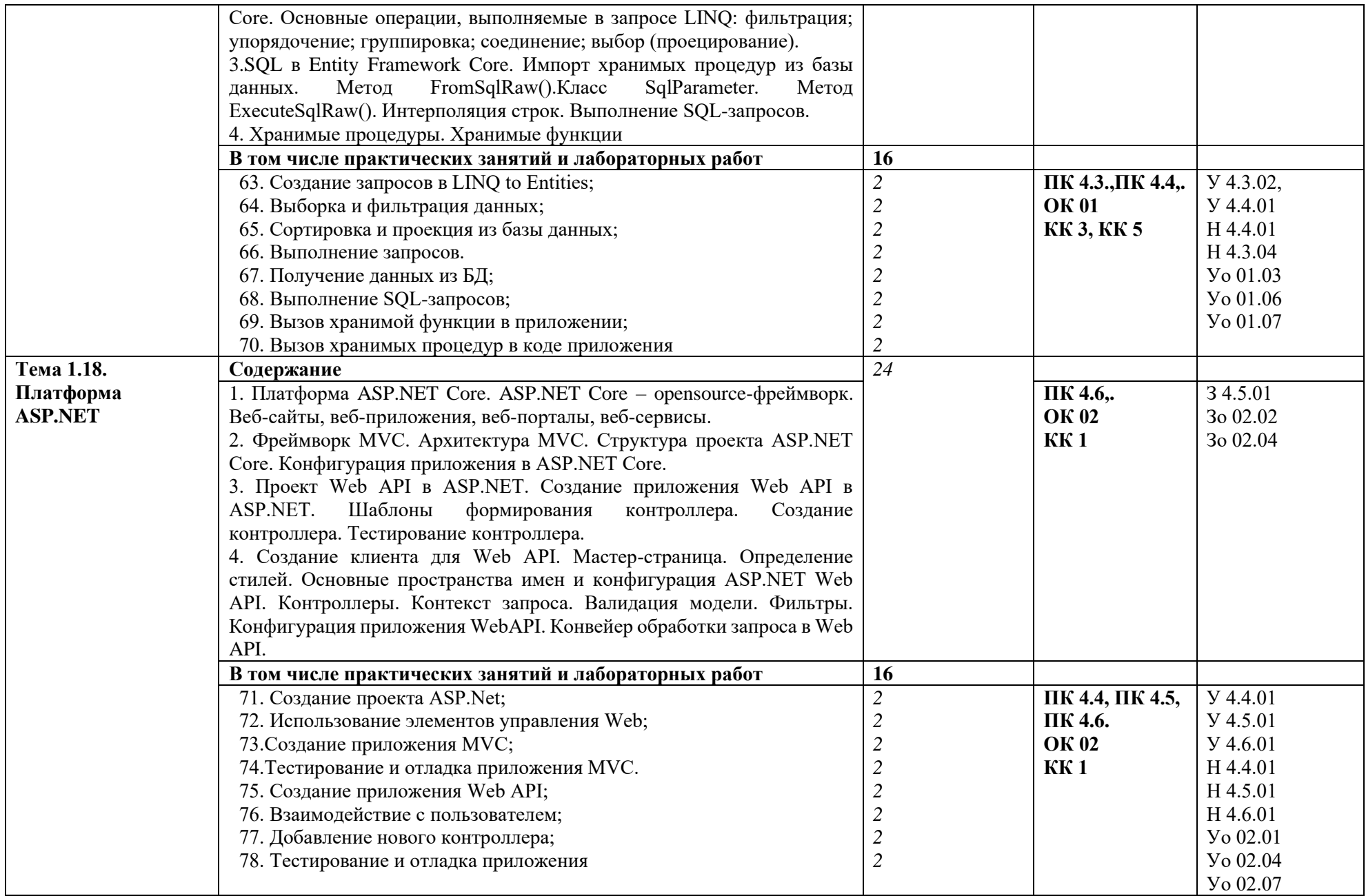

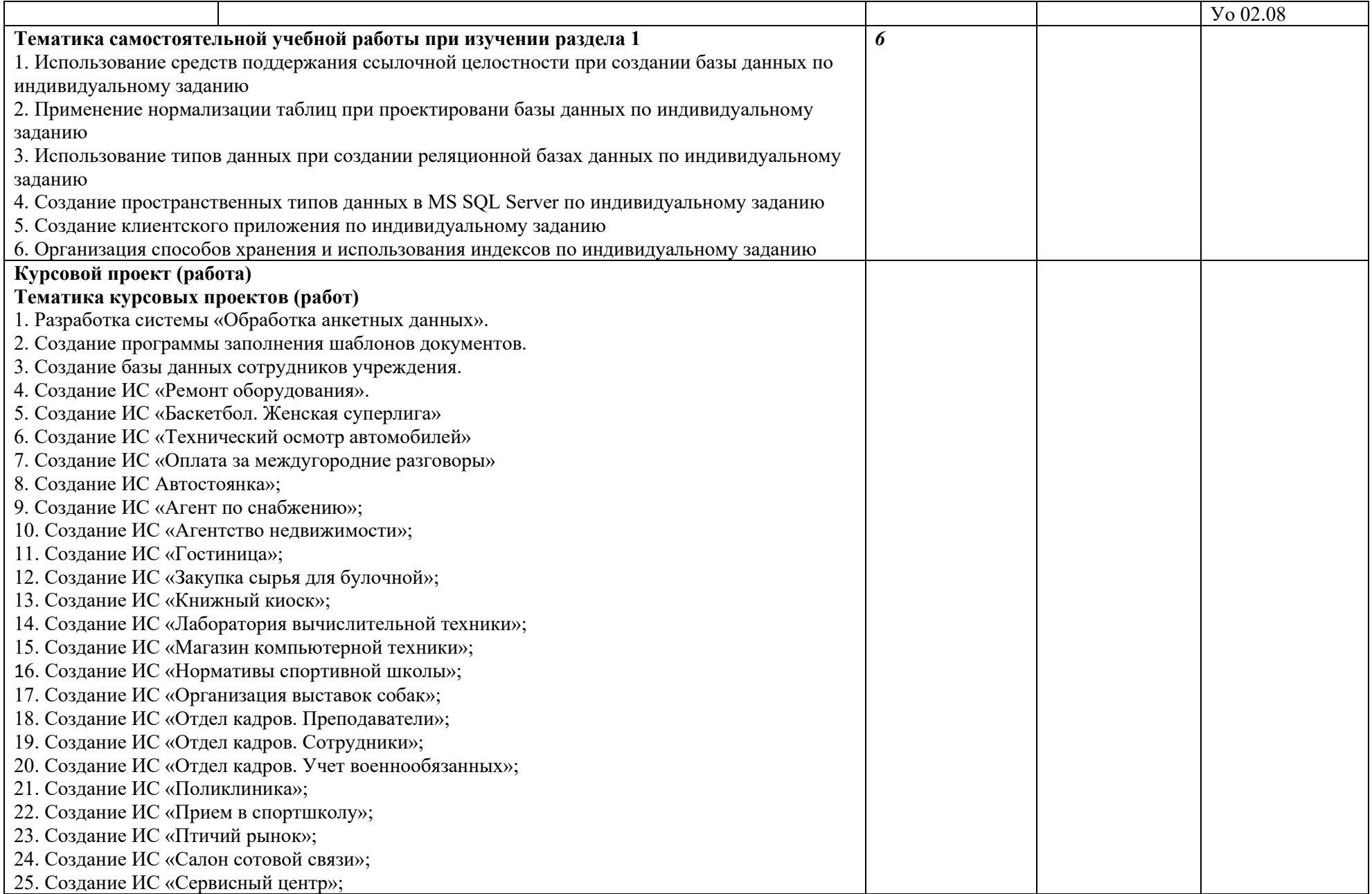

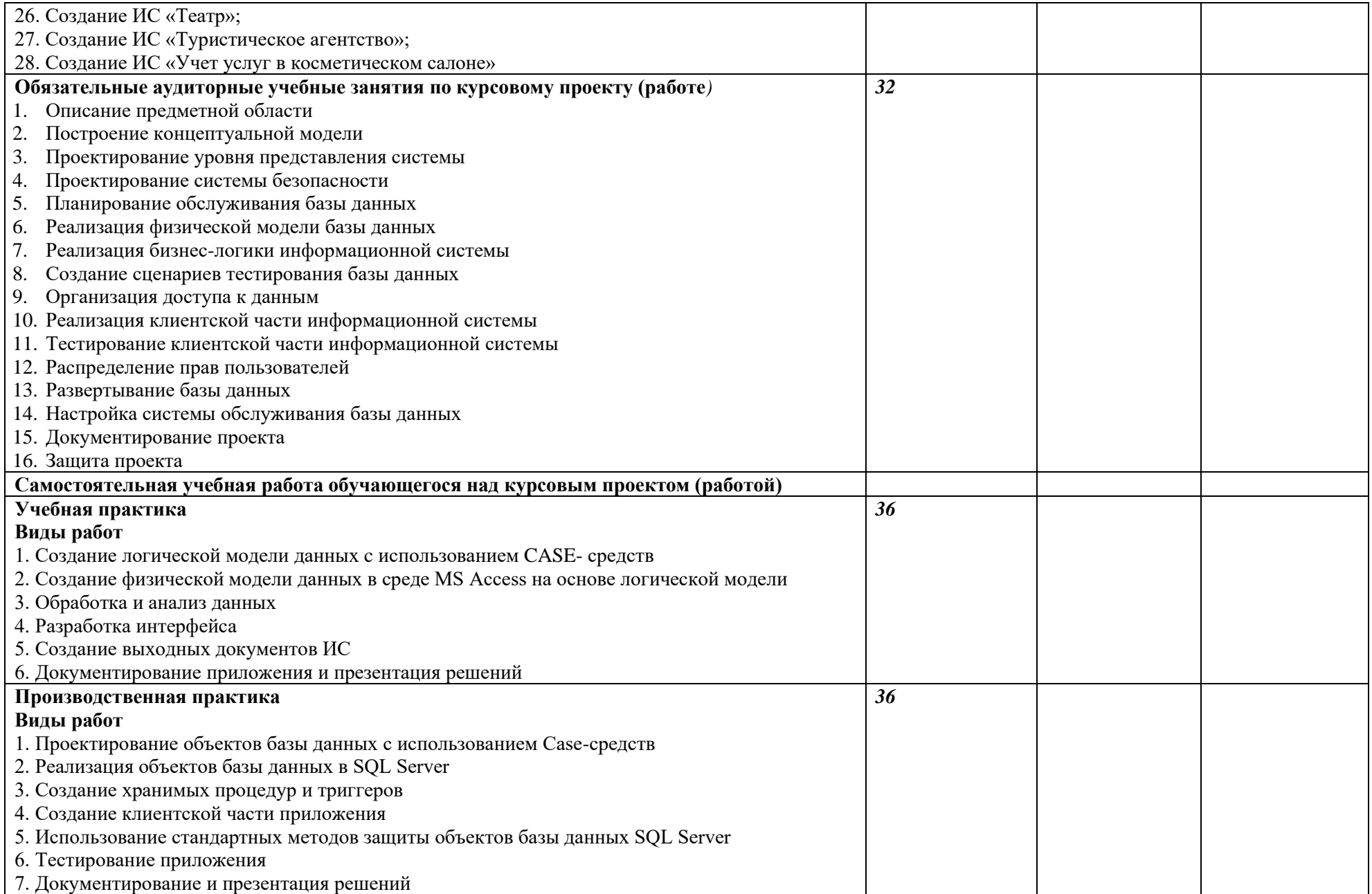

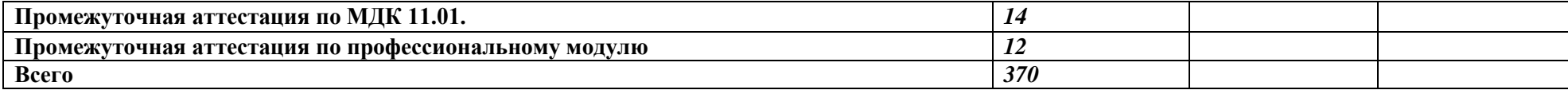

#### **3. УСЛОВИЯ РЕАЛИЗАЦИИ ПРОФЕССИОНАЛЬНОГО МОДУЛЯ**

### **3.1. Для реализации программы профессионального модуля должны быть предусмотрены следующие специальные помещения:**

Лаборатория «Программирования и баз данных»**,** оснащенная в соответствии с п. 6.1.2.3 образовательной программы по специальности 09.02.07 Информационные системы и программирование*.*

Оснащенные базы практики в соответствии с п 6.1.2.5 образовательной программы по специальности 09.02.07 Информационные системы и программирование*.*

#### **3.2. Информационное обеспечение реализации программы**

Для реализации программы библиотечный фонд образовательной организации должен иметь печатные и/или электронные образовательные и информационные ресурсы для использования в образовательном процессе. При формировании библиотечного фонда образовательной организации выбирается не менее одного издания из перечисленных ниже печатных изданий и (или) электронных изданий в качестве основного, при этом список может быть дополнен новыми изданиями.

#### **3.2.1. Основные печатные издания**

1. Волк, В. К. Базы данных. Проектирование, программирование, управление и администрирование: учебник для спо / В. К. Волк. — 2-е изд., стер. — Санкт-Петербург: Лань, 2022. — 340 с. — ISBN 978-5-8114-9682-2.

2. Казарин, О. В. Программно-аппаратные средства защиты информации. Защита программного обеспечения: учебник и практикум для среднего профессионального образования / О. В. Казарин, А. С. Забабурин. — Москва: Издательство Юрайт, 2023. — 312 с. — (Профессиональное образование). — ISBN 978-5-534-13221-2.

3. Макшанов, А. В. Большие данные. Big Data: учебник для спо / А. В. Макшанов, А. Е. Журавлев, Л. Н. Тындыкарь. — 2-е изд., стер. — Санкт-Петербург: Лань, 2022. — 188 с. — ISBN 978-5-8114-9834-5.

4. Стасышин, В. М. Базы данных: технологии доступа: учебное пособие для среднего профессионального образования / В. М. Стасышин, Т. Л. Стасышина. — 2-е изд., испр. и доп. — Москва: Издательство Юрайт, 2023. — 164 с. — (Профессиональное образование). — ISBN 978-5-534-09888-4.

#### **3.2.2. Основные электронные издания**

1. Внуков, А. А. Основы информационной безопасности: защита информации: учебное пособие для среднего профессионального образования / А. А. Внуков. — 3-е изд., перераб. и доп. — Москва: Издательство Юрайт, 2023. — 161 с. — (Профессиональное образование). — ISBN 978-5-534-13948-8. — Текст: электронный // Образовательная платформа Юрайт. — URL: https://urait.ru/bcode/518006

2. Гордеев, С. И. Организация баз данных в 2 ч. Часть 1: учебник для среднего профессионального образования / С. И. Гордеев, В. Н. Волошина. — 2-е изд., испр. и доп. — Москва: Издательство Юрайт, 2023. — 310 с. — (Профессиональное образование). — ISBN 978-5-534-11626-7. — Текст: электронный // Образовательная платформа Юрайт. — URL: https://urait.ru/bcode/518510

3. Гордеев, С. И. Организация баз данных в 2 ч. Часть 2: учебник для среднего профессионального образования / С. И. Гордеев, В. Н. Волошина. — 2-е изд., испр. и доп. — Москва: Издательство Юрайт, 2023. — 513 с. — (Профессиональное образование). — ISBN 978-5-534-11625-0. — Текст: электронный // Образовательная платформа Юрайт. — URL: https://urait.ru/bcode/518511

4. Макшанов, А. В Современные технологии интеллектуального анализа данных: учебное пособие для спо / А. В. Макшанов, А. Е. Журавлев, Л. Н. Тындыкарь. — Санкт-Петербург: Лань, 2023. — 228 с. — ISBN 978-5-8114-5451-8. — Текст: электронный // Лань: электронно-библиотечная система. — URL: https://e.lanbook.com/book/149343

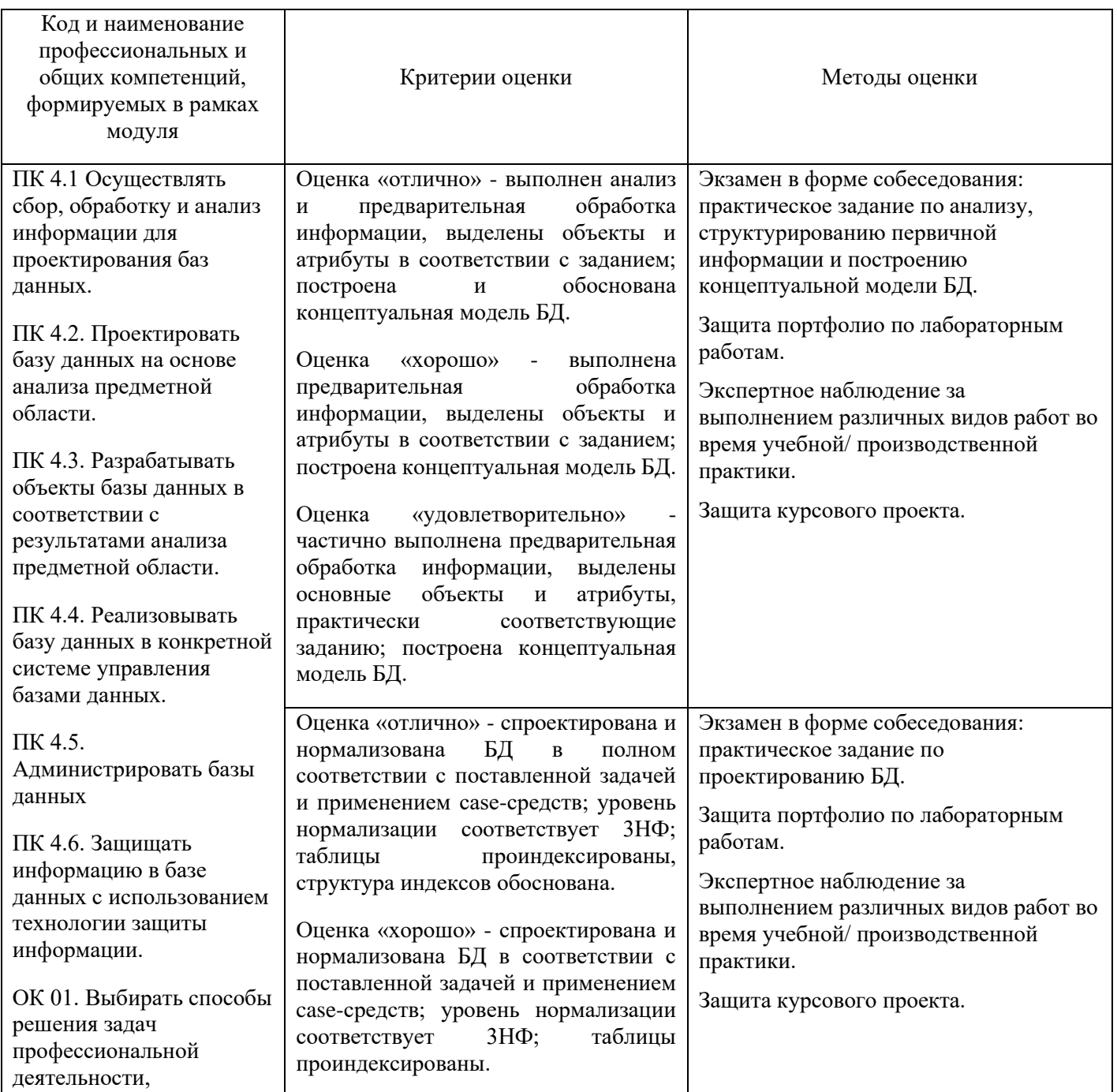

### **4. КОНТРОЛЬ И ОЦЕНКА РЕЗУЛЬТАТОВ ОСВОЕНИЯ ПРОФЕССИОНАЛЬНОГО МОДУЛЯ**

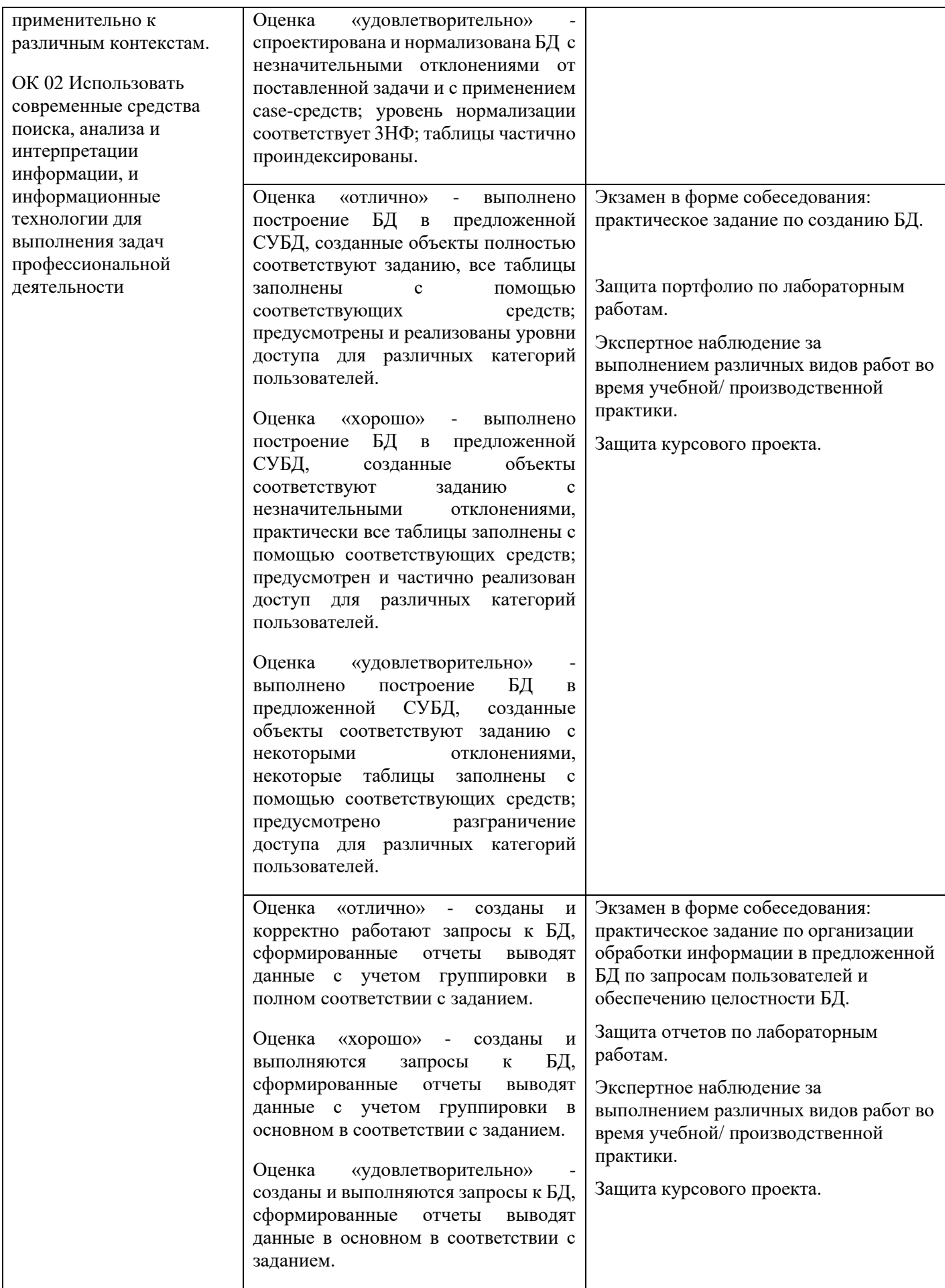

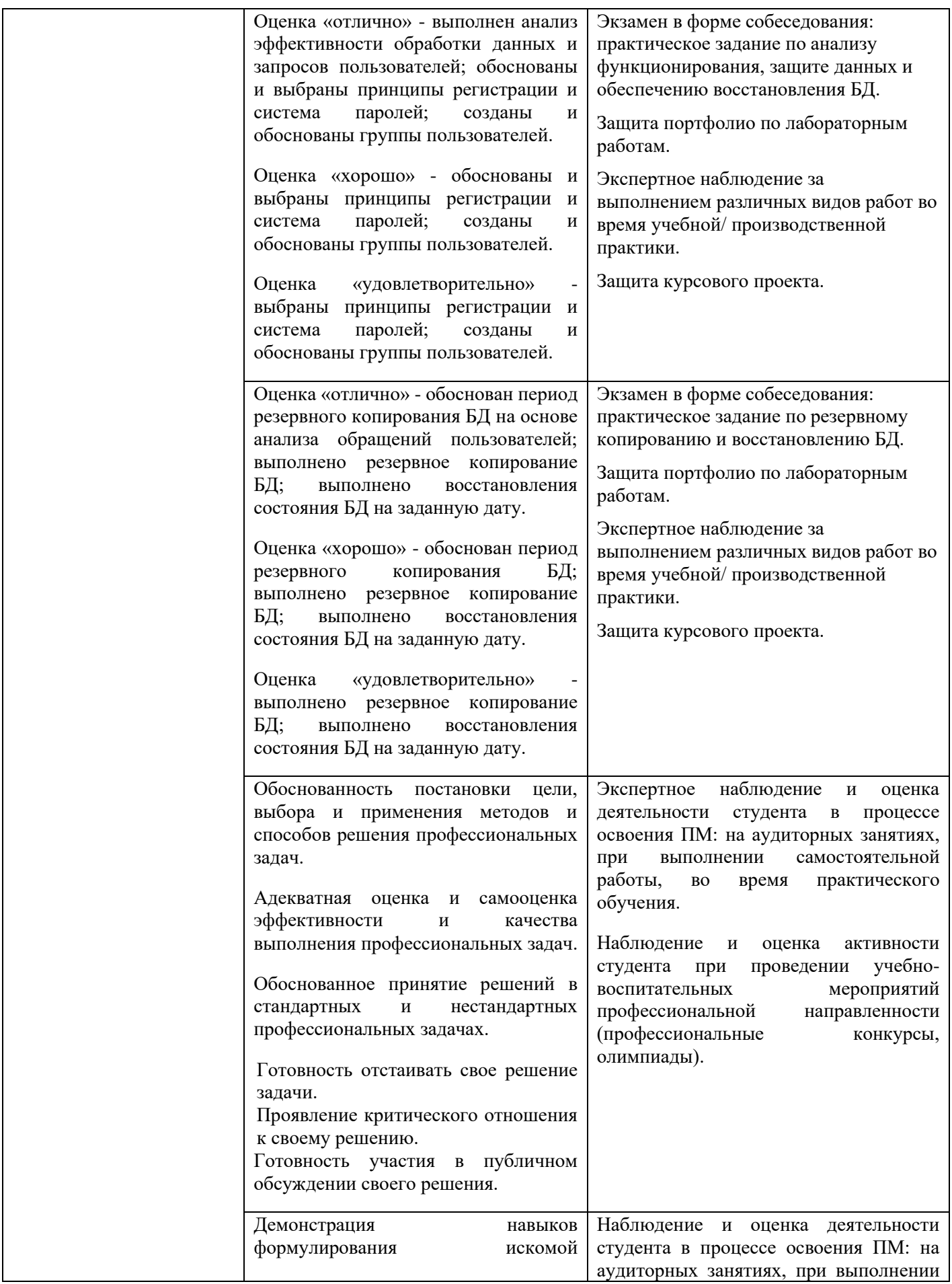

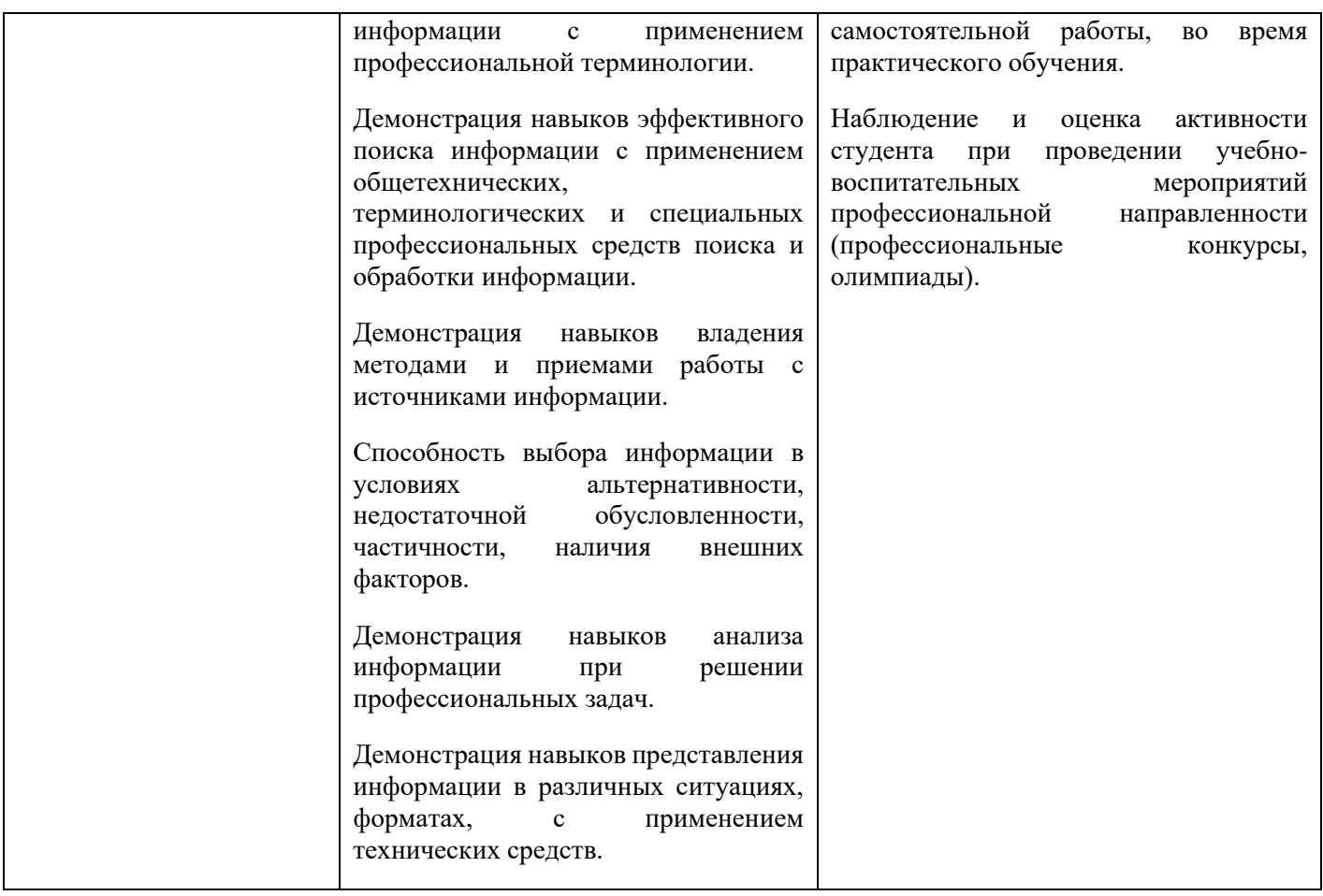